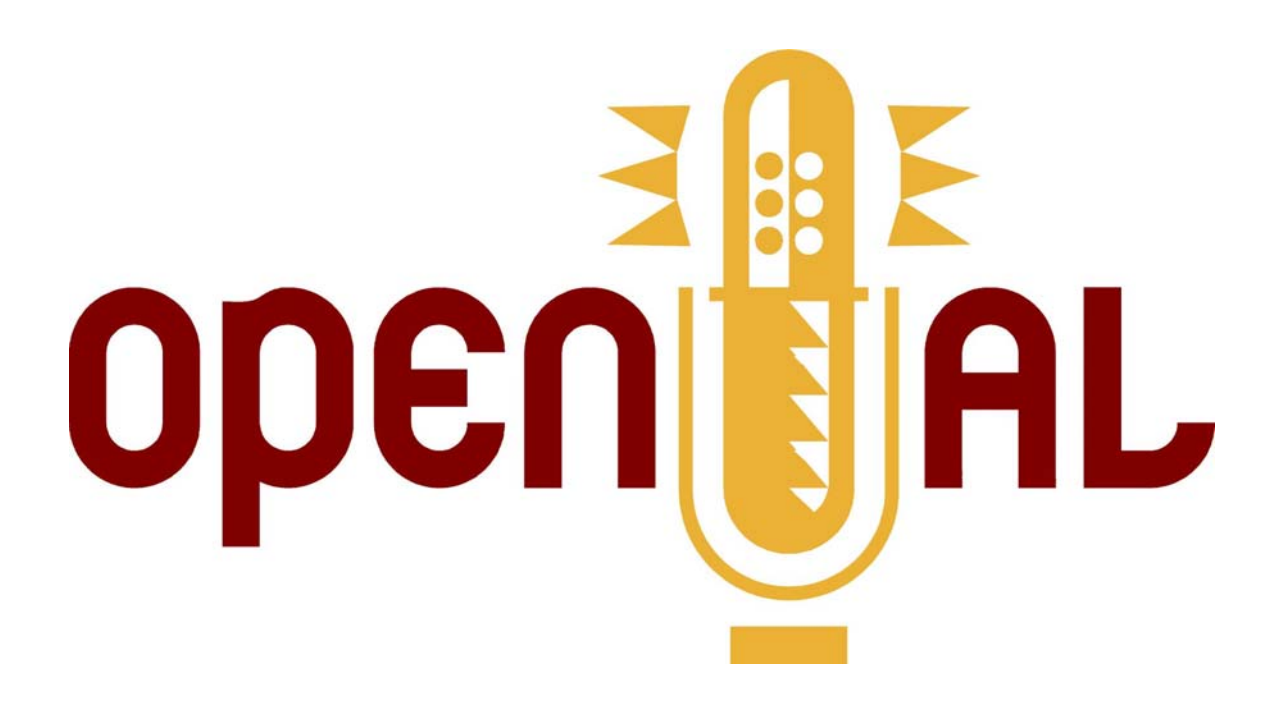

# **OpenAL Programmer's Guide OpenAL Versions 1.0 and 1.1**

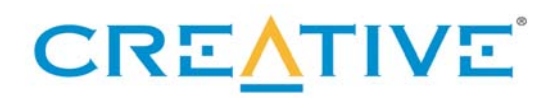

#### **Copyright ©2006 by Creative Technology Limited**

All rights reserved.

#### **Trademarks and Service Marks**

Creative, Sound Blaster, Sound Blaster X-Fi, and the Creative logo are registered trademarks, and Environmental Audio, EAX, and the Environmental Audio Extensions logo are trademarks of Creative Technology Ltd. in the United States and/or other countries.

All other brands and product names listed are trademarks or registered trademarks of their respective holders.

#### **Acknowledgments**

Documentation written by Garin Hiebert. Additional input by Keith Charley, Jean-Marc Jot, Daniel Peacock, Jean-Michel Trivi, and Carlo Vogelsang.

#### **Revision History**

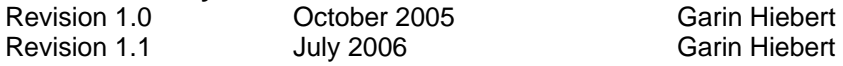

#### **Licensing**

Please refer to the End User License Agreement (["EULA"](#page-122-0)) for this SDK. Agreement to the terms and conditions of the EULA was required to download and use this OpenAL-EFX SDK. The EULA is also included in this document for ease of reference. In order to redistribute the OpenAL32.dll and other components of OpenAL, you must download and agree to the OpenAL License included in the installer. A copy of this OpenAL License is also included in this document. If there are further questions on legal issues, please contact your Creative representative or email [devrelgaming@creativelabs.com](mailto:devrelgaming@creativelabs.com).

#### **OpenAL License**

NO WARRANTY

ANY USE BY YOU OF THE SOFTWARE IS AT YOUR OWN RISK. THE SOFTWARE IS PROVIDED FOR USE "AS IS" WITHOUT WARRANTY OF ANY KIND. TO THE MAXIMUM EXTENT PERMITTED BY LAW, CREATIVE DISCLAIMS ALL WARRANTIES OF ANY KIND, EITHER EXPRESS OR IMPLIED, INCLUDING, WITHOUT LIMITATION, IMPLIED WARRANTIES OR CONDITIONS OF MERCHANTABILITY OR FITNESS FOR A PARTICULAR PURPOSE. CREATIVE IS NOT OBLIGATED TO PROVIDE ANY UPDATES OR UPGRADES TO THE SOFTWARE.

No other entity or person is authorized to expand or alter this warranty or any other provisions herein. Creative does not warrant that the functions contained in the Software will meet your requirements or that the operation of the Software will be uninterrupted or error-free or free from malicious code. For purposes of this paragraph, "malicious code" means any program code designed to contaminate other computer programs or computer data, consume computer resources, modify, destroy, record, or transmit data, or in some other fashion usurp the normal operation of the computer, computer system, or computer network, including viruses, Trojan horses, droppers, worms, logic bombs, and the like.

You assume full responsibility for the selection of the Software to achieve your intended results, and for the downloading, use and results obtained from the Software. You also assume the entire risk as it applies to the quality and performance of the Software.

IN NO EVENT WILL CREATIVE'S LIABILITY TO YOU OR ANY OTHER PERSON EVER EXCEED THE AMOUNT PAID BY YOU TO USE THE SOFTWARE, REGARDLESS OF THE FORM OF THE CLAIM.

# <span id="page-2-0"></span>**Table of Contents**

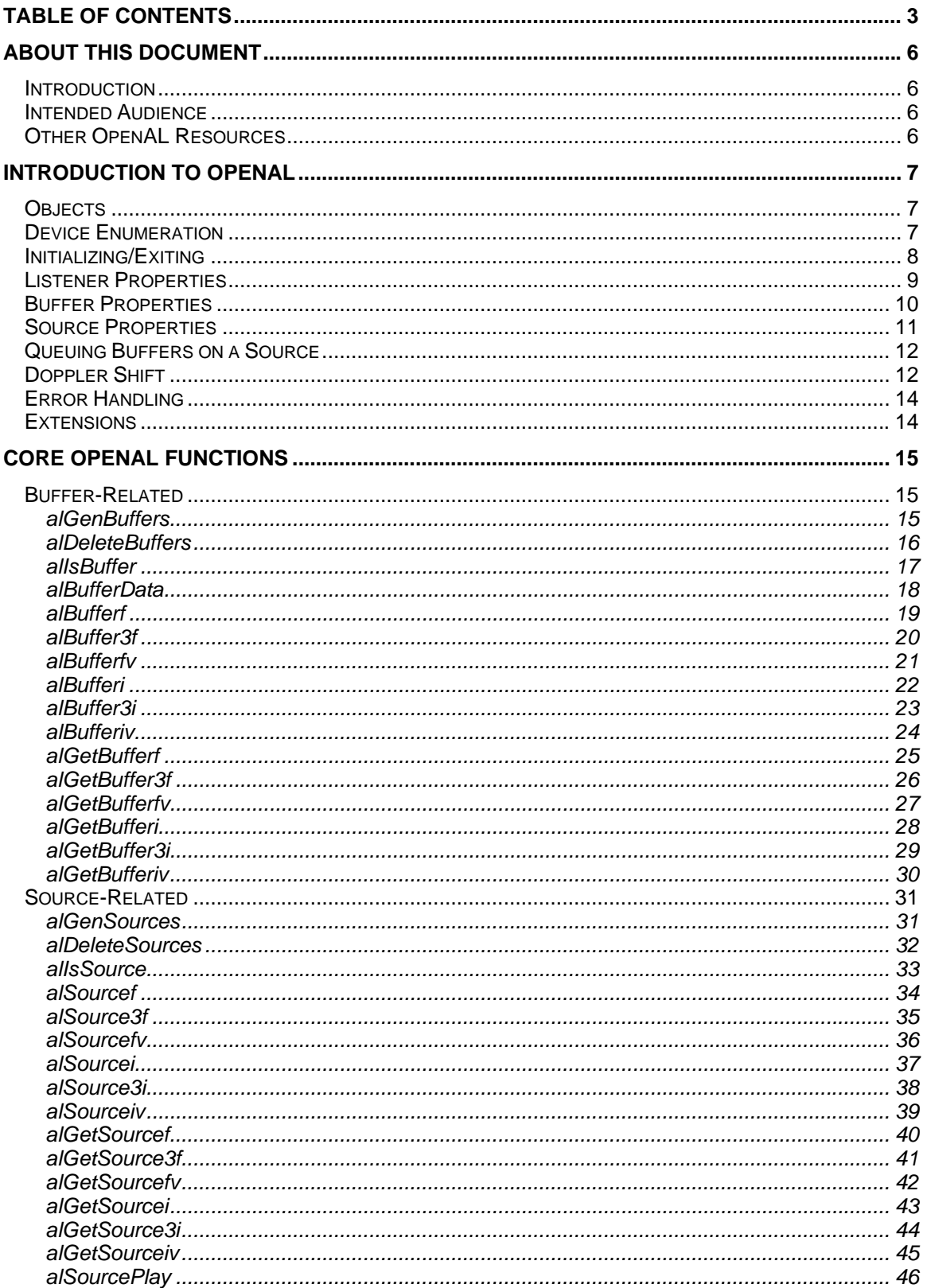

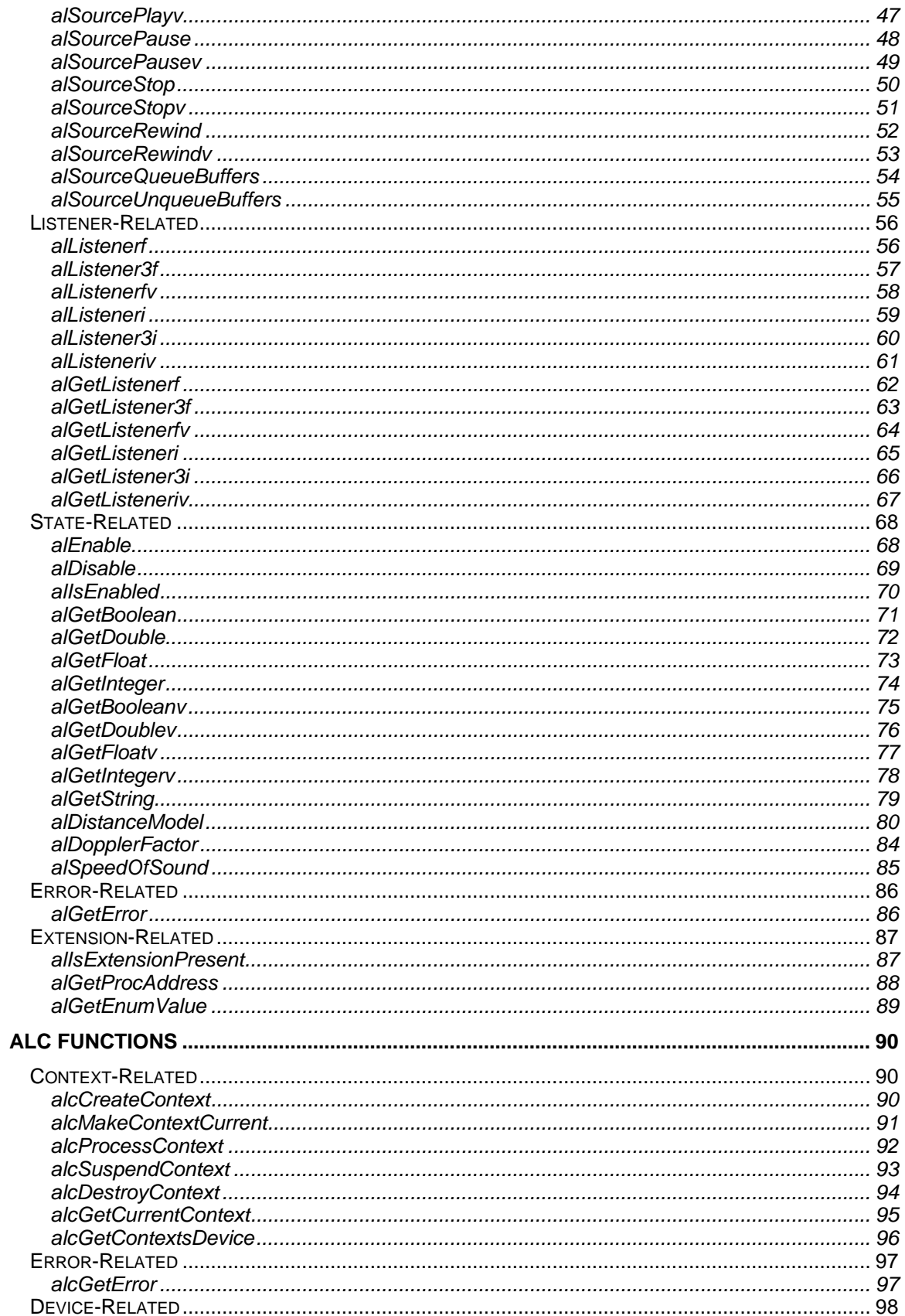

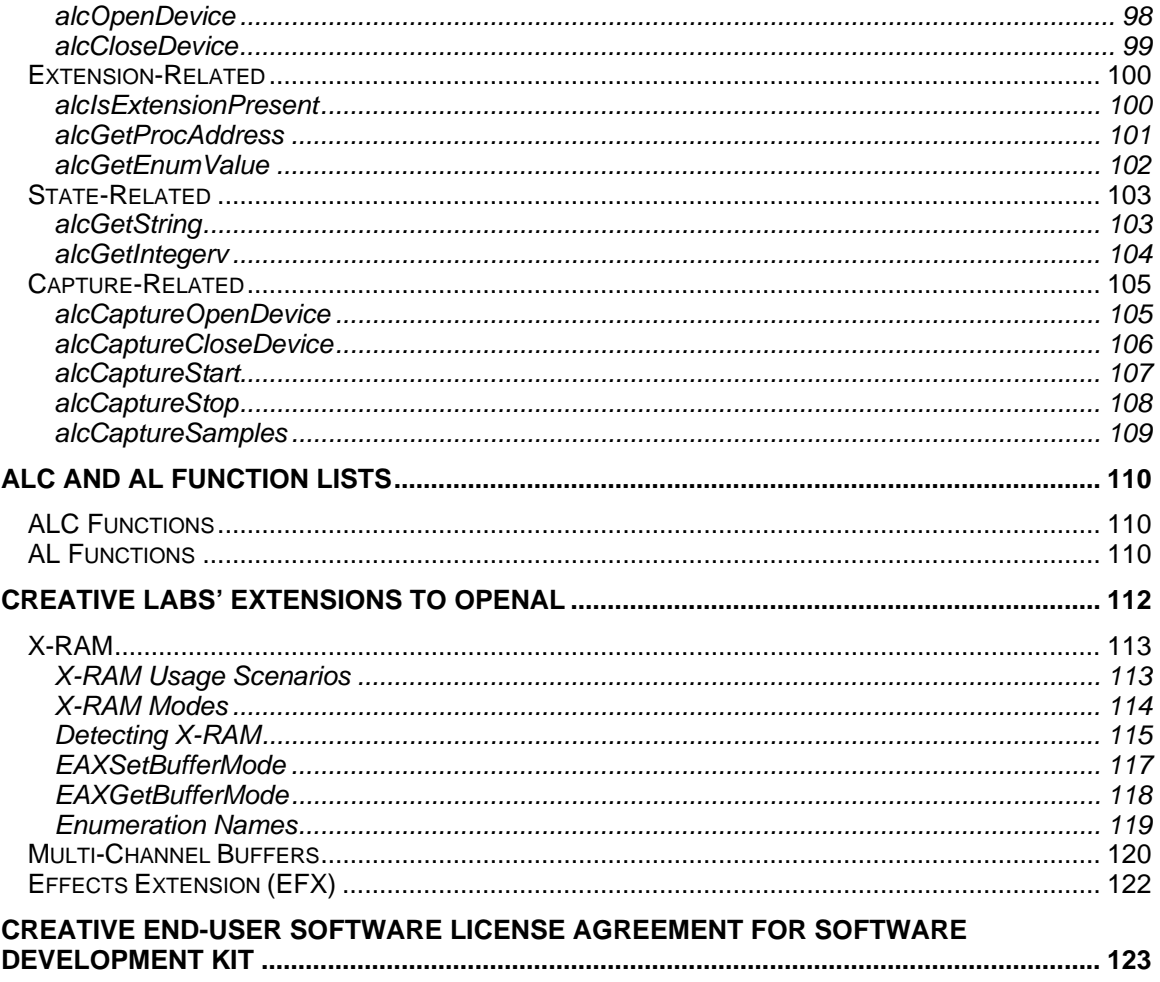

# <span id="page-5-0"></span>**About this Document**

## *Introduction*

OpenAL is a cross-platform three-dimensional audio API. The API's primary purpose is to allow an application to position audio sources in a three-dimensional space around a listener, producing reasonable spatialization of the sources for the audio system (headphones, 2.1 speaker output, 5.1 speaker output, etc.) Through extensions, Creative Labs has also enhanced OpenAL with EAX and other capabilities. OpenAL is appropriate for many audio applications, but was designed to be most appropriate for gaming audio.

# *Intended Audience*

This reference guide is most appropriate for a programmer. Experience with C or C++ is not required to learn the concepts in OpenAL, but will make understanding the OpenAL source as well as sample code easier. Since there are several sample applications included with the OpenAL SDKs as well as with the source distribution, it is recommended that interested programmers take advantage of those resources.

## *Other OpenAL Resources*

The two most important resources for additional information on OpenAL are the websites at *www.openal.org* and *http://developer.creative.com*. The main OpenAL site hosts the specification, the open source implementations, and sample code. The Creative developer site has a section dedicated to OpenAL with SDKs showing how to use OpenAL as well as various extensions.

# <span id="page-6-0"></span>**Introduction to OpenAL**

Use of OpenAL revolves around the use of three fundamental objects – Buffers, Sources, and a Listener. A buffer can be filled with audio data, and can then be attached to a source. The source can then be positioned and played. How the source is heard is determined by its position and orientation relative to the Listener object (there is only one Listener). Creating a number of sources and buffers and a single listener and then updating the positions and orientations of the sources and listener dynamically can present a convincing 3D audio world.

# *Objects*

Here is a diagram showing the fundamental OpenAL objects and their relationships to the context and device objects:

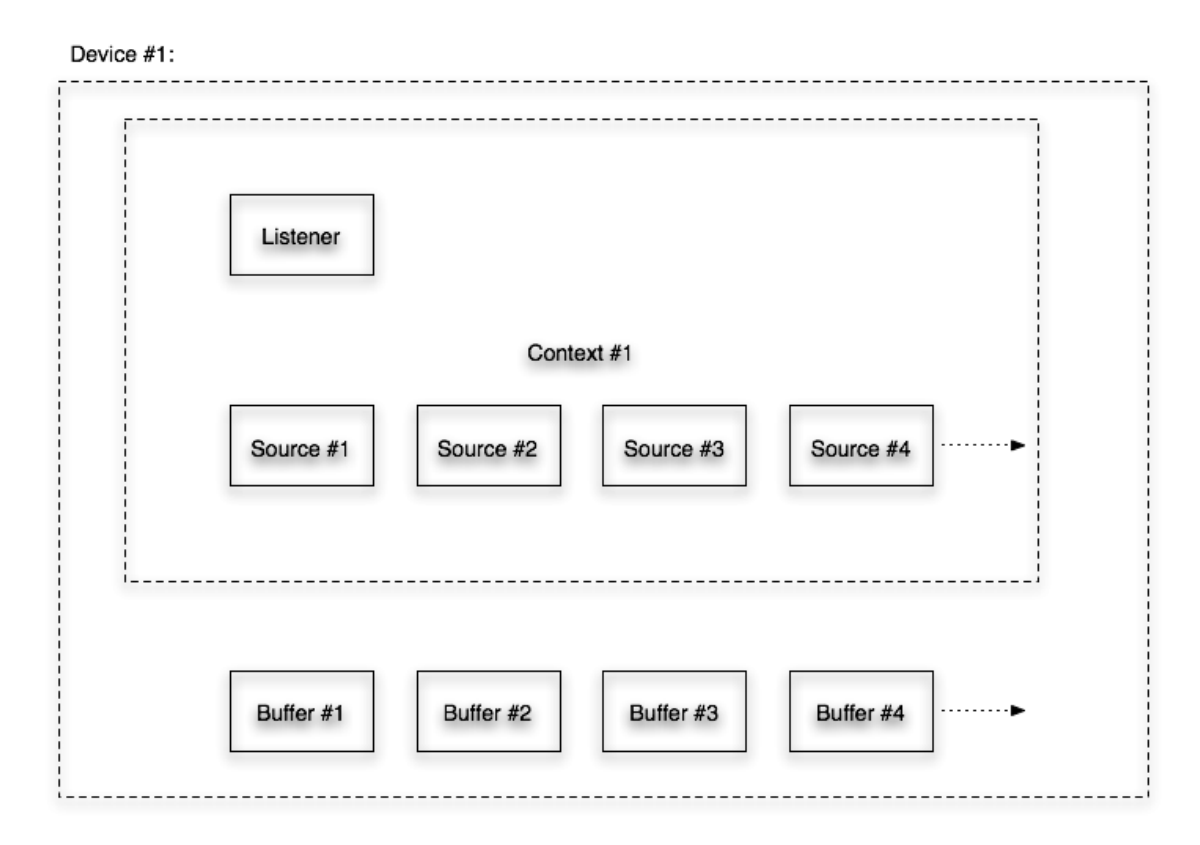

When initializing OpenAL, at least one device has to be opened. Within that device, at least one context will be created. Within that context, one listener object is implied, and a multitude of source objects can be created. Each source can have one or more buffers objects attached to it. Buffer objects are not part of a specific context – they are shared among all contexts on one device.

# *Device Enumeration*

How does an application know what devices are available to open? An OpenAL application can open a "default" device if it wishes, by specifying NULL for the device string when opening a device. An application that wants more control over which device is opened – or that wants to present the user with optional devices to open – can also enumerate the names of the available input and output devices (and explore some capabilities of each device as well).

<span id="page-7-0"></span>Device enumeration revolves around the [alcGetString](#page-102-0) call. If an application calls [alcGetString](#page-102-0) with a NULL device specified and asks for ALC\_DEVICE\_SPECIFIER, a pointer is returned to a string which is actually a *list* of devices separated by NULL characters and terminated by two NULL characters. If an application calls [alcGetString](#page-102-0) and asks for

ALC\_DEFAULT\_DEVICE\_SPECIFIER, then the string returned will be the default output device for the system. Retrieving the device list and the default device name allows an application to present the end user with a menu of available output devices.

Additional filtering can be done on the returned list by asking each device what specification version it supports as well as what extensions it supports (using [alcIsExtensionPresent](#page-99-0) or [alIsExtensionPresent\)](#page-86-0).

## *Initializing/Exiting*

As described above, the first step to initializing OpenAL is to open a device. Once that is successfully done, then a context is opened on that device. Now the fundamental OpenAL objects can be managed – the listener, various sources, and various buffers.

To generate a set of buffers for use, use [alGetError](#page-85-0) to reset the error state, call [alGenBuffers](#page-14-0) to generate the number of buffers desired, and then use [alGetError](#page-85-0) again to detect if an error was generated.

Fill the buffers with PCM data using [alBufferData.](#page-17-0)

To generate a set of sources for use, use [alGetError](#page-85-0) to reset the error state, call [alGenSources](#page-30-0) to generate the number of sources desired, and then use **alGetError** again to detect if an error was generated.

Buffers are attached to sources using [alSourcei](#page-36-0).

Once a buffer has been attached to a source, the source can play the buffer using [alSourcePlay.](#page-45-0)

Source and Listener properties can be updated dynamically using property set and get calls such as [alGetListenerfv](#page-63-0)*,* [alListener3f](#page-56-0)*,* [alSourcei](#page-36-0)*,* and [alGetSource3f](#page-40-0).

Example:

```
// Initialization 
Device = alcOpenDevice(NULL); // select the "preferred device" 
if (Device) { 
       Context=alcCreateContext(Device,NULL); 
       alcMakeContextCurrent(Context); 
} 
// Check for EAX 2.0 support 
g_bEAX = alIsExtensionPresent("EAX2.0"); 
// Generate Buffers 
alGetError(); // clear error code 
alGenBuffers(NUM_BUFFERS, q_Buffers);
if ((error = alGetError()) != AL_NO_ERROR) 
{ 
       DisplayALError("alGenBuffers :", error); 
       return; 
}
```

```
// Load test.wav 
loadWAVFile("test.wav",&format,&data,&size,&freq,&loop); 
if ((error = alGetError()) != AL_NO_ERROR)
\mathcal{L} DisplayALError("alutLoadWAVFile test.wav : ", error); 
      alDeleteBuffers(NUM_BUFFERS, q_Buffers);
       return; 
} 
// Copy test.wav data into AL Buffer 0 
alBufferData(g_Buffers[0],format,data,size,freq); 
if ((error = alGetError()) != AL_NO_ERROR) 
{ 
       DisplayALError("alBufferData buffer 0 : ", error); 
       alDeleteBuffers(NUM_BUFFERS, g_Buffers); 
       return; 
} 
// Unload test.wav 
unloadWAV(format,data,size,freq);
if ((error = alGetError()) != AL NO ERROR)
\{ DisplayALError("alutUnloadWAV : ", error); 
       alDeleteBuffers(NUM_BUFFERS, g_Buffers); 
       return; 
} 
// Generate Sources 
alGenSources(1,source); 
if ((error = alGetError()) != AL_NO_ERROR) 
\left\{ \right. DisplayALError("alGenSources 1 : ", error); 
       return; 
} 
// Attach buffer 0 to source 
alSourcei(source[0], AL BUFFER, q Buffers[0]);
if ((error = alGetError()) != AL NO ERROR)
{ 
       DisplayALError("alSourcei AL_BUFFER 0 : ", error); 
} 
// Exit 
Context=alcGetCurrentContext(); 
Device=alcGetContextsDevice(Context); 
alcMakeContextCurrent(NULL); 
alcDestroyContext(Context); 
alcCloseDevice(Device);
```
## *Listener Properties*

For every context, there is automatically one Listener object. The *alListener[f, 3f, fv, i]* and *alGetListener[f, 3f, fv, i]* families of functions can be used to set or retrieve the following listener properties:

<span id="page-9-0"></span>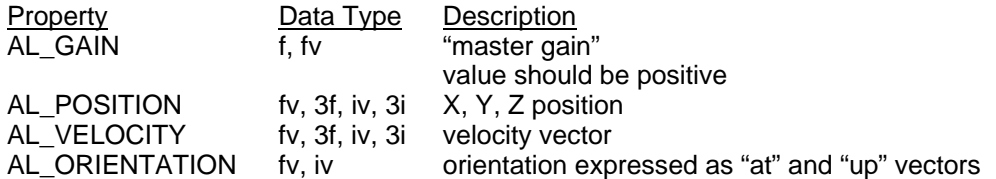

Example:

```
ALfloat listenerPos[]={0.0,0.0,0.0}; 
ALfloat listenerVel[]={0.0,0.0,0.0}; 
ALfloat listenerOri[]={0.0,0.0,-1.0, 0.0,1.0,0.0}; 
// Position ... 
alListenerfv(AL_POSITION, listenerPos);
if ((error = alGetError()) != AL_NO_ERROR) 
\{ DisplayALError("alListenerfv POSITION : ", error); 
       return; 
} 
// Velocity ... 
alListenerfv(AL_VELOCITY, listenerVel);
if ((error = alGetError()) != AL NO ERROR)
\{ DisplayALError("alListenerfv VELOCITY : ", error); 
       return; 
} 
// Orientation ... 
alListenerfv(AL_ORIENTATION, listenerOri);
if ((error = alGetError()) != AL_NO_ERROR) 
\left\{ \right. DisplayALError("alListenerfv ORIENTATION : ", error); 
       return; 
}
```
## *Buffer Properties*

Each buffer generated by [alGenBuffers](#page-14-0) has properties which can be retrieved. The alGetBuffer[f, *i]* functions can be used to retrieve the following buffer properties:

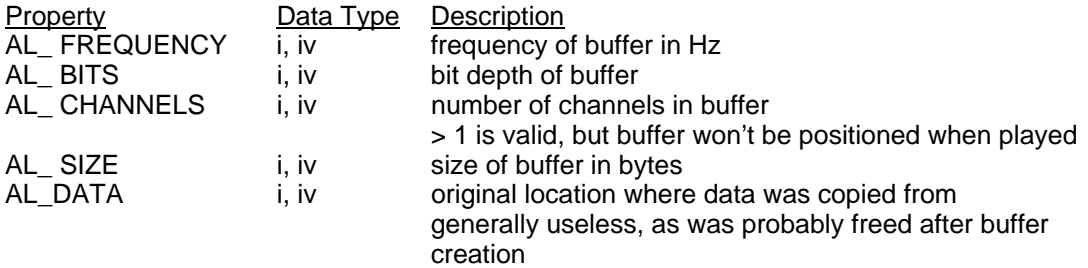

Example:

```
// Retrieve Buffer Frequency 
alBufferi(g_Buffers[0], AL_FREQUENCY, iFreq);
```
## <span id="page-10-0"></span>*Source Properties*

Each source generated by [alGenSources](#page-30-0) has properties which can be set or retrieved. The *alSource[f, 3f, fv, i]* and *alGetSource[f, 3f, fv, i]* families of functions can be used to set or retrieve the following source properties:

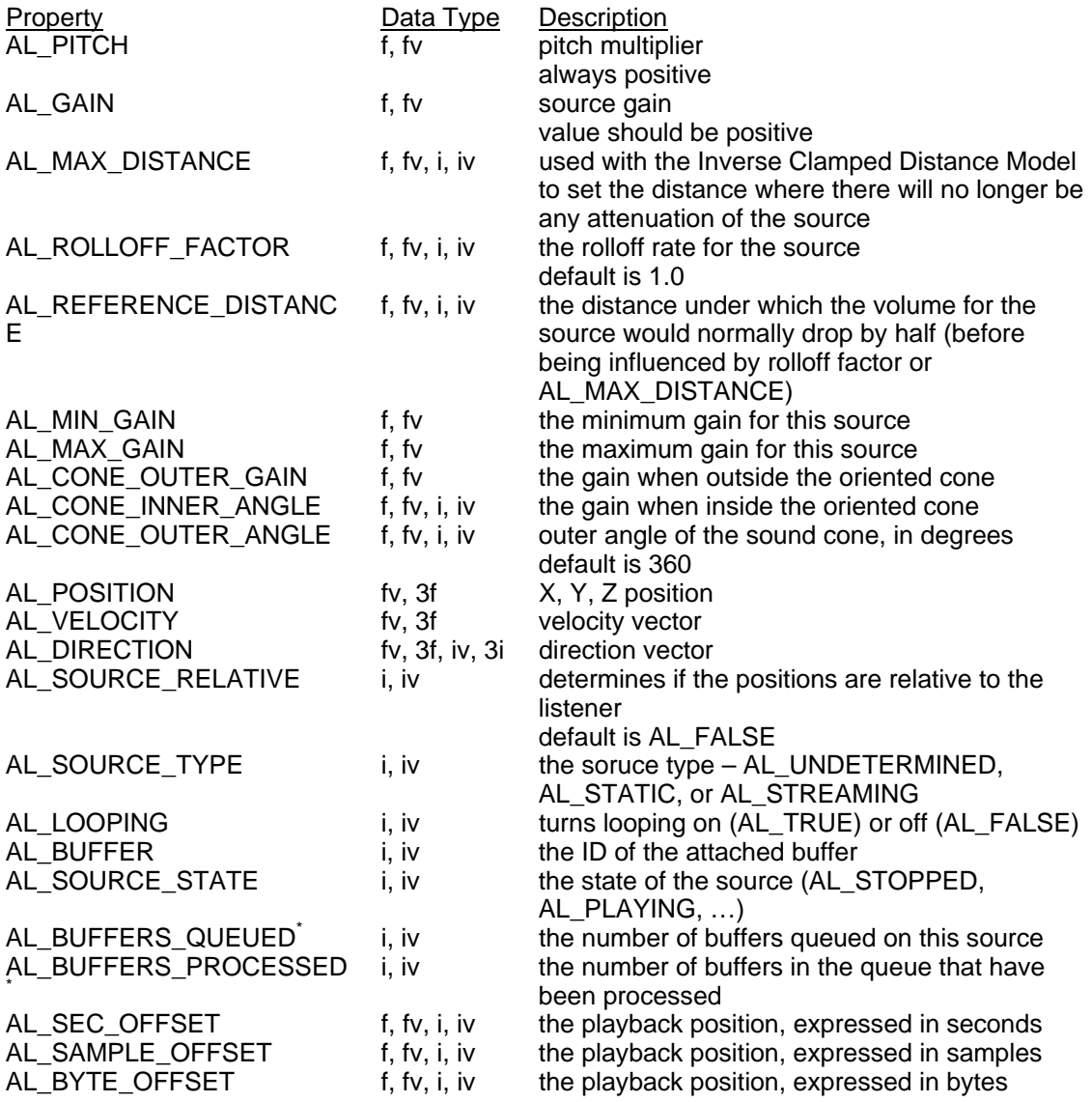

*\* Read Only (alGetSourcei)* 

Example:

```
alGetError(); // clear error state 
alSourcef(source[0],AL_PITCH,1.0f); 
if ((error = alGetError()) != AL_NO_ERROR) 
       DisplayALError("alSourcef 0 AL_PITCH : \n", error); 
alGetError(); // clear error state 
alSourcef(source[0],AL_GAIN,1.0f); 
if ((error = alGetError()) != AL_NO_ERROR) 
      DisplayALError("alSourcef 0 AL_GAIN : \n", error);
```

```
alGetError(); // clear error state 
alSourcefv(source[0],AL_POSITION,source0Pos); 
if ((error = alGetError()) != AL_NO_ERROR)
      DisplayALError("alSourcefv 0 AL POSITION : \n", error);
alGetError(); // clear error state 
alSourcefv(source[0],AL_VELOCITY,source0Vel);
if ((error = alGetError()) != AL NO ERROR)
      DisplayALError("alSourcefv 0 AL VELOCITY : \n", error);
alGetError(); // clear error state 
alSourcei(source[0],AL_LOOPING,AL_FALSE); 
if ((error = alGetError()) != AL_NO_ERROR) 
       DisplayALError("alSourcei 0 AL_LOOPING true: \n", error);
```
## *Queuing Buffers on a Source*

To continuously stream audio from a source without interruption, buffer queuing is required. To use buffer queuing, the buffers and sources are generated in the normal way, but [alSourcei](#page-36-0) is not used to attach the buffers to the source. Instead, the functions [alSourceQueueBuffers](#page-53-0) and [alSourceUnqueueBuffers](#page-54-0) are used. The program can attach a buffer or a set of buffers to a source using [alSourceQueueBuffers,](#page-53-0) and then call [alSourcePlay](#page-45-0) on that source. While the source is playing, [alSourceUnqueueBuffers](#page-54-0) can be called to remove buffers which have already played. Those buffers can then be filled with new data or discarded. New or refilled buffers can then be attached to the playing source using [alSourceQueueBuffers](#page-53-0). As long as there is always a new buffer to play in the queue, the source will continue to play.

Although some 1.0 implementations of OpenAL may not enforce the following restrictions on queuing, it is recommended to observe the following additional rules, which do universally apply to 1.1 implementations:

1) A source that will be used for streaming should not have its first buffer attached using [alSourcei](#page-36-0) – always use [alSourceQueueBuffers](#page-53-0) to attach buffers to streaming sources. Any source can have all buffers detached from it using [alSourcei](#page-36-0)(..., AL\_BUFFER, 0), and can then be used for either streaming or non-streaming buffers depending on how data is then attached to the source (with [alSourcei](#page-36-0) or with [alSourceQueueBuffers\)](#page-53-0).

2) All buffers attached to a source using [alSourceQueueBuffers](#page-53-0) should have the same audio format.

# *Doppler Shift*

The Doppler effect depends on the velocities of source and listener relative to the medium, and the propagation speed of sound in that medium. The application might want to emphasize or deemphasize the Doppler effect as physically accurate calculation might not give the desired results. The amount of frequency shift (pitch change) is proportional to the speed of listener and source along their line of sight.

The Doppler effect as implemented by OpenAL is described by the formula below. Effects of the medium (air, water) moving with respect to listener and source are ignored.

SS: AL\_SPEED\_OF\_SOUND = speed of sound (default value 343.3) DF: AL\_DOPPLER\_FACTOR = Doppler factor (default 1.0) vls: Listener velocity scalar (scalar, projected on source-to-listener vector) vss: Source velocity scalar (scalar, projected on source-to-listener vector)

- f: Frequency of sample
- f': effective Doppler shifted frequency

Graphic representation of vls and vss:

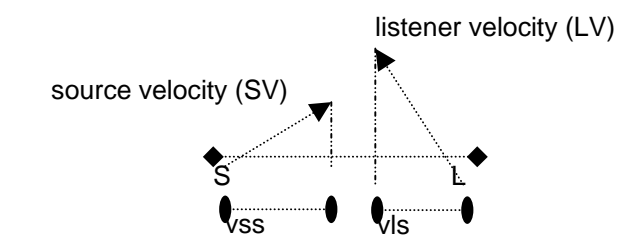

3D Mathematical representation of vls and vss:

 $Mag(vector) = sqrt(vector.x * vector.x + vector.y * vector.y + vector.Z * vector.Z)$ DotProduct(v1, v2) = (v1.x  $*$  v2.x + v1.y  $*$  v2.y + v1.z  $*$  v2.z)  $SL =$  source to listener vector  $SV = Source Velocity vector$ LV = Listener Velocity vector

 $vls = DotProduct(SL, LV) / Mag(SL)$  $vss = DotProduct(SL, SV) / Mag(SL)$ 

Dopper Calculation:

 $vss = min(vss, SS/DF)$  $vls = min(vls, SS/DF)$  $f = f * (SS - DF*vls) / (SS - DF*vss)$ 

There are two API calls global to the current context that provide control of the speed of sound and Doppler factor. AL\_DOPPLER\_FACTOR is a simple scaling of source and listener velocities to exaggerate or deemphasize the Doppler (pitch) shift resulting from the calculation.

*void [alDopplerFactor](#page-83-0)(ALfloat dopplerFactor);* 

A negative value will result in an AL\_INVALID\_VALUE error, the command is then ignored. The default value is 1. The current setting can be queried using *alGetFloat{v}* and AL DOPPLER FACTOR.

AL\_SPEED\_OF\_SOUND allows the application to change the reference (propagation) speed used in the Doppler calculation. The source and listener velocities should be expressed in the same units as the speed of sound.

*void [alSpeedOfSound](#page-84-0)(ALfloat speed);* 

A negative or zero value will result in an AL\_INVALID\_VALUE error, and the command is ignored. The default value is 343.3 (appropriate for velocity units of meters and air as the propagation medium). The current setting can be queried using *alGetFloat{v}* and AL\_SPEED\_OF\_SOUND.

<span id="page-13-0"></span>Distance and velocity units are completely independent of one another (so you could use different units for each if desired). If an OpenAL application doesn't want to use Doppler effects, then leaving all velocities at zero will achieve that result.

# *Error Handling*

The error state of OpenAL can be retrieved at any time using [alGetError.](#page-85-0) [alGetError](#page-85-0) clears the error state of OpenAL when it is called, so it is common for an OpenAL application to call [alGetError](#page-85-0) at the beginning of a critical operation to clear the error state, perform the critical operation, and then use [alGetError](#page-85-0) again to test whether or not an error occurred.

Error Codes:

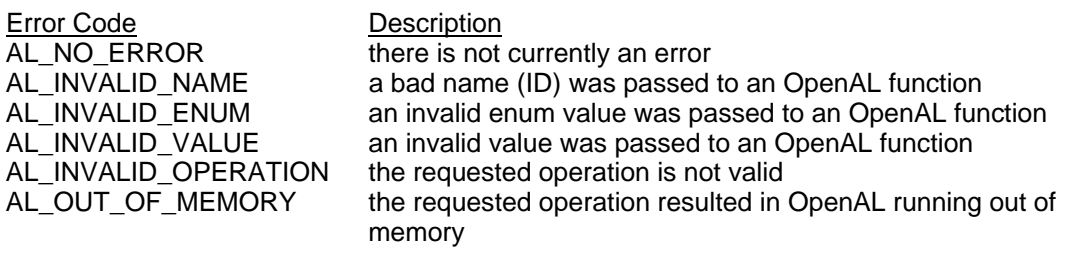

Example:

```
alGetError(); // Clear Error Code 
// Generate Buffers 
alGenBuffers(NUM_BUFFERS, q_Buffers);
if ((error = alGetError()) != AL NO ERROR)
\{ DisplayALError("alGenBuffers :", error); 
      exit(-1);}
```
# *Extensions*

OpenAL has an extension mechanism that can be used by OpenAL vendors to add new features to the API. Creative Labs have added a number of extensions including EAX, X-RAM, Multi-Channel Buffer playback, and most recently an Effect Extension (EFX). To determine if an extension is available the application can use either allsExtensionPresent or [alcIsExtensionPresent](#page-99-0) depending on the type of extension. The Appendices contain more details about some of Creative's extensions to OpenAL.

# <span id="page-14-0"></span>**Core OpenAL Functions**

# *Buffer-Related*

## **alGenBuffers**

#### **Description**

This function generates one or more buffers, which contain audio data (see [alBufferData\)](#page-17-0). References to buffers are ALuint values, which are used wherever a buffer reference is needed (in calls such as [alDeleteBuffers,](#page-15-0) [alSourcei](#page-36-0), [alSourceQueueBuffers](#page-53-0), and [alSourceUnqueueBuffers\)](#page-54-0).

```
void alGenBuffers( 
       ALsizei n, 
       ALuint *buffers 
);
```
#### **Parameters**

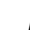

*n* the number of buffers to be generated *buffers* **pointer to an array of ALuint values which will store the names of buffers** new buffers

#### **Possible Error States**

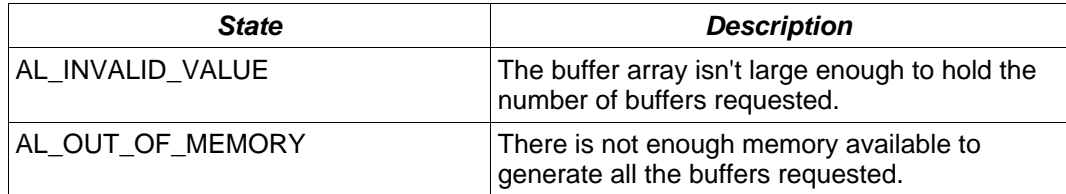

#### **Version Requirements**

OpenAL 1.0 or higher

#### **Remarks**

If the requested number of buffers cannot be created, an error will be generated which can be detected with [alGetError.](#page-85-0) If an error occurs, no buffers will be generated. If n equals zero, alGenBuffers does nothing and does not return an error.

#### **See Also**

[alDeleteBuffers](#page-15-0), [alIsBuffer](#page-16-0)

# <span id="page-15-0"></span>**alDeleteBuffers**

#### **Description**

This function deletes one or more buffers, freeing the resources used by the buffer. Buffers which are attached to a source can not be deleted. See [alSourcei](#page-36-0)and [alSourceUnqueueBuffers](#page-54-0) for information on how to detach a buffer from a source.

```
void alDeleteBuffers( 
       ALsizei n, 
       ALuint *buffers 
);
```
#### **Parameters**

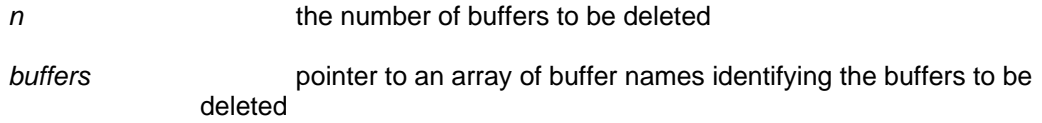

#### **Possible Error States**

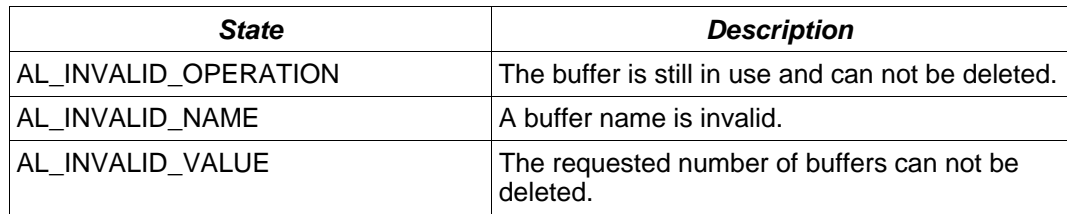

### **Version Requirements**

OpenAL 1.0 or higher

#### **Remarks**

If the requested number of buffers cannot be deleted, an error will be generated which can be detected with [alGetError.](#page-85-0) If an error occurs, no buffers will be deleted. If n equals zero, alDeleteBuffers does nothing and will not return an error.

#### **See Also**

[alGenBuffers](#page-14-0), [alIsBuffer](#page-16-0)

## <span id="page-16-0"></span>**alIsBuffer**

#### **Description**

This function tests if a buffer name is valid, returning AL\_TRUE if valid, AL\_FALSE if not.

```
ALboolean alIsBuffer( 
       ALuint buffer 
);
```
#### **Parameters**

**buffer** a buffer name to be tested for validity

#### **Possible Error States**

None

#### **Version Requirements**

OpenAL 1.0 or higher

#### **Remarks**

The NULL buffer is always valid (see [alSourcei](#page-36-0) for information on how the NULL buffer is used).

## **See Also**

[alGenBuffers](#page-14-0), [alDeleteBuffers](#page-15-0)

## <span id="page-17-0"></span>**alBufferData**

#### **Description**

This function fills a buffer with audio data. All the pre-defined formats are PCM data, but this function may be used by extensions to load other data types as well.

```
void alBufferData( 
       ALuint buffer, 
       ALenum format, 
       const ALvoid *data, 
       ALsizei size, 
       ALsizei freq 
);
```
#### **Parameters**

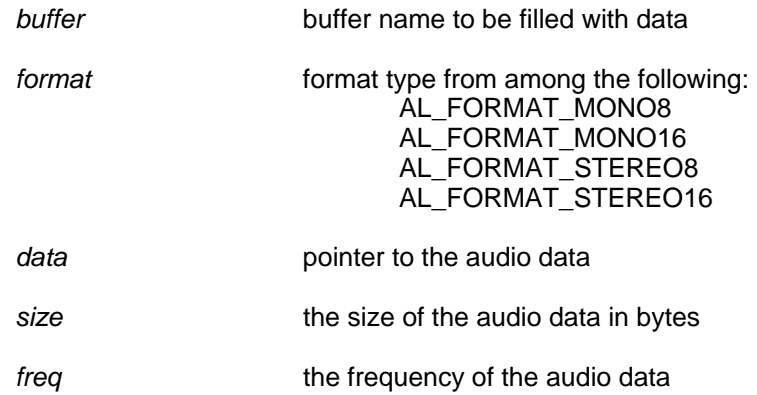

### **Possible Error States**

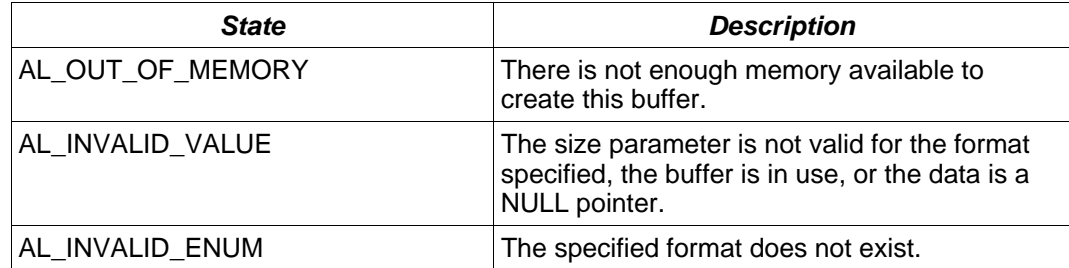

#### **Version Requirements**

OpenAL 1.0 or higher

#### **Remarks**

8-bit PCM data is expressed as an unsigned value over the range 0 to 255, 128 being an audio output level of zero. 16-bit PCM data is expressed as a signed value over the range -32768 to 32767, 0 being an audio output level of zero. Stereo data is expressed in interleaved format, left channel first. Buffers containing more than one channel of data will be played without 3D spatialization.

# <span id="page-18-0"></span>**alBufferf**

### **Description**

This function sets a floating point property of a buffer.

```
void alBufferf( 
       ALuint buffer, 
       ALenum param, 
       ALfloat value 
);
```
#### **Parameters**

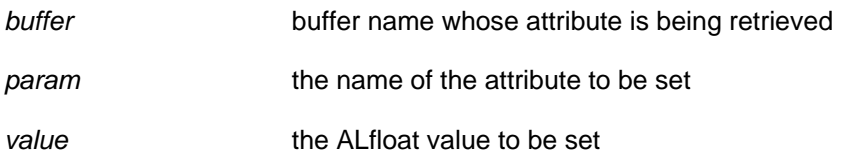

#### **Possible Error States**

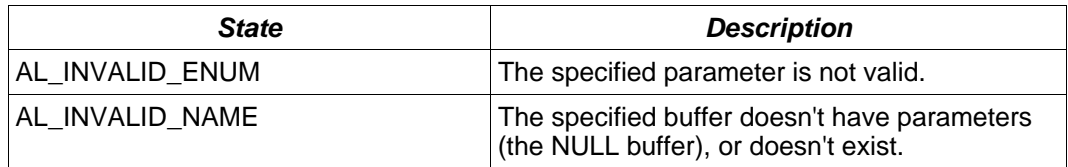

#### **Version Requirements**

OpenAL 1.1 or higher

## **Remarks**

There are no relevant buffer properties defined in OpenAL 1.1 which can be affected by this call, but this function may be used by OpenAL extensions.

#### **See Also**

[alBuffer3f,](#page-19-0) [alBufferfv,](#page-20-0) [alGetBufferf,](#page-24-0) [alGetBuffer3f](#page-25-0), [alGetBufferfv](#page-26-0)

# <span id="page-19-0"></span>**alBuffer3f**

## **Description**

This function sets a floating point property of a buffer.

```
void alBuffer3f( 
       ALuint buffer, 
       ALenum param, 
       ALfloat v1, 
       ALfloat v2, 
       ALfloat v3 
);
```
#### **Parameters**

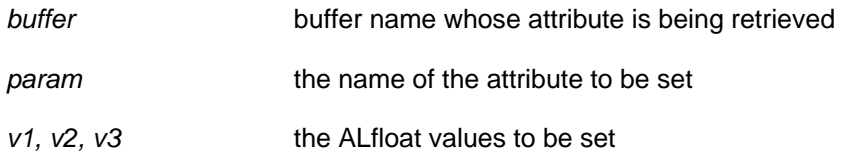

#### **Possible Error States**

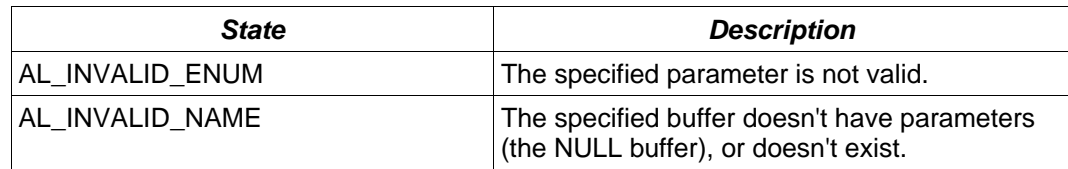

#### **Version Requirements**

OpenAL 1.1 or higher

## **Remarks**

There are no relevant buffer properties defined in OpenAL 1.1 which can be affected by this call, but this function may be used by OpenAL extensions.

## **See Also**

[alBufferf](#page-18-0), [alBufferfv](#page-20-0), [alGetBufferf,](#page-24-0) [alGetBuffer3f](#page-25-0), [alGetBufferfv](#page-26-0)

# <span id="page-20-0"></span>**alBufferfv**

## **Description**

This function sets a floating point property of a buffer.

```
void alBufferfv( 
       ALuint buffer, 
       ALenum param, 
       ALfloat *values 
);
```
## **Parameters**

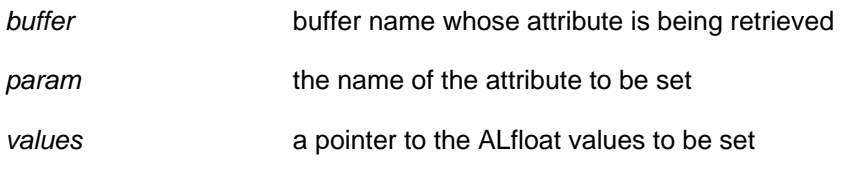

#### **Possible Error States**

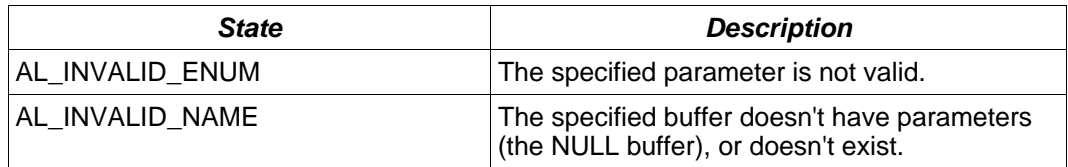

#### **Version Requirements**

OpenAL 1.1 or higher

## **Remarks**

There are no relevant buffer properties defined in OpenAL 1.1 which can be affected by this call, but this function may be used by OpenAL extensions.

#### **See Also**

[alBufferf](#page-18-0), [alBuffer3f,](#page-19-0) [alGetBufferf,](#page-24-0) [alGetBuffer3f,](#page-25-0) [alGetBufferfv](#page-26-0)

# <span id="page-21-0"></span>**alBufferi**

### **Description**

This function retrieves an integer property of a buffer.

```
void alBufferi( 
       ALuint buffer, 
       ALenum param, 
       ALint value 
);
```
## **Parameters**

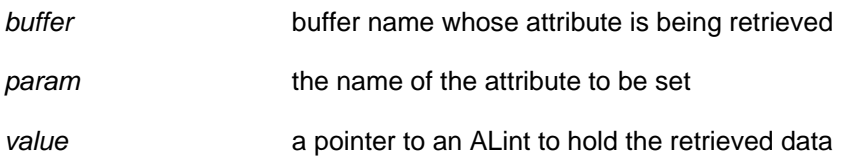

#### **Possible Error States**

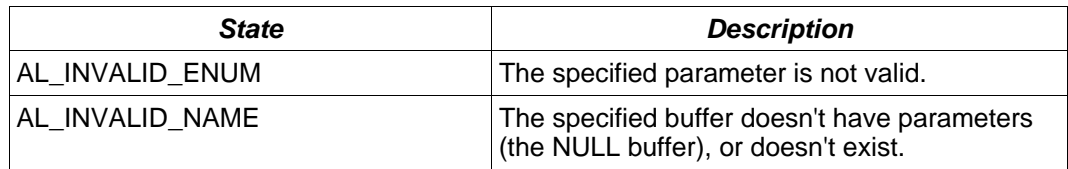

#### **Version Requirements**

OpenAL 1.1 or higher

## **Remarks**

There are no relevant buffer properties defined in OpenAL 1.1 which can be affected by this call, but this function may be used by OpenAL extensions.

#### **See Also**

[alBuffer3i](#page-22-0), [alBufferiv](#page-23-0), [alGetBufferi,](#page-27-0) [alGetBuffer3i,](#page-28-0) [alGetBufferiv](#page-29-0)

# <span id="page-22-0"></span>**alBuffer3i**

#### **Description**

This function sets a floating point property of a buffer.

```
void alBuffer3i( 
       ALuint buffer, 
       ALenum param, 
       ALint v1, 
       ALint v2, 
       ALint v3 
);
```
#### **Parameters**

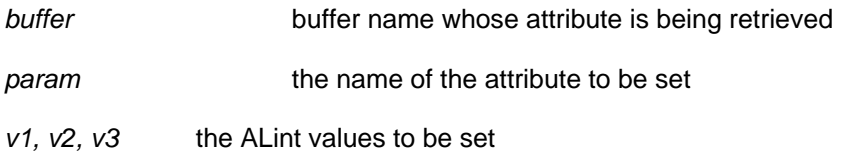

#### **Possible Error States**

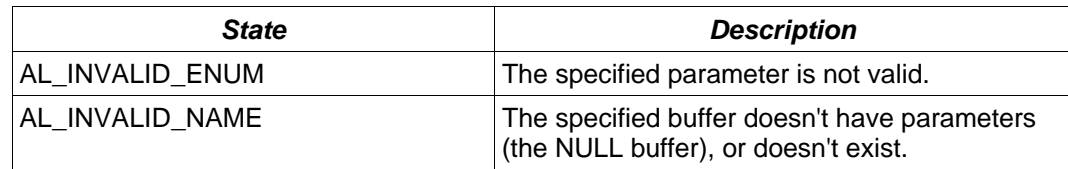

#### **Version Requirements**

OpenAL 1.1 or higher

## **Remarks**

There are no relevant buffer properties defined in OpenAL 1.1 which can be affected by this call, but this function may be used by OpenAL extensions.

## **See Also**

[alBufferi,](#page-21-0) [alBufferiv,](#page-23-0) [alGetBufferi](#page-27-0), [alGetBuffer3i](#page-28-0), [alGetBufferiv](#page-29-0)

# <span id="page-23-0"></span>**alBufferiv**

## **Description**

This function sets a floating point property of a buffer.

```
void alBufferiv( 
       ALuint buffer, 
       ALenum param, 
       ALint *values 
);
```
#### **Parameters**

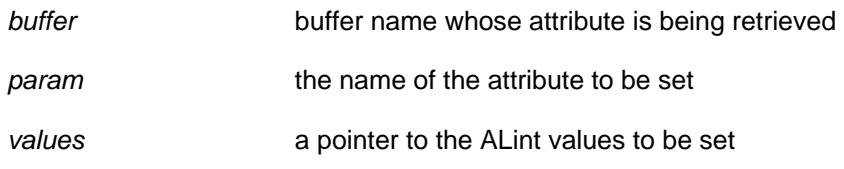

#### **Possible Error States**

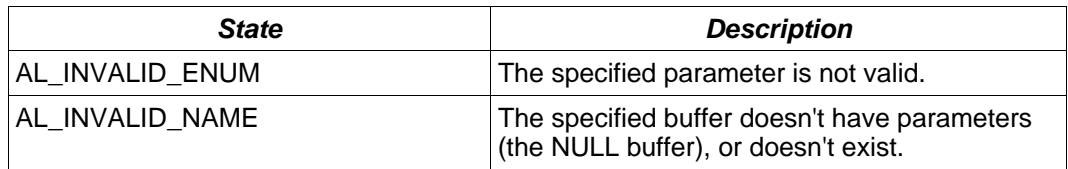

#### **Version Requirements**

OpenAL 1.1 or higher

## **Remarks**

There are no relevant buffer properties defined in OpenAL 1.1 which can be affected by this call, but this function may be used by OpenAL extensions.

#### **See Also**

[alBufferi,](#page-21-0) [alBuffer3i,](#page-22-0) [alGetBufferi,](#page-27-0) [alGetBuffer3i,](#page-28-0) [alGetBufferiv](#page-29-0)

# <span id="page-24-0"></span>**alGetBufferf**

#### **Description**

This function retrieves a floating point property of a buffer.

```
void alGetBufferf( 
       ALuint buffer, 
       ALenum pname, 
       ALfloat *value 
);
```
## **Parameters**

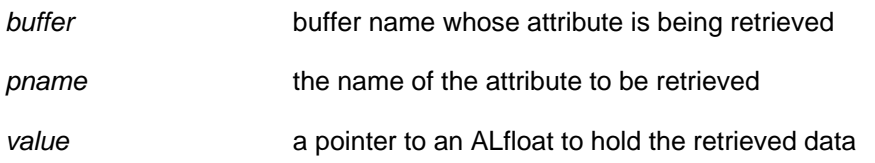

#### **Possible Error States**

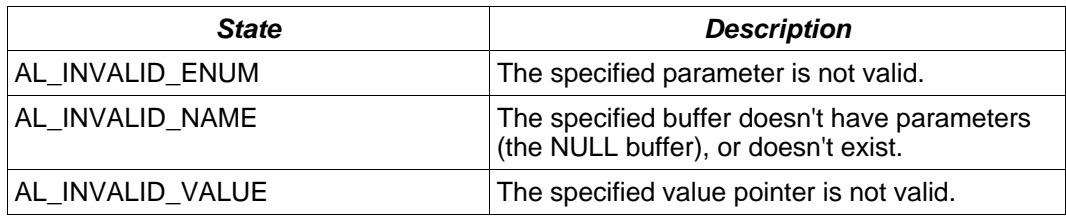

### **Version Requirements**

OpenAL 1.0 or higher

## **Remarks**

There are no relevant buffer properties defined in OpenAL 1.1 which can be retrieved by this call, but this function may be used by OpenAL extensions.

## **See Also**

[alBufferf](#page-18-0), [alBuffer3f,](#page-19-0) [alBufferfv](#page-20-0), [alGetBuffer3f,](#page-25-0) [alGetBufferfv](#page-26-0)

# <span id="page-25-0"></span>**alGetBuffer3f**

#### **Description**

This function retrieves a floating point property of a buffer.

```
void alGetBuffer3f( 
      ALuint buffer, 
      ALenum pname, 
      ALfloat *v1, 
 ALfloat *v2, 
 ALfloat *v3 
);
```
#### **Parameters**

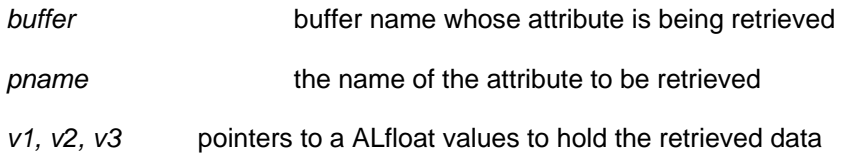

#### **Possible Error States**

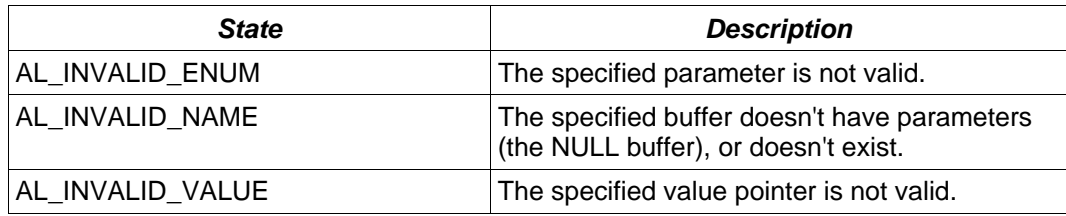

#### **Version Requirements**

OpenAL 1.1 or higher

## **Remarks**

There are no relevant buffer properties defined in OpenAL 1.1 which can be retrieved by this call, but this function may be used by OpenAL extensions.

#### **See Also**

[alBufferf](#page-18-0), [alBuffer3f,](#page-19-0) [alBufferfv](#page-20-0), [alGetBufferf](#page-24-0), [alGetBufferfv](#page-26-0)

# <span id="page-26-0"></span>**alGetBufferfv**

#### **Description**

This function retrieves a floating point property of a buffer.

```
void alGetBufferfv( 
       ALuint buffer, 
       ALenum pname, 
       ALfloat *values 
);
```
## **Parameters**

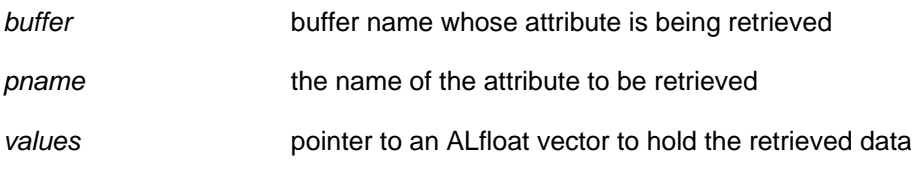

#### **Possible Error States**

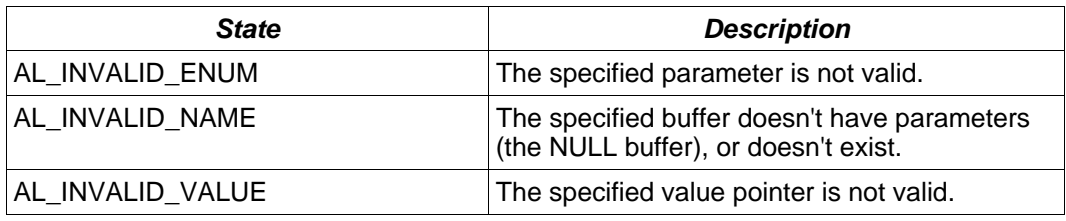

## **Version Requirements**

OpenAL 1.1 or higher

## **Remarks**

There are no relevant buffer properties defined in OpenAL 1.1 which can be retrieved by this call, but this function may be used by OpenAL extensions.

## **See Also**

[alBufferf](#page-18-0), [alBuffer3f,](#page-19-0) [alBufferfv](#page-20-0), [alGetBufferf](#page-24-0), [alGetBuffer3f](#page-25-0)

# <span id="page-27-0"></span>**alGetBufferi**

### **Description**

This function retrieves an integer property of a buffer.

```
void alGetBufferi( 
       ALuint buffer, 
       ALenum pname, 
       ALint *value 
);
```
#### **Parameters**

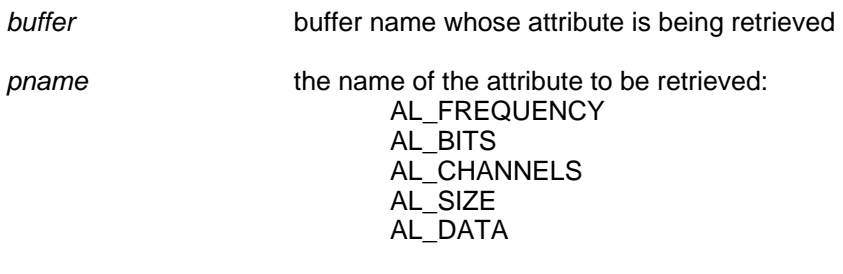

value a pointer to an ALint to hold the retrieved data

#### **Possible Error States**

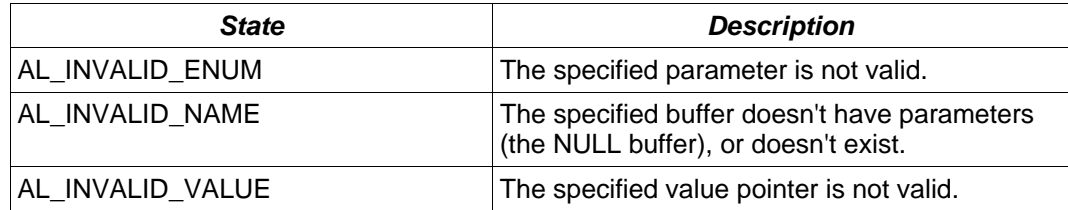

#### **Version Requirements**

OpenAL 1.0 or higher

## **Remarks**

None

#### **See Also**

[alBufferi,](#page-21-0) [alBuffer3i,](#page-22-0) [alBufferiv,](#page-23-0) [alGetBuffer3i,](#page-28-0) [alGetBufferiv](#page-29-0)

# <span id="page-28-0"></span>**alGetBuffer3i**

#### **Description**

This function retrieves a floating point property of a buffer.

```
void alGetBuffer3i( 
       ALuint buffer, 
       ALenum pname, 
       ALint *v1, 
       ALint *v2, 
       ALint *v3 
);
```
#### **Parameters**

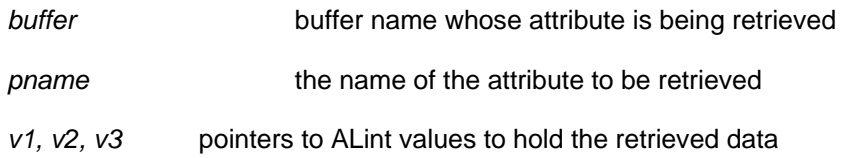

#### **Possible Error States**

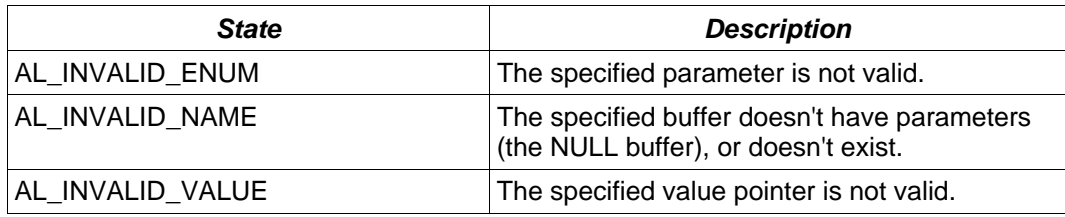

#### **Version Requirements**

OpenAL 1.1 or higher

## **Remarks**

There are no relevant buffer properties defined in OpenAL 1.1 which can be retrieved by this call, but this function may be used by OpenAL extensions.

#### **See Also**

[alBufferi,](#page-21-0) [alBuffer3i,](#page-22-0) [alBufferiv,](#page-23-0) [alGetBufferi](#page-27-0), [alGetBufferiv](#page-29-0)

# <span id="page-29-0"></span>**alGetBufferiv**

#### **Description**

This function retrieves a floating point property of a buffer.

```
void alGetBufferiv( 
       ALuint buffer, 
       ALenum pname, 
       ALint *values 
);
```
#### **Parameters**

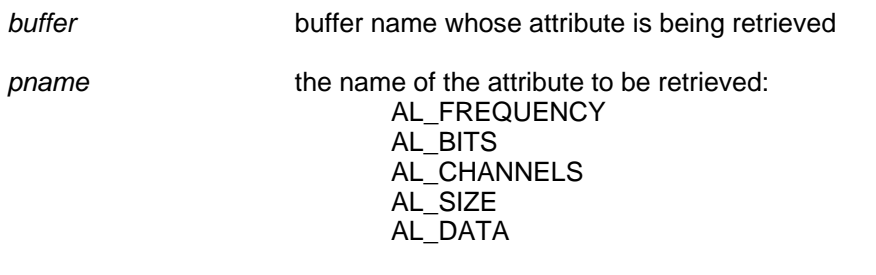

values **pointer to an ALint vector to hold the retrieved data** 

#### **Possible Error States**

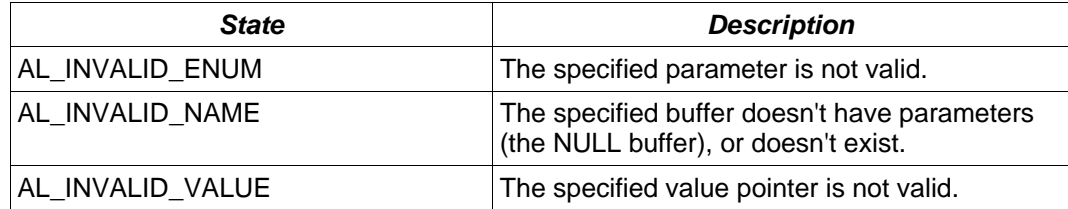

#### **Version Requirements**

OpenAL 1.1 or higher

## **Remarks**

None

#### **See Also**

[alBufferi,](#page-21-0) [alBuffer3i,](#page-22-0) [alBufferiv,](#page-23-0) [alGetBufferi](#page-27-0), [alGetBuffer3i](#page-28-0)

# <span id="page-30-0"></span>*Source-Related*

## **alGenSources**

#### **Description**

This function generates one or more sources. References to sources are ALuint values, which are used wherever a source reference is needed (in calls such as [alDeleteSources](#page-31-0) and **alSourcei**).

```
void alGenSources( 
       ALsizei n, 
       ALuint *sources 
);
```
#### **Parameters**

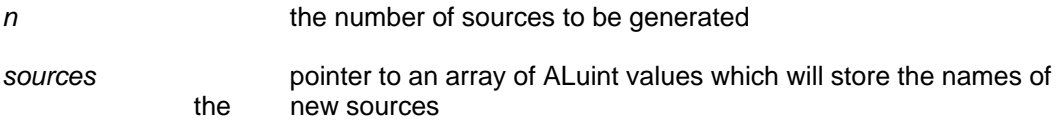

#### **Possible Error States**

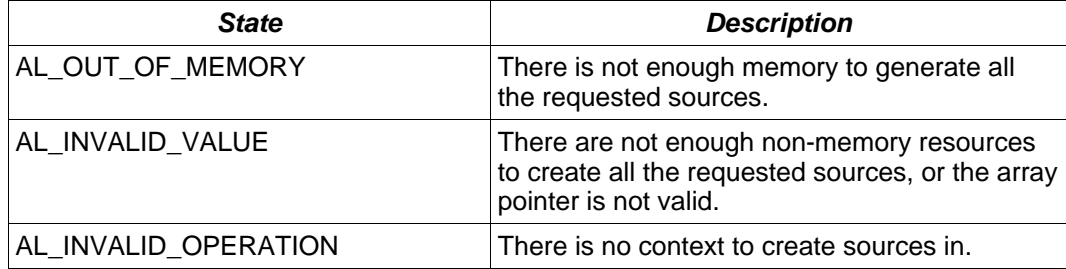

#### **Version Requirements**

OpenAL 1.0 or higher

#### **Remarks**

If the requested number of sources cannot be created, an error will be generated which can be detected with [alGetError.](#page-85-0) If an error occurs, no sources will be generated. If n equals zero, alGenSources does nothing and does not return an error.

#### **See Also**

[alDeleteSources](#page-31-0), [alIsSource](#page-32-0)

# <span id="page-31-0"></span>**alDeleteSources**

#### **Description**

This function deletes one or more sources.

```
void alDeleteSources( 
       ALsizei n, 
       ALuint *sources 
);
```
#### **Parameters**

n the number of sources to be deleted

*sources* pointer to an array of source names identifying the sources to be deleted

#### **Possible Error States**

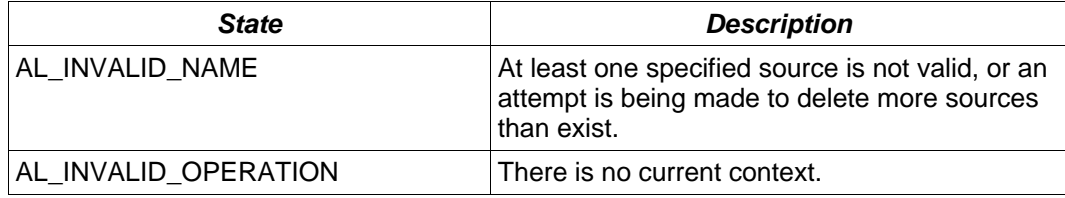

#### **Version Requirements**

OpenAL 1.0 or higher

#### **Remarks**

If the requested number of sources cannot be deleted, an error will be generated which can be detected with [alGetError.](#page-85-0) If an error occurs, no sources will be deleted. If n equals zero, alDeleteSources does nothing and will not return an error.

A playing source can be deleted – the source will be stopped and then deleted.

#### **See Also**

[alGenSources](#page-30-0), [alIsSource](#page-32-0)

## <span id="page-32-0"></span>**alIsSource**

#### **Description**

This function tests if a source name is valid, returning AL\_TRUE if valid and AL\_FALSE if not.

```
boolean alIsSource( 
       ALuint source 
);
```
#### **Parameters**

source **a** source name to be tested for validity

#### **Possible Error States**

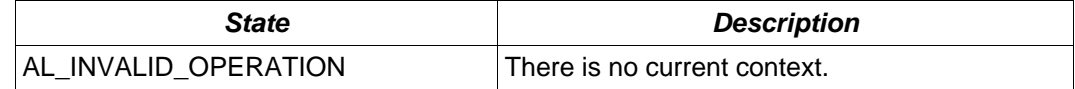

#### **Version Requirements**

OpenAL 1.0 or higher

#### **Remarks**

None

## **See Also**

[alGenSources](#page-30-0), [alDeleteSources](#page-31-0)

# <span id="page-33-0"></span>**alSourcef**

#### **Description**

This function sets a floating point property of a source.

```
void alSourcef( 
       ALuint source, 
       ALenum param, 
       ALfloat value 
);
```
#### **Parameters**

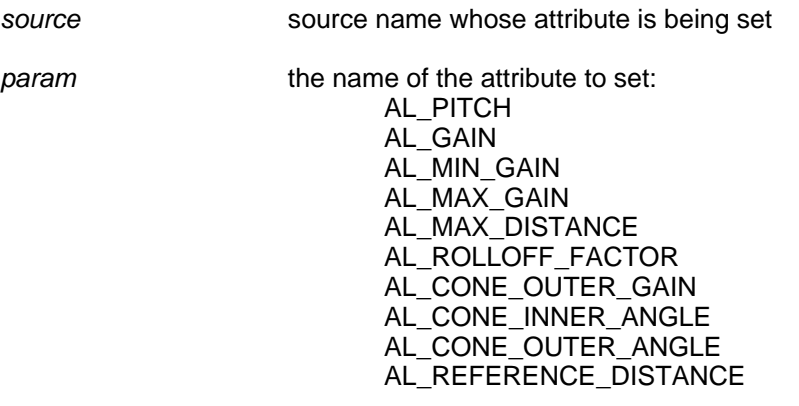

*value* the value to set the attribute to

#### **Possible Error States**

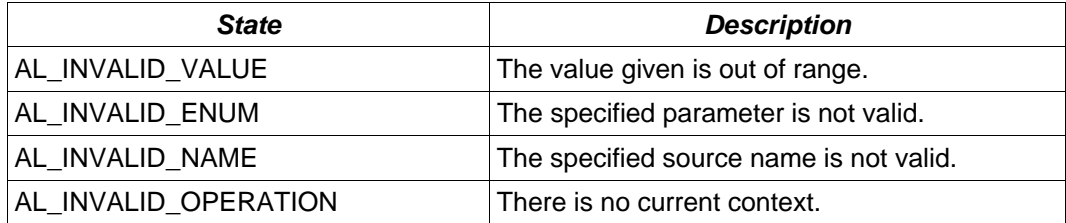

# **Version Requirements**

OpenAL 1.0 or higher

## **Remarks**

None

#### **See Also**

[alSource3f,](#page-34-0) [alSourcefv,](#page-35-0) [alGetSourcef,](#page-39-0) [alGetSource3f](#page-40-0), [alGetSourcefv](#page-41-0)

# <span id="page-34-0"></span>**alSource3f**

### **Description**

This function sets a source property requiring three floating point values.

```
void alSource3f( 
       ALuint source, 
       ALenum param, 
       ALfloat v1, 
       ALfloat v2, 
       ALfloat v3 
);
```
#### **Parameters**

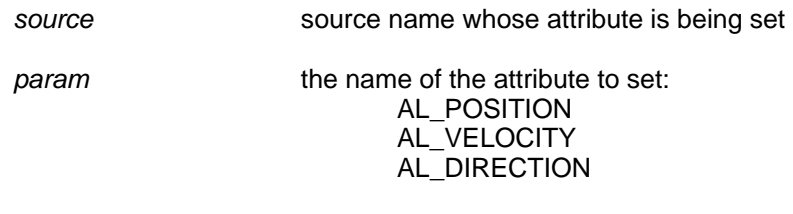

#### *v1, v2, v3* the three ALfloat values which the attribute will be set to

#### **Possible Error States**

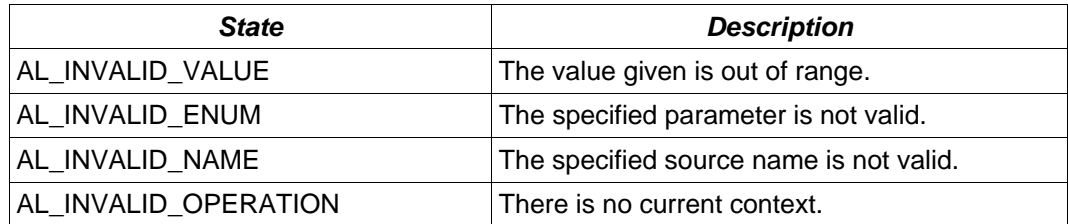

#### **Version Requirements**

OpenAL 1.0 or higher

#### **Remarks**

This function is an alternative to **alSourcefy**.

#### **See Also**

[alSourcef](#page-33-0), [alSourcefv](#page-35-0), [alGetSourcef](#page-39-0), [alGetSource3f,](#page-40-0) [alGetSourcefv](#page-41-0)

## <span id="page-35-0"></span>**alSourcefv**

#### **Description**

This function sets a floating point-vector property of a source.

```
void alSourcefv( 
       ALuint source, 
       ALenum param, 
       ALfloat *values 
);
```
#### **Parameters**

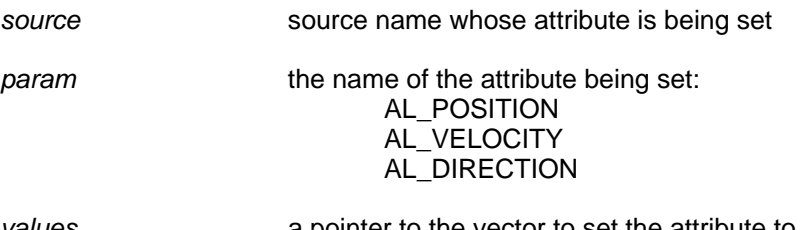

*values* a pointer to the vector to set the attribute to

#### **Possible Error States**

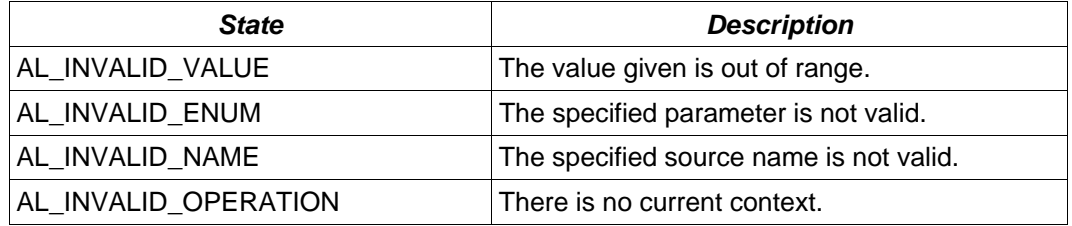

## **Version Requirements**

OpenAL 1.0 or higher

#### **Remarks**

This function is an alternative to **alSource3f**.

## **See Also**

[alSourcef](#page-33-0), [alSource3f,](#page-34-0) [alGetSourcef,](#page-39-0) [alGetSource3f](#page-40-0), [alGetSourcefv](#page-41-0)
# <span id="page-36-0"></span>**alSourcei**

# **Description**

This function sets an integer property of a source.

```
void alSourcei( 
       ALuint source, 
       ALenum param, 
       ALint value 
);
```
### **Parameters**

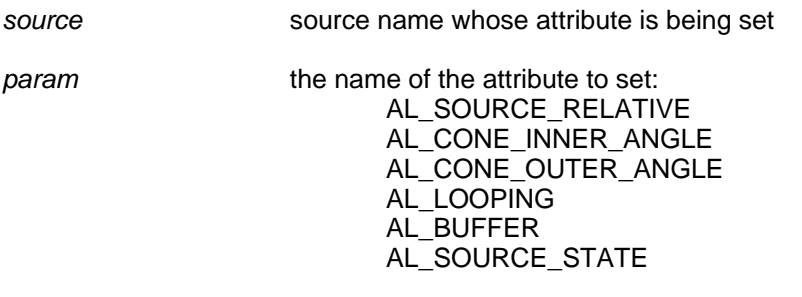

*value* the value to set the attribute to

### **Possible Error States**

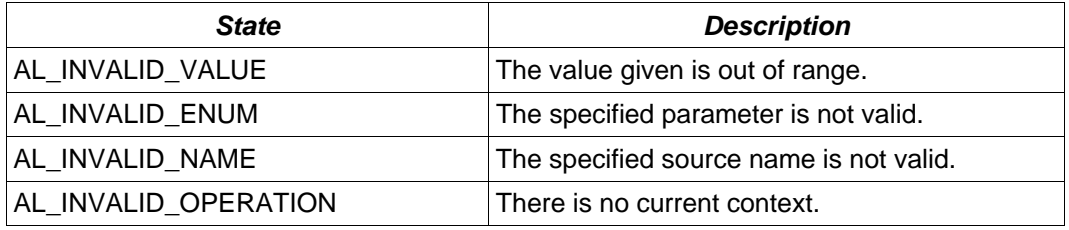

### **Version Requirements**

OpenAL 1.0 or higher

#### **Remarks**

The buffer name zero is reserved as a "NULL Buffer" and is accepted by *alSourcei(…, AL\_BUFFER, …)* as a valid buffer of zero length. The NULL Buffer is extremely useful for detaching buffers from a source which were attached using this call or with [alSourceQueueBuffers](#page-53-0).

### **See Also**

[alSource3i](#page-37-0), [alSourceiv,](#page-38-0) [alGetSourcei,](#page-42-0) [alGetSource3i,](#page-43-0) [alGetSourceiv](#page-44-0)

# <span id="page-37-0"></span>**alSource3i**

### **Description**

This function sets an integer property of a source.

```
void alSourcei( 
       ALuint source, 
       ALenum param, 
       ALint v1, 
       ALint v2, 
       ALint v3 
);
```
### **Parameters**

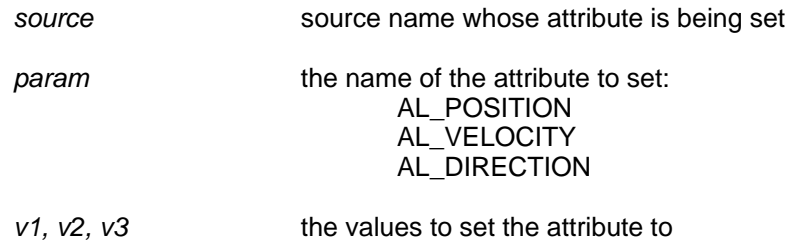

# **Possible Error States**

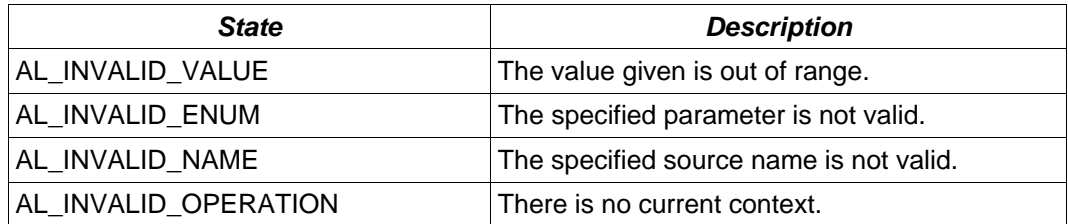

### **Version Requirements**

OpenAL 1.1 or higher

# **Remarks**

None

### **See Also**

[alSourcei,](#page-36-0) [alSourceiv,](#page-38-0) [alGetSourcei](#page-42-0), [alGetSource3i](#page-43-0), [alGetSourceiv](#page-44-0)

# <span id="page-38-0"></span>**alSourceiv**

# **Description**

This function sets an integer property of a source.

```
void alSourceiv( 
       ALuint source, 
       ALenum param, 
       ALint *values 
);
```
# **Parameters**

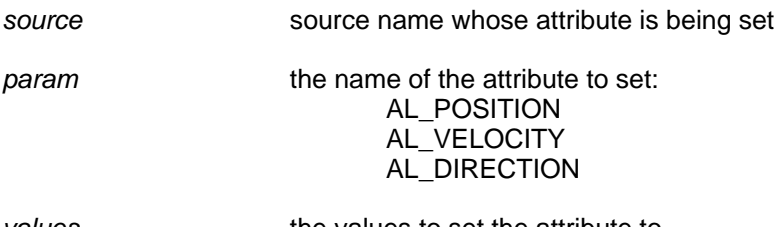

*values* the values to set the attribute to

# **Possible Error States**

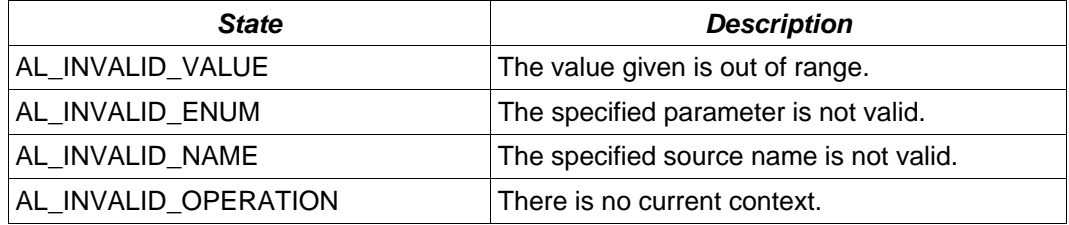

# **Version Requirements**

OpenAL 1.1 or higher

# **Remarks**

None

# **See Also**

[alSourcei,](#page-36-0) [alSource3i,](#page-37-0) [alGetSourcei,](#page-42-0) [alGetSource3i,](#page-43-0) [alGetSourceiv](#page-44-0)

# <span id="page-39-0"></span>**alGetSourcef**

# **Description**

This function retrieves a floating point property of a source.

```
void alGetSourcef( 
       ALuint source, 
       ALenum param, 
       ALfloat *value 
);
```
# **Parameters**

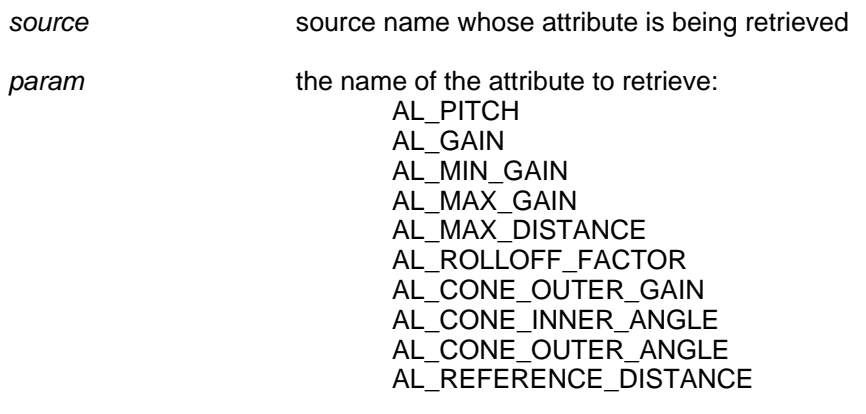

value **a** pointer to the floating point value being retrieved

### **Possible Error States**

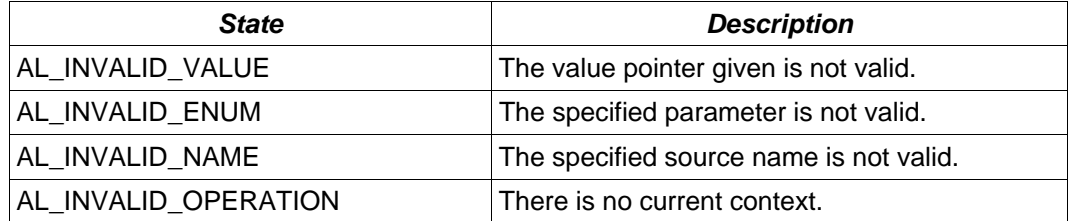

# **Version Requirements**

OpenAL 1.0 or higher

# **Remarks**

None

# **See Also**

[alSourcef](#page-33-0), [alSource3f,](#page-34-0) [alSourcefv](#page-35-0), [alGetSource3f,](#page-40-0) [alGetSourcefv](#page-41-0)

# <span id="page-40-0"></span>**alGetSource3f**

# **Description**

This function retrieves three floating point values representing a property of a source.

```
void alGetSource3f( 
      ALuint source, 
      ALenum param, 
 ALfloat *v1, 
 ALfloat *v2, 
 ALfloat *v3 
);
```
### **Parameters**

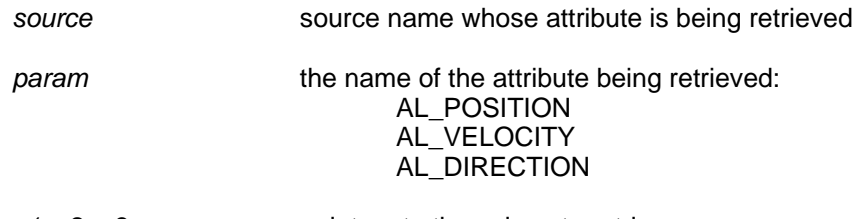

*v1, v2, v3* pointers to the values to retrieve

# **Possible Error States**

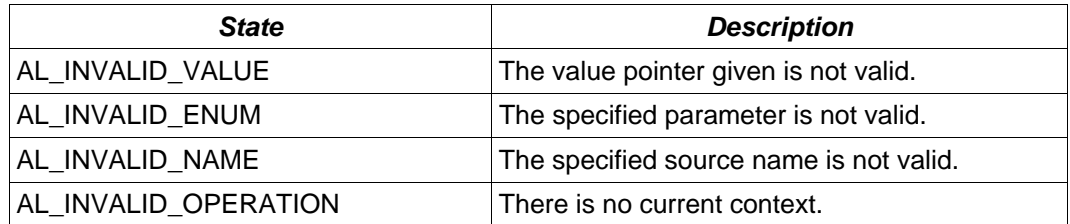

### **Version Requirements**

OpenAL 1.1 or higher

# **Remarks**

None

### **See Also**

[alSourcef](#page-33-0), [alSource3f,](#page-34-0) [alSourcefv](#page-35-0), [alGetSourcef](#page-39-0), [alGetSourcefv](#page-41-0)

# <span id="page-41-0"></span>**alGetSourcefv**

# **Description**

This function retrieves a floating point-vector property of a source.

```
void alGetSourcefv( 
       ALuint source, 
       ALenum param, 
       ALfloat *values 
);
```
### **Parameters**

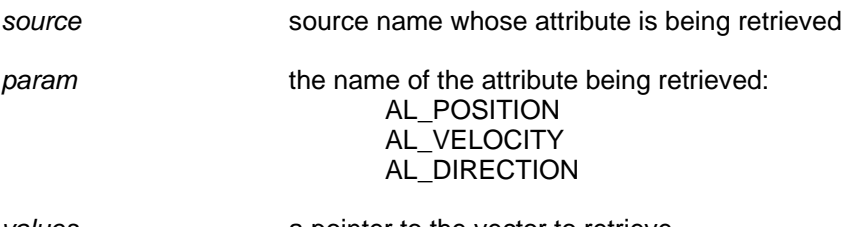

*values* a pointer to the vector to retrieve

# **Possible Error States**

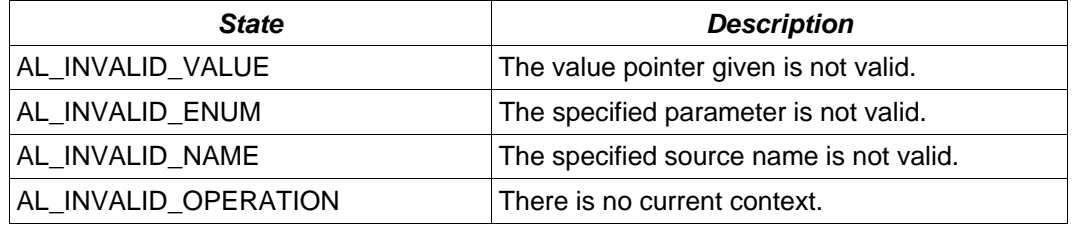

# **Version Requirements**

OpenAL 1.0 or higher

# **Remarks**

None

# **See Also**

[alSourcef](#page-33-0), [alSource3f,](#page-34-0) [alSourcefv](#page-35-0), [alGetSourcef](#page-39-0), [alGetSource3f](#page-40-0)

# <span id="page-42-0"></span>**alGetSourcei**

# **Description**

This function retrieves an integer property of a source.

```
void alGetSourcei( 
       ALuint source, 
       ALenum pname, 
       ALint *value 
);
```
# **Parameters**

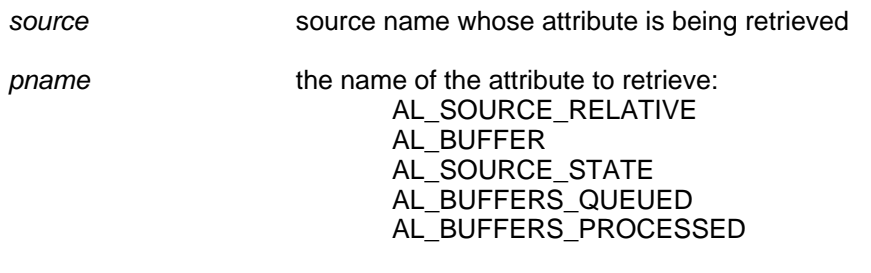

value **a** pointer to the integer value being retrieved

### **Possible Error States**

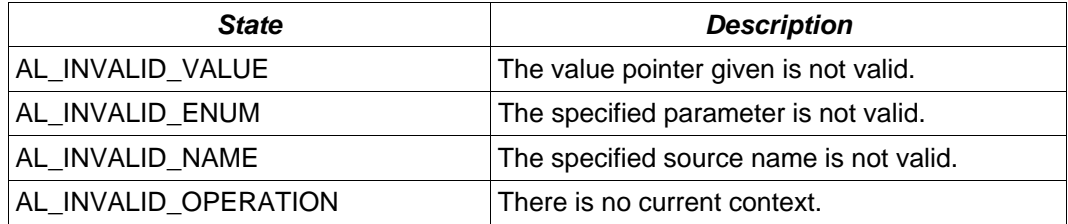

# **Version Requirements**

OpenAL 1.0 or higher

# **Remarks**

None

### **See Also**

[alSourcei,](#page-36-0) [alSource3i,](#page-37-0) [alSourceiv,](#page-38-0) [alGetSource3i,](#page-43-0) [alGetSourceiv](#page-44-0)

# <span id="page-43-0"></span>**alGetSource3i**

# **Description**

This function retrieves an integer property of a source.

```
void alGetSource3i( 
       ALuint source, 
       ALenum param, 
       ALint *v1, 
       ALint *v2, 
       ALint *v3 
);
```
### **Parameters**

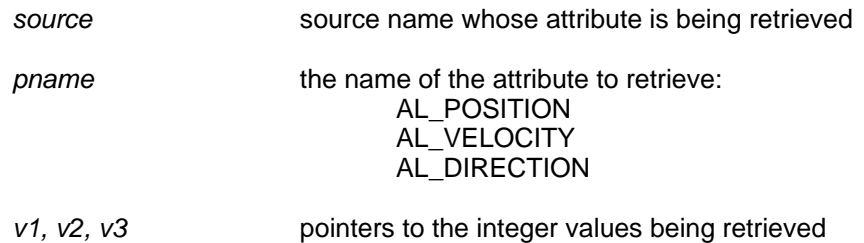

**Possible Error States** 

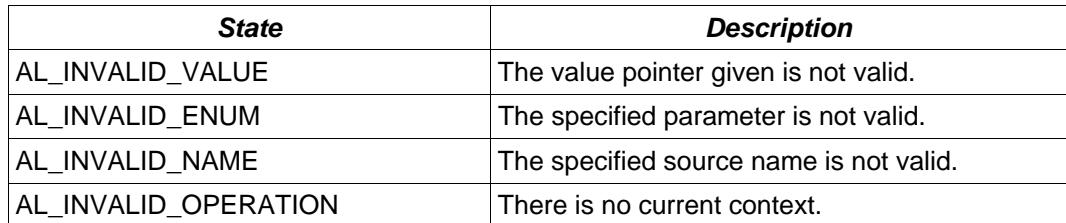

# **Version Requirements**

OpenAL 1.1 or higher

# **Remarks**

None

### **See Also**

[alSourcei,](#page-36-0) [alSource3i,](#page-37-0) [alSourceiv,](#page-38-0) [alGetSourcei](#page-42-0), [alGetSourceiv](#page-44-0)

# <span id="page-44-0"></span>**alGetSourceiv**

# **Description**

This function retrieves an integer property of a source.

```
void alGetSourceiv( 
       ALuint source, 
       ALenum param, 
       ALint *values 
);
```
### **Parameters**

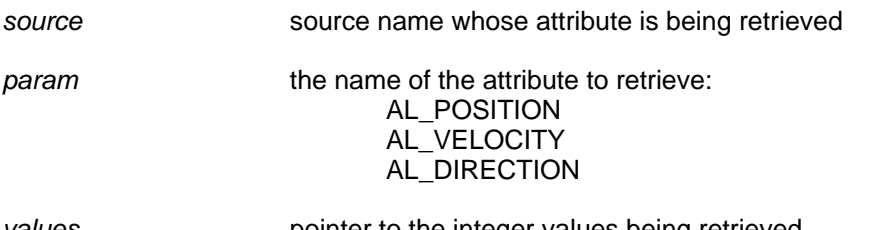

values **pointer to the integer values being retrieved** 

# **Possible Error States**

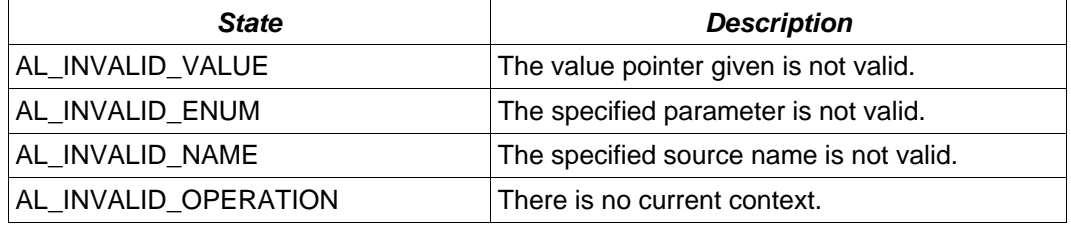

# **Version Requirements**

OpenAL 1.1 or higher

# **Remarks**

None

# **See Also**

[alSourcei,](#page-36-0) [alSource3i,](#page-37-0) [alSourceiv,](#page-38-0) [alGetSourcei](#page-42-0), [alGetSource3i](#page-43-0)

# <span id="page-45-0"></span>**alSourcePlay**

# **Description**

This function plays a source.

```
void alSourcePlay( 
       ALuint source 
);
```
### **Parameters**

source **the name of the source to be played** 

### **Possible Error States**

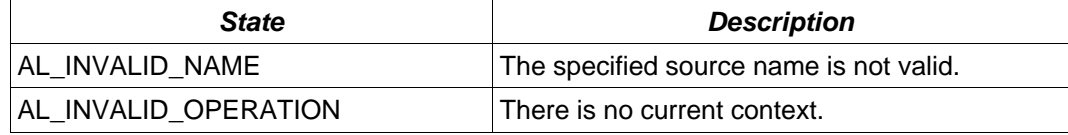

### **Version Requirements**

OpenAL 1.0 or higher

### **Remarks**

The playing source will have its state changed to AL\_PLAYING. When called on a source which is already playing, the source will restart at the beginning. When the attached buffer(s) are done playing, the source will progress to the AL\_STOPPED state.

### **See Also**

[alSourcePlayv,](#page-46-0) [alSourcePause](#page-47-0), [alSourcePausev,](#page-48-0) [alSourceRewind](#page-51-0), [alSourceRewindv,](#page-52-0) [alSourceStop](#page-49-0), [alSourceStopv](#page-50-0)

# <span id="page-46-0"></span>**alSourcePlayv**

# **Description**

This function plays a set of sources.

```
void alSourcePlayv( 
       ALsizei n, 
       ALuint *sources 
);
```
### **Parameters**

*n* the number of sources to be played

sources a pointer to an array of sources to be played

### **Possible Error States**

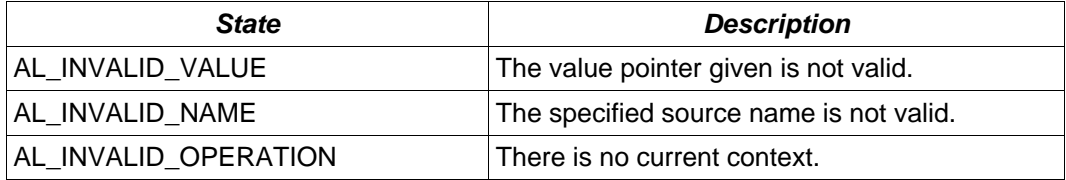

### **Version Requirements**

OpenAL 1.0 or higher

### **Remarks**

The playing sources will have their state changed to AL\_PLAYING. When called on a source which is already playing, the source will restart at the beginning. When the attached buffer(s) are done playing, the source will progress to the AL\_STOPPED state.

### **See Also**

[alSourcePlay,](#page-45-0) [alSourcePause](#page-47-0), [alSourcePausev,](#page-48-0) [alSourceRewind](#page-51-0), [alSourceRewindv](#page-52-0), [alSourceStop](#page-49-0), [alSourceStopv](#page-50-0)

# <span id="page-47-0"></span>**alSourcePause**

# **Description**

This function pauses a source.

```
void alSourcePause( 
       ALuint source 
);
```
# **Parameters**

source **the name of the source to be paused** 

## **Possible Error States**

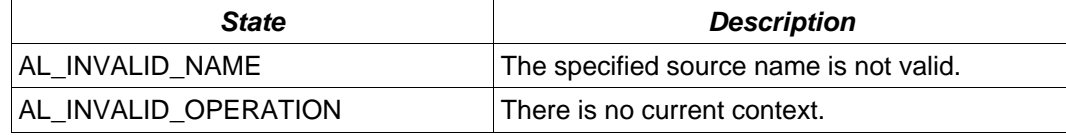

### **Version Requirements**

OpenAL 1.0 or higher

### **Remarks**

The paused source will have its state changed to AL\_PAUSED.

# **See Also**

[alSourcePlay,](#page-45-0) [alSourcePlayv](#page-46-0), [alSourcePausev,](#page-48-0) [alSourceRewind](#page-51-0), [alSourceRewindv,](#page-52-0) [alSourceStop](#page-49-0), [alSourceStopv](#page-50-0)

# <span id="page-48-0"></span>**alSourcePausev**

# **Description**

This function pauses a set of sources.

```
void alSourcePausev( 
       ALsizei n, 
       ALuint *sources 
);
```
### **Parameters**

*n* the number of sources to be paused

*sources* a pointer to an array of sources to be paused

### **Possible Error States**

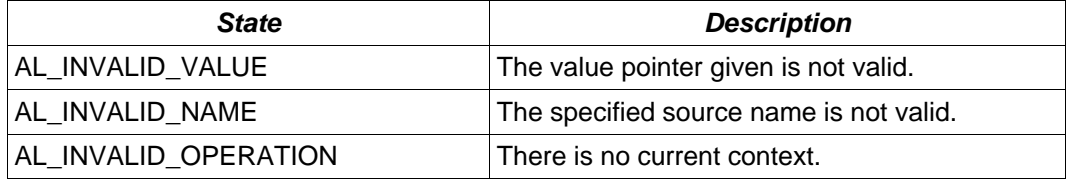

### **Version Requirements**

OpenAL 1.0 or higher

### **Remarks**

The paused sources will have their state changed to AL\_PAUSED.

# **See Also**

[alSourcePlay,](#page-45-0) [alSourcePlayv](#page-46-0), [alSourcePause,](#page-47-0) [alSourceRewind](#page-51-0), [alSourceRewindv,](#page-52-0) [alSourceStop](#page-49-0), [alSourceStopv](#page-50-0)

# <span id="page-49-0"></span>**alSourceStop**

# **Description**

This function stops a source.

```
void alSourceStop( 
      ALuint source 
);
```
# **Parameters**

source **the name of the source to be stopped** 

## **Possible Error States**

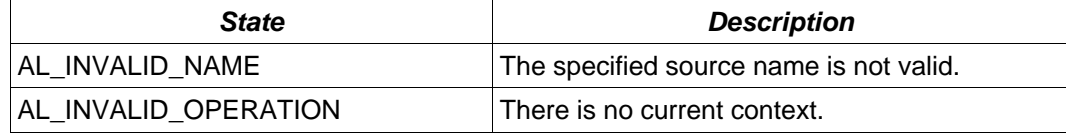

### **Version Requirements**

OpenAL 1.0 or higher

### **Remarks**

The stopped source will have its state changed to AL\_STOPPED.

# **See Also**

[alSourcePlay,](#page-45-0) [alSourcePlayv](#page-46-0), [alSourcePause,](#page-47-0) [alSourcePausev](#page-48-0), [alSourceRewind,](#page-51-0) [alSourceRewindv,](#page-52-0) [alSourceStopv](#page-50-0)

# <span id="page-50-0"></span>**alSourceStopv**

# **Description**

This function stops a set of sources.

```
void alSourceStopv( 
       ALsizei n, 
       ALuint *sources 
);
```
### **Parameters**

*n* the number of sources to stop

*sources* a pointer to an array of sources to be stopped

### **Possible Error States**

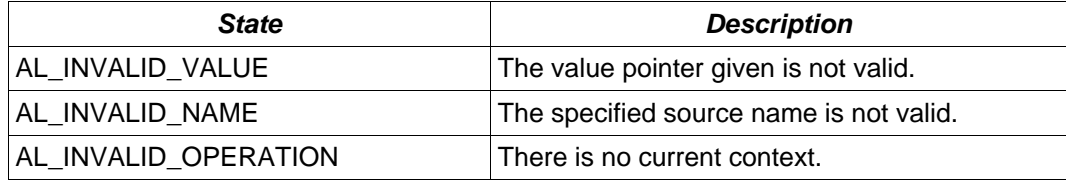

### **Version Requirements**

OpenAL 1.0 or higher

# **Remarks**

The stopped sources will have their state changed to AL\_STOPPED.

# **See Also**

[alSourcePlay,](#page-45-0) [alSourcePlayv](#page-46-0), [alSourcePause,](#page-47-0) [alSourcePausev](#page-48-0), [alSourceRewind,](#page-51-0) [alSourceRewindv,](#page-52-0) [alSourceStop](#page-49-0)

# <span id="page-51-0"></span>**alSourceRewind**

# **Description**

This function stops the source and sets its state to AL\_INITIAL.

```
void alSourceRewind( 
       ALuint source 
);
```
# **Parameters**

source **the name of the source to be rewound** 

# **Possible Error States**

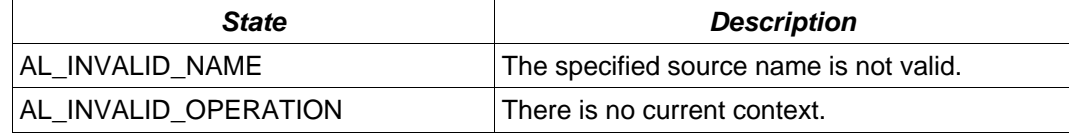

### **Version Requirements**

OpenAL 1.0 or higher

### **Remarks**

None

## **See Also**

[alSourcePlay,](#page-45-0) [alSourcePlayv](#page-46-0), [alSourcePause,](#page-47-0) [alSourcePausev](#page-48-0), [alSourceRewindv,](#page-52-0) [alSourceStop](#page-49-0), [alSourceStopv](#page-50-0)

# <span id="page-52-0"></span>**alSourceRewindv**

# **Description**

This function stops a set of sources and sets all their states to AL\_INITIAL.

```
void alSourceRewindv( 
       ALsizei n, 
       ALuint *sources 
);
```
### **Parameters**

*n* the number of sources to be rewound

*sources a* pointer to an array of sources to be rewound

### **Possible Error States**

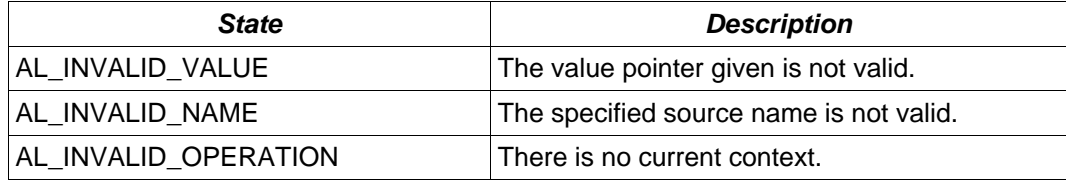

### **Version Requirements**

OpenAL 1.0 or higher

### **Remarks**

None

# **See Also**

[alSourcePlay,](#page-45-0) [alSourcePlayv](#page-46-0), [alSourcePause,](#page-47-0) [alSourcePausev](#page-48-0), [alSourceRewind,](#page-51-0) [alSourceStop](#page-49-0), [alSourceStopv](#page-50-0)

# <span id="page-53-0"></span>**alSourceQueueBuffers**

### **Description**

This function queues a set of buffers on a source. All buffers attached to a source will be played in sequence, and the number of processed buffers can be detected using an [alSourcei](#page-36-0) call to retrieve AL\_BUFFERS<sup>'</sup> PROCESSED.

```
void alSourceQueueBuffers( 
       ALuint source, 
       ALsizei n, 
       ALuint* buffers 
);
```
### **Parameters**

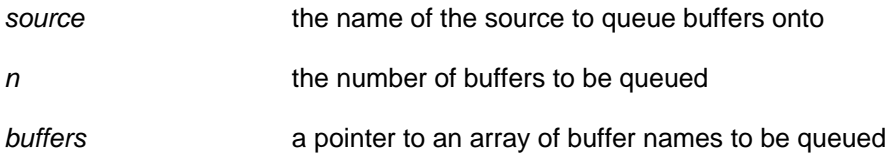

### **Possible Error States**

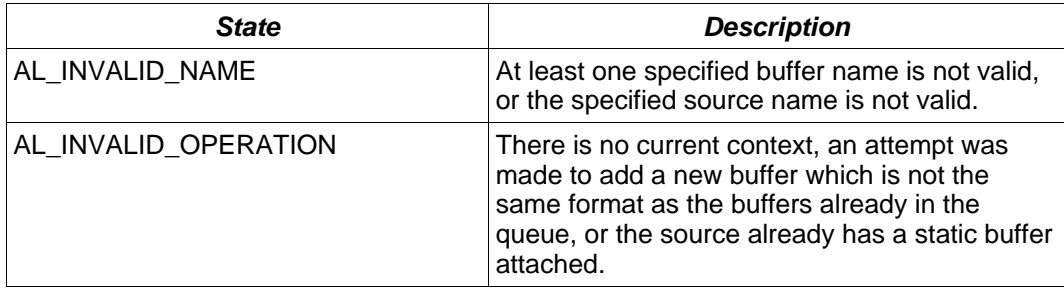

#### **Version Requirements**

OpenAL 1.0 or higher

### **Remarks**

When first created, a source will be of type AL\_UNDETERMINED. A successful [alSourceQueueBuffers](#page-53-0) call will change the source type to AL\_STREAMING.

#### **See Also**

[alSourceUnqueueBuffers](#page-54-0)

# <span id="page-54-0"></span>**alSourceUnqueueBuffers**

### **Description**

This function unqueues a set of buffers attached to a source. The number of processed buffers can be detected using an **alSourcei** call to retrieve AL\_BUFFERS\_PROCESSED, which is the maximum number of buffers that can be unqueued using this call.

```
void alSourceUnqueueBuffers( 
       ALuint source, 
       ALsizei n, 
       ALuint* buffers 
);
```
### **Parameters**

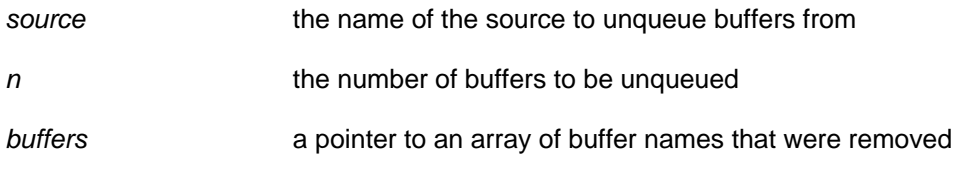

# **Possible Error States**

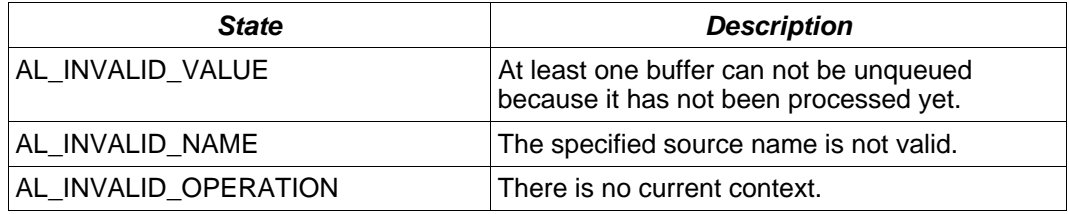

### **Version Requirements**

OpenAL 1.0 or higher

# **Remarks**

The unqueue operation will only take place if all n buffers can be removed from the queue.

### **See Also**

[alSourceQueueBuffers](#page-53-0)

# <span id="page-55-0"></span>*Listener-Related*

# **alListenerf**

### **Description**

This function sets a floating point property for the listener.

```
void alListenerf( 
       ALenum param, 
       ALfloat value 
);
```
# **Parameters**:

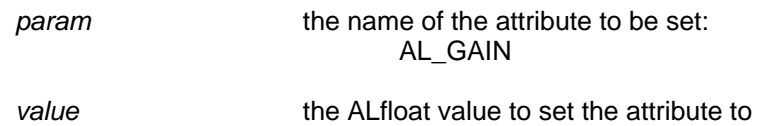

### **Possible Error States**

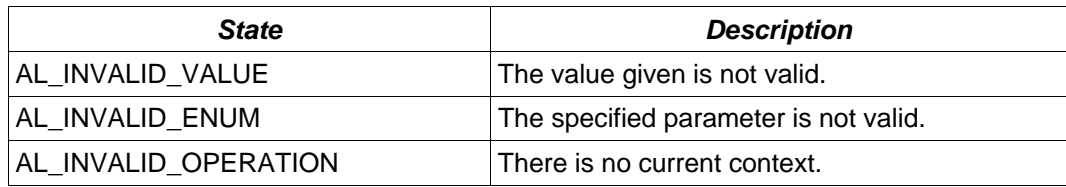

# **Version Requirements**

OpenAL 1.0 or higher

#### **Remarks**

None

#### **See Also**

[alListener3f,](#page-56-0) [alListenerfv](#page-57-0), [alGetListenerf](#page-61-0), [alGetListener3f,](#page-62-0) [alGetListenerfv](#page-63-0)

# <span id="page-56-0"></span>**alListener3f**

# **Description**

This function sets a floating point property for the listener.

```
void alListener3f( 
       ALenum param, 
       ALfloat v1, 
       ALfloat v2, 
       ALfloat v3 
);
```
### **Parameters**

*param* the name of the attribute to set: AL\_POSITION AL\_VELOCITY

*v1, v2, v3* the value to set the attribute to

### **Possible Error States**

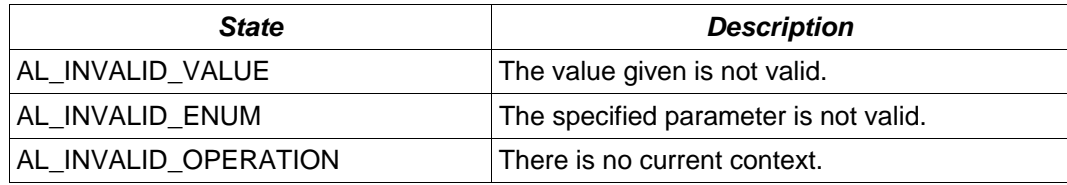

# **Version Requirements**

OpenAL 1.0 or higher

# **Remarks**

None

### **See Also**

[alListenerf](#page-55-0), [alListenerfv,](#page-57-0) [alGetListenerf,](#page-61-0) [alGetListener3f,](#page-62-0) [alGetListenerfv](#page-63-0)

# <span id="page-57-0"></span>**alListenerfv**

### **Description**

This function sets a floating point-vector property of the listener.

```
void alListenerfv( 
      ALenum param, 
       ALfloat *values 
);
```
### **Parameters**

*param* the name of the attribute to be set: AL\_POSITION AL\_VELOCITY AL\_ORIENTATION

values **values** pointer to floating point-vector values

### **Possible Error States**

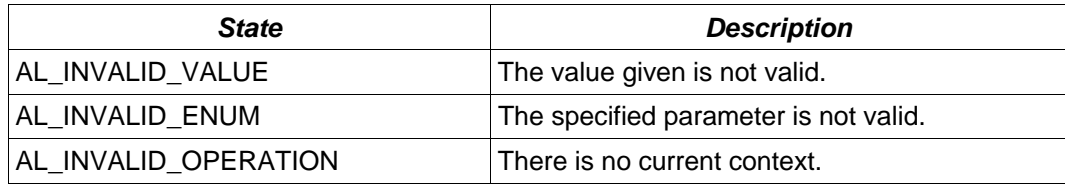

### **Version Requirements**

OpenAL 1.0 or higher

# **Remarks**

None

### **See Also**

[alListenerf](#page-55-0), [alListener3f](#page-56-0), [alGetListenerf](#page-61-0), [alGetListener3f,](#page-62-0) [alGetListenerfv](#page-63-0)

# <span id="page-58-0"></span>**alListeneri**

### **Description**

This function sets an integer property of the listener.

```
void alListeneri( 
       ALenum param, 
       ALint value 
);
```
### **Parameters**

*param* the name of the attribute to be set

value value the integer value to set the attribute to

### **Possible Error States**

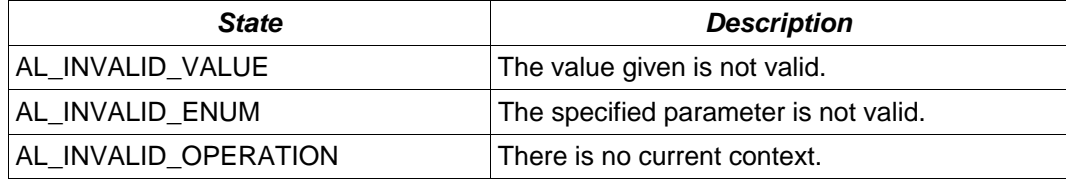

### **Version Requirements**

OpenAL 1.0 or higher

### **Remarks**

There are no integer listener attributes defined for OpenAL 1.1, but this function may be used by an extension.

# **See Also**

[alListener3i](#page-59-0), [alListeneriv](#page-60-0), [alGetListeneri,](#page-64-0) [alGetListener3i](#page-65-0), [alGetListeneriv](#page-66-0)

# <span id="page-59-0"></span>**alListener3i**

### **Description**

This function sets an integer property of the listener.

```
void alListener3i( 
       ALenum param, 
       ALint v1, 
       ALint v2, 
       ALint v3 
);
```
### **Parameters**

*param* the name of the attribute to be set: AL\_POSITION AL\_VELOCITY

*v1, v2, v3* the integer values to set the attribute to

### **Possible Error States**

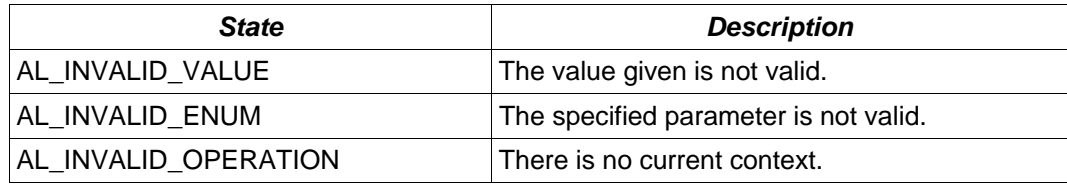

# **Version Requirements**

OpenAL 1.1 or higher

# **Remarks**

None

### **See Also**

[alListeneri,](#page-58-0) [alListeneriv,](#page-60-0) [alGetListeneri](#page-64-0), [alGetListener3i,](#page-65-0) [alGetListeneriv](#page-66-0)

# <span id="page-60-0"></span>**alListeneriv**

### **Description**

This function sets an integer property of the listener.

```
void alListeneriv( 
       ALenum param, 
       ALint *values 
);
```
### **Parameters**

#### *param* the name of the attribute to be set AL\_POSITION AL\_VELOCITY AL\_ORIENTATION

values **pointer to the integer values** to set the attribute to

### **Possible Error States**

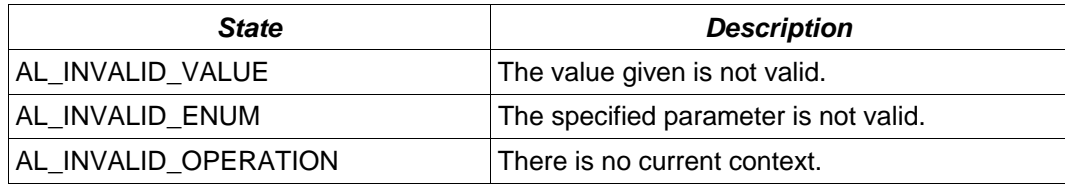

### **Version Requirements**

OpenAL 1.1 or higher

# **Remarks**

None

### **See Also**

[alListeneri,](#page-58-0) [alListener3i](#page-59-0), [alGetListeneri,](#page-64-0) [alGetListener3i](#page-65-0), [alGetListeneriv](#page-66-0)

# <span id="page-61-0"></span>**alGetListenerf**

# **Description**

This function retrieves a floating point property of the listener.

```
void alGetListenerf( 
       ALenum param, 
       ALfloat *value 
);
```
### **Parameters**

*param* the name of the attribute to be retrieved: AL\_GAIN

value **a** pointer to the floating point value being retrieved

# **Possible Error States**

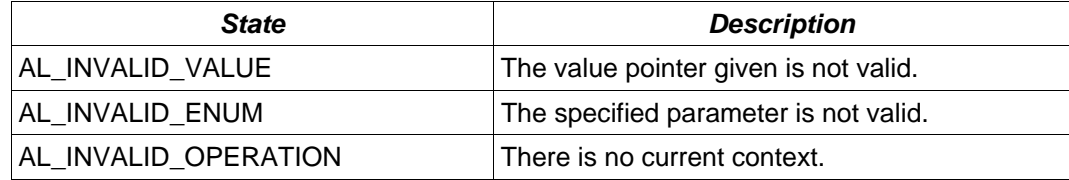

### **Version Requirements**

OpenAL 1.0 or higher

### **Remarks**

None

# **See Also**

[alListenerf](#page-55-0), [alListener3f](#page-56-0), [alListenerfv](#page-57-0), [alGetListener3f](#page-62-0), [alGetListenerfv](#page-63-0)

# <span id="page-62-0"></span>**alGetListener3f**

# **Description**

This function retrieves a set of three floating point values from a property of the listener.

```
void alGetListener3f( 
       ALenum param, 
       ALfloat *v1, 
       ALfloat *v2, 
       ALfloat *v3 
);
```
### **Parameters**

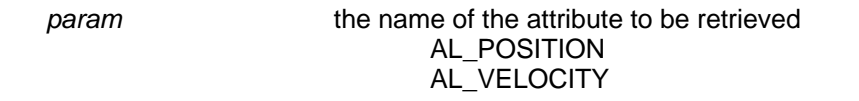

*v1, v2, v3* pointers to the three floating point being retrieved

### **Possible Error States**

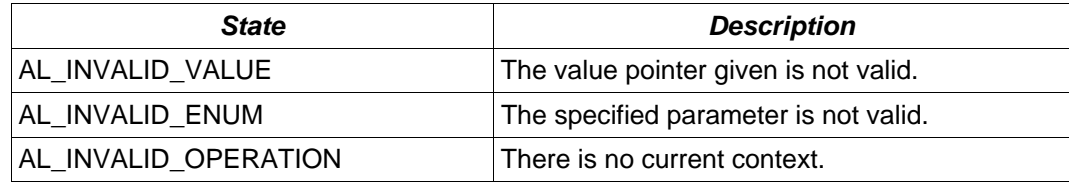

# **Version Requirements**

OpenAL 1.0 or higher

# **Remarks**

None

# **See Also**

[alListenerf](#page-55-0), [alListener3f](#page-56-0), [alListenerfv](#page-57-0), [alGetListenerf,](#page-61-0) [alGetListenerfv](#page-63-0)

# <span id="page-63-0"></span>**alGetListenerfv**

### **Description**

This function retrieves a floating point-vector property of the listener.

```
void alGetListenerfv( 
       ALenum param, 
       ALfloat *values 
);
```
### **Parameters**

#### *param* the name of the attribute to be retrieved AL\_POSITION AL\_VELOCITY AL\_ORIENTATION

*values* a pointer to the floating point-vector value being retrieved

### **Possible Error States**

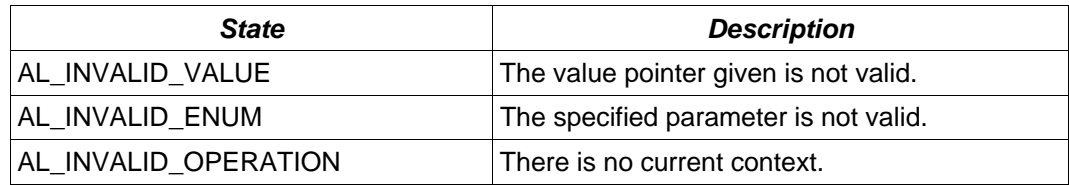

### **Version Requirements**

OpenAL 1.0 or higher

# **Remarks**

None

### **See Also**

[alListenerf](#page-55-0), [alListener3f](#page-56-0), [alListenerfv](#page-57-0), [alGetListenerf,](#page-61-0) [alGetListener3f](#page-62-0)

# <span id="page-64-0"></span>**alGetListeneri**

# **Description**

This function retrieves an integer property of the listener.

```
void alGetListeneri( 
       ALenum param, 
       ALint *value 
);
```
### **Parameters**

*param* the name of the attribute to be retrieved

value **a** pointer to the integer value being retrieved

### **Possible Error States**

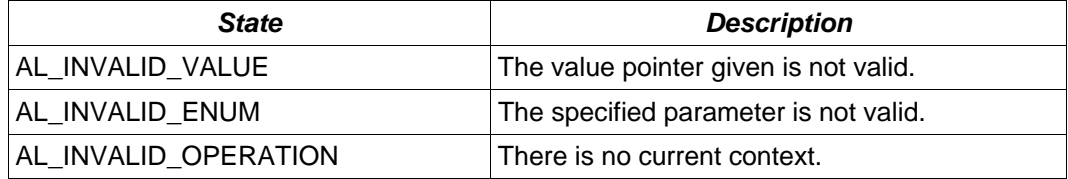

### **Version Requirements**

OpenAL 1.0 or higher

### **Remarks**

There are no integer listener attributes defined for OpenAL 1.1, but this function may be used by an extension.

# **See Also**

[alListeneri,](#page-58-0) [alListener3i](#page-59-0), [alListeneriv](#page-60-0), [alGetListener3i](#page-65-0), [alGetListeneriv](#page-66-0)

# <span id="page-65-0"></span>**alGetListener3i**

# **Description**

This function retrieves an integer property of the listener.

```
void alGetListener3i( 
       ALenum param, 
       ALint *v1, 
       ALint *v2, 
       ALint *v3 
);
```
### **Parameters**

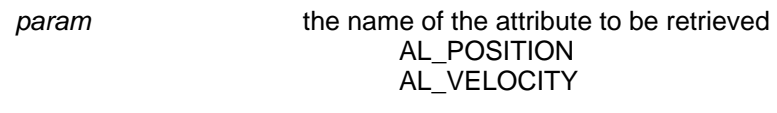

*v1, v2, v3* pointers to the integer values being retrieved

### **Possible Error States**

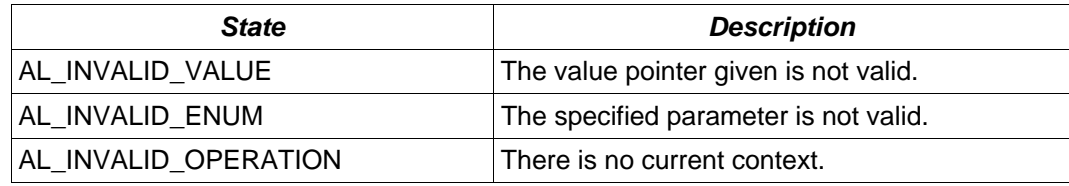

### **Version Requirements**

OpenAL 1.1 or higher

# **Remarks**

None

# **See Also**

[alListeneri,](#page-58-0) [alListener3i](#page-59-0), [alListeneriv](#page-60-0), [alGetListeneri,](#page-64-0) [alGetListeneriv](#page-66-0)

# <span id="page-66-0"></span>**alGetListeneriv**

### **Description**

This function retrieves an integer property of the listener.

```
void alGetListeneriv( 
       ALenum param, 
       ALint *values 
);
```
### **Parameters**

#### *param* the name of the attribute to be retrieved AL\_POSITION AL\_VELOCITY AL\_ORIENTATION

*values* a pointer to the integer values being retrieved

### **Possible Error States**

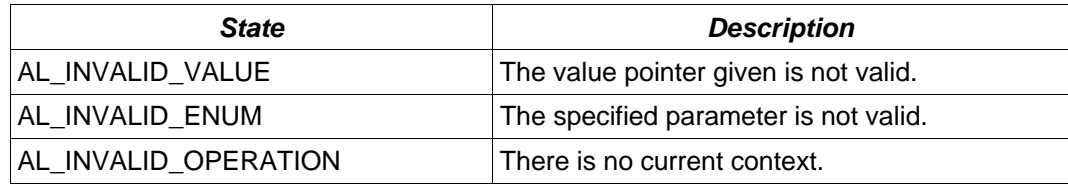

### **Version Requirements**

OpenAL 1.1 or higher

# **Remarks**

None

### **See Also**

[alListeneri,](#page-58-0) [alListener3i](#page-59-0), [alListeneriv](#page-60-0), [alGetListeneri,](#page-64-0) [alGetListener3i](#page-65-0)

# <span id="page-67-0"></span>*State-Related*

# **alEnable**

### **Description**

This function enables a feature of the OpenAL driver.

```
void alEnable( 
       ALenum capability 
);
```
# **Parameters**

*capability* the name of a capability to enable

# **Possible Error States**

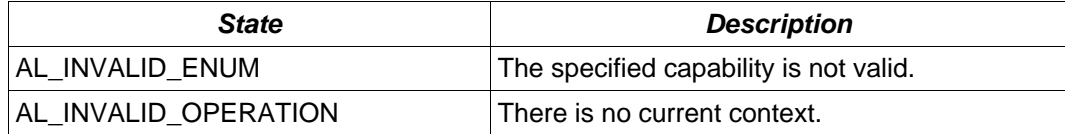

# **Version Requirements**

OpenAL 1.0 or higher

### **Remarks**

There are no capabilities defined in OpenAL 1.1 to be used with this function, but it may be used by an extension.

### **See Also**

[alDisable](#page-68-0), [alIsEnabled](#page-69-0)

# <span id="page-68-0"></span>**alDisable**

# **Description**

This function disables a feature of the OpenAL driver.

```
void alDisable( 
       ALenum capability 
);
```
# **Parameters**

*capability* the name of a capability to disable

# **Possible Error States**

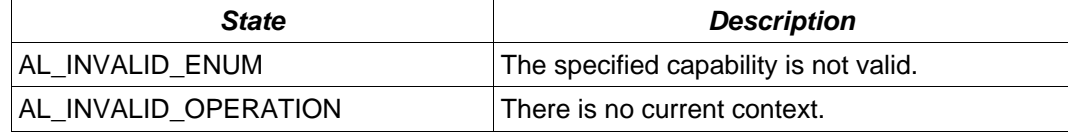

### **Version Requirements**

OpenAL 1.0 or higher

### **Remarks**

There are no capabilities defined in OpenAL 1.1 to be used with this function, but it may be used by an extension.

# **See Also**

[alEnable](#page-67-0), [alIsEnabled](#page-69-0)

# <span id="page-69-0"></span>**alIsEnabled**

### **Description**

This function returns a boolean indicating if a specific feature is enabled in the OpenAL driver.

```
ALboolean alIsEnabled( 
       ALenum capability 
);
```
### **Parameters**

*capability* the name of a capability to enable

### **Possible Error States**

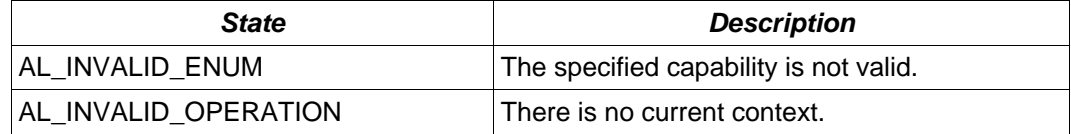

### **Version Requirements**

OpenAL 1.0 or higher

### **Remarks**

Returns AL\_TRUE if the capability is enabled, AL\_FALSE if the capability is disabled. There are no capabilities defined in OpenAL 1.1 to be used with this function, but it may be used by an extension.

### **See Also**

[alEnable](#page-67-0), [alDisable](#page-68-0)

# <span id="page-70-0"></span>**alGetBoolean**

### **Description**

This function returns a boolean OpenAL state.

```
ALboolean alGetBoolean( 
      ALenum param 
);
```
# **Parameters**

*param* the state to be queried: AL\_DOPPLER\_FACTOR AL\_SPEED\_OF\_SOUND AL\_DISTANCE\_MODEL

### **Possible Error States**

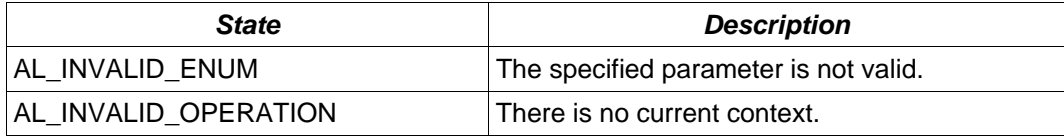

### **Version Requirements**

OpenAL 1.0 or higher

#### **Remarks**

The boolean state described by param will be returned.

### **See Also**

[alGetBooleanv,](#page-74-0) [alGetDouble,](#page-71-0) [alGetDoublev,](#page-75-0) [alGetFloat,](#page-72-0) [alGetFloatv](#page-76-0), [alGetInteger,](#page-73-0) [alGetIntegerv](#page-77-0)

# <span id="page-71-0"></span>**alGetDouble**

# **Description**

This function returns a double precision floating point OpenAL state.

```
Aldouble alGetDouble( 
       ALenum param 
);
```
# **Parameters**

*param* the state to be queried: AL\_DOPPLER\_FACTOR AL\_SPEED\_OF\_SOUND AL\_DISTANCE\_MODEL

### **Possible Error States**

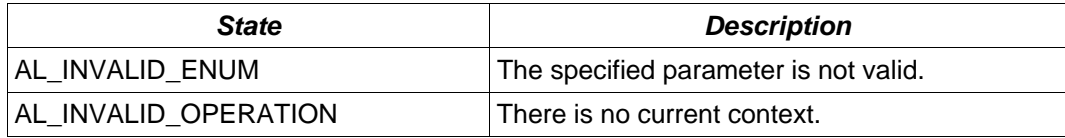

### **Version Requirements**

OpenAL 1.0 or higher

#### **Remarks**

The double value described by param will be returned.

### **See Also**

[alGetBoolean,](#page-70-0) [alGetBooleanv,](#page-74-0) [alGetDoublev,](#page-75-0) [alGetFloat,](#page-72-0) [alGetFloatv](#page-76-0), [alGetInteger,](#page-73-0) [alGetIntegerv](#page-77-0)
# <span id="page-72-0"></span>**alGetFloat**

# **Description**

This function returns a floating point OpenAL state.

```
ALfloat alGetFloat( 
      ALenum param 
);
```
# **Parameters**

*param* the state to be queried: AL\_DOPPLER\_FACTOR AL\_SPEED\_OF\_SOUND AL\_DISTANCE\_MODEL

### **Possible Error States**

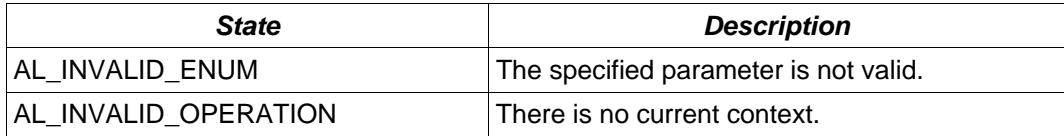

### **Version Requirements**

OpenAL 1.0 or higher

### **Remarks**

The floating point state described by param will be returned.

### **See Also**

[alGetBoolean,](#page-70-0) [alGetBooleanv,](#page-74-0) [alGetDouble,](#page-71-0) [alGetDoublev](#page-75-0), [alGetFloatv,](#page-76-0) [alGetInteger](#page-73-0), [alGetIntegerv](#page-77-0)

# <span id="page-73-0"></span>**alGetInteger**

### **Description**

This function returns an integer OpenAL state.

```
Alint alGetInteger( 
      ALenum param 
);
```
# **Parameters**

*param* the state to be queried: AL\_DOPPLER\_FACTOR AL\_SPEED\_OF\_SOUND AL\_DISTANCE\_MODEL

### **Possible Error States**

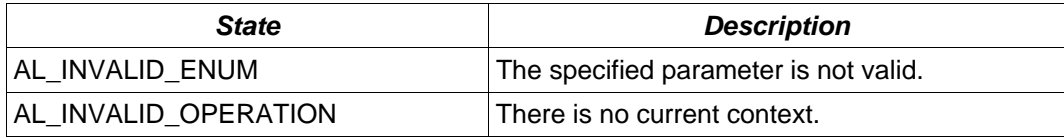

### **Version Requirements**

OpenAL 1.0 or higher

### **Remarks**

The integer state described by param will be returned.

### **See Also**

[alGetBoolean,](#page-70-0) [alGetBooleanv,](#page-74-0) [alGetDouble,](#page-71-0) [alGetDoublev](#page-75-0), [alGetFloat,](#page-72-0) [alGetFloatv](#page-76-0), [alGetIntegerv](#page-77-0)

# <span id="page-74-0"></span>**alGetBooleanv**

# **Description**

This function retrieves a boolean OpenAL state.

```
void alGetBooleanv( 
       ALenum param, 
       ALboolean *data 
);
```
### **Parameters**

param

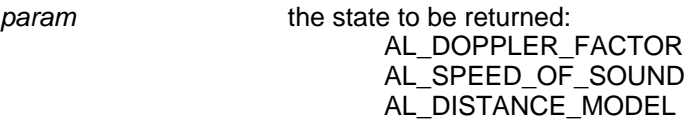

*data* a pointer to the location where the state will be stored

### **Possible Error States**

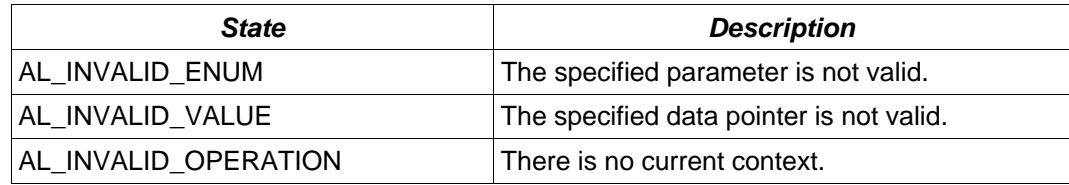

### **Version Requirements**

OpenAL 1.0 or higher

# **Remarks**

None

### **See Also**

[alGetBoolean,](#page-70-0) [alGetDouble,](#page-71-0) [alGetDoublev,](#page-75-0) [alGetFloat,](#page-72-0) [alGetFloatv](#page-76-0), [alGetInteger,](#page-73-0) [alGetIntegerv](#page-77-0)

# <span id="page-75-0"></span>**alGetDoublev**

### **Description**

This function retrieves a double precision floating point OpenAL state.

```
void alGetDoublev( 
       ALenum param, 
       ALdouble *data 
);
```
### **Parameters**

*param* the state to be returned: AL DOPPLER FACTOR AL\_SPEED\_OF\_SOUND AL\_DISTANCE\_MODEL

*data* a pointer to the location where the state will be stored

### **Possible Error States**

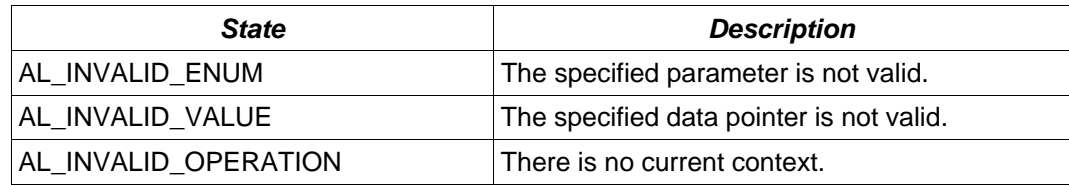

### **Version Requirements**

OpenAL 1.0 or higher

# **Remarks**

None

### **See Also**

[alGetBoolean,](#page-70-0) [alGetBooleanv,](#page-74-0) [alGetDouble,](#page-71-0) [alGetFloat,](#page-72-0) [alGetFloatv](#page-76-0), [alGetInteger,](#page-73-0) [alGetIntegerv](#page-77-0)

# <span id="page-76-0"></span>**alGetFloatv**

# **Description**

This function retrieves a floating point OpenAL state.

```
void alGetFloatv( 
       ALenum param, 
       ALfloat *data 
);
```
### **Parameters**

param

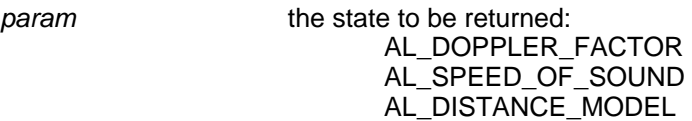

*data* a pointer to the location where the state will be stored

# **Possible Error States**

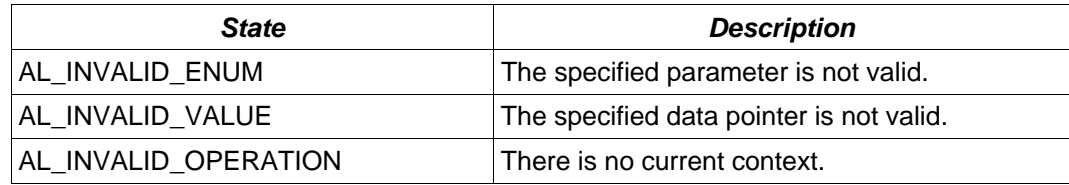

### **Version Requirements**

OpenAL 1.0 or higher

# **Remarks**

None

### **See Also**

[alGetBoolean,](#page-70-0) [alGetBooleanv,](#page-74-0) [alGetDouble,](#page-71-0) [alGetDoublev](#page-75-0), [alGetFloat,](#page-72-0) [alGetInteger](#page-73-0), [alGetIntegerv](#page-77-0)

# <span id="page-77-0"></span>**alGetIntegerv**

# **Description**

This function retrieves an integer OpenAL state.

```
void alGetIntegerv( 
      ALenum param, 
       ALint *data 
);
```
### **Parameters**

param

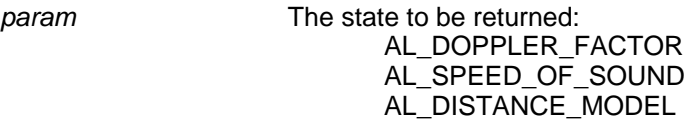

*data* a pointer to the location where the state will be stored

## **Possible Error States**

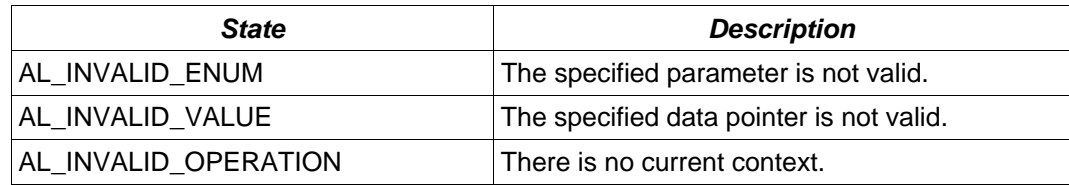

### **Version Requirements**

OpenAL 1.0 or higher

# **Remarks**

None

### **See Also**

[alGetBoolean,](#page-70-0) [alGetBooleanv,](#page-74-0) [alGetDouble,](#page-71-0) [alGetDoublev](#page-75-0), [alGetFloat,](#page-72-0) [alGetFloatv](#page-76-0), [alGetInteger](#page-73-0)

# **alGetString**

# **Description**

This function retrieves an OpenAL string property.

```
const ALchar * alGetString( 
      ALenum param 
);
```
# **Parameters**

*param* The property to be returned AL\_VENDOR AL\_VERSION AL\_RENDERER AL\_EXTENSIONS

# **Possible Error States**

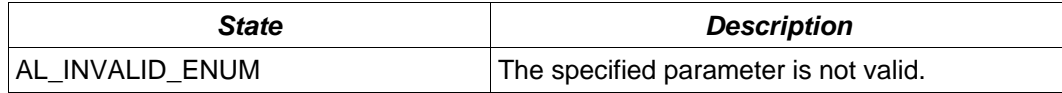

### **Version Requirements**

OpenAL 1.0 or higher

# **Remarks**

Returns a pointer to a null-terminated string.

# **alDistanceModel**

### **Description**

```
This function selects the OpenAL distance model – AL_INVERSE_DISTANCE, 
AL_INVERSE_DISTANCE_CLAMPED, AL_LINEAR_DISTANCE, 
AL_LINEAR_DISTANCE_CLAMPED, AL_EXPONENT_DISTANCE, 
AL_EXPONENT_DISTANCE_CLAMPED, or AL_NONE.
```
The AL\_INVERSE\_DISTANCE model works according to the following formula:

```
gain = AL_REFERENCE_DISTANCE / (AL_REFERENCE_DISTANCE + 
            AL ROLLOFF FACTOR *
             (distance – AL_REFERENCE_DISTANCE));
```
The AL\_INVERSE\_DISTANCE\_CLAMPED model works according to the following formula:

```
distance = max(distance,AL_REFERENCE_DISTANCE); 
distance = min(distance, AL MAX DISTANCE);
gain = AL_REFERENCE_DISTANCE / (AL_REFERENCE_DISTANCE + 
       AL_ROLLOFF_FACTOR * 
       (distance – AL_REFERENCE_DISTANCE));
```
Here is a graph showing the inverse distance curve:

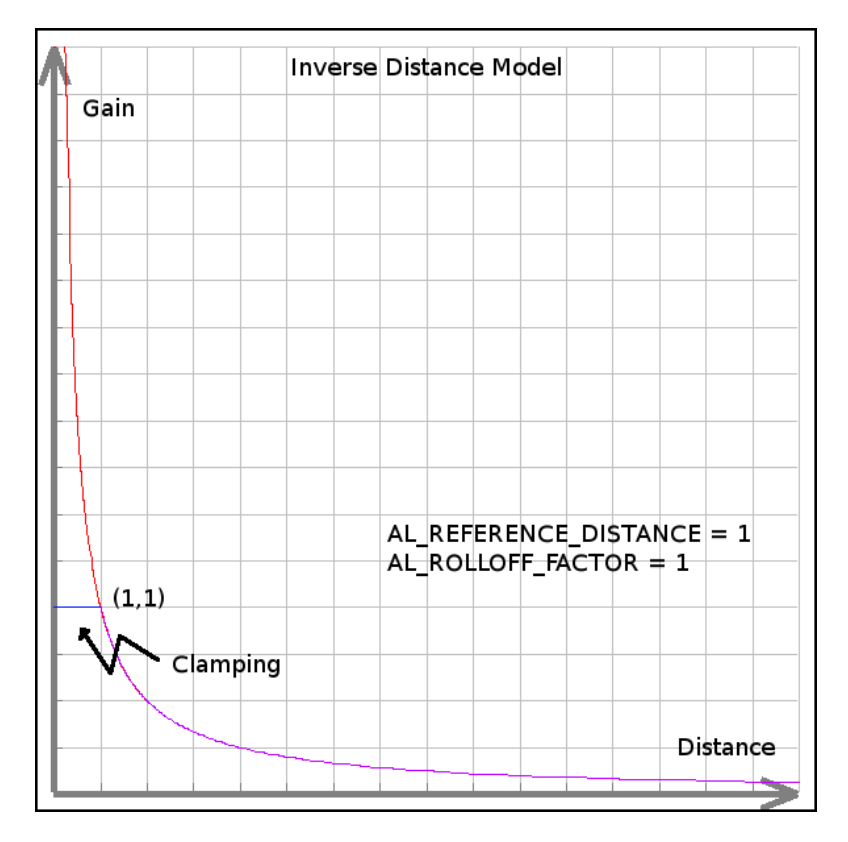

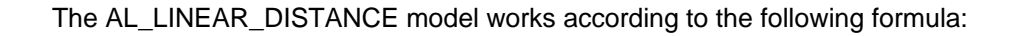

```
distance = min(distance, AL_MAX_DISTANCE) // avoid negative gain 
gain = (1 – AL_ROLLOFF_FACTOR * (distance – 
             AL_REFERENCE_DISTANCE) / 
             (AL_MAX_DISTANCE – AL_REFERENCE_DISTANCE))
```
The AL\_LINEAR\_DISTANCE\_CLAMPED model works according to the following formula:

```
distance = max(distance, AL_REFERENCE_DISTANCE)
distance = min(distance, AL_MAX_DISTANCE) 
gain = (1 – AL_ROLLOFF_FACTOR * (distance – 
             AL_REFERENCE_DISTANCE) / 
             (AL_MAX_DISTANCE – AL_REFERENCE_DISTANCE))
```
Here is a graph showing the linear distance curve:

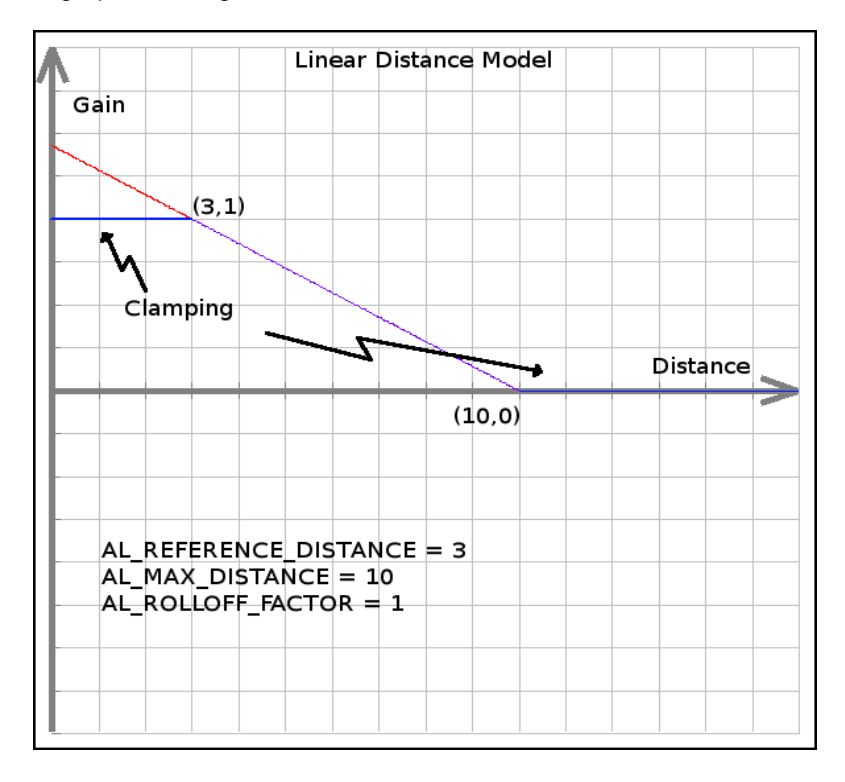

The AL\_EXPONENT\_DISTANCE model works according to the following formula:

```
gain = (distance / AL_REFERENCE_DISTANCE) ^ 
                    (- AL_ROLLOFF_FACTOR)
```
The AL\_EXPONENT\_DISTANCE\_CLAMPED model works according to the following formula:

```
distance = max(distance, AL_REFERENCE_DISTANCE) 
       distance = min(distance, AL_MAX_DISTANCE) 
       gain = (distance / AL_REFERENCE_DISTANCE) ^ 
                    (- AL_ROLLOFF_FACTOR)
```
Here is a graph showing the exponent distance curve:

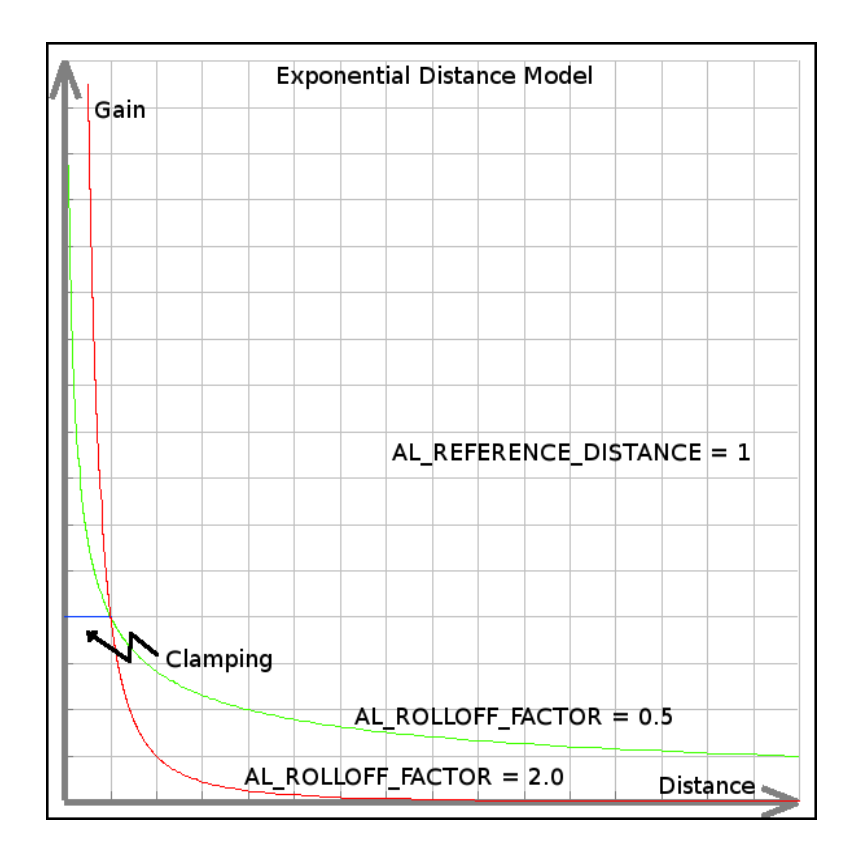

The AL\_NONE model works according to the following formula:

```
gain = 1;
```

```
void alDistanceModel( 
       ALenum value 
);
```
# **Parameters**

value **the distance model to be set:**  AL\_INVERSE\_DISTANCE AL\_INVERSE\_DISTANCE\_CLAMPED AL\_LINEAR\_DISTANCE AL\_LINEAR\_DISTANCE\_CLAMPED AL\_EXPONENT\_DISTANCE AL\_EXPONENT\_DISTANCE\_CLAMPED AL\_NONE

### **Possible Error States**

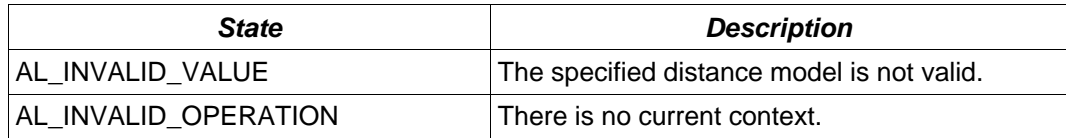

### **Version Requirements**

OpenAL 1.0 or higher

## **Remarks**

The default distance model in OpenAL is AL\_INVERSE\_DISTANCE\_CLAMPED.

# **alDopplerFactor**

# **Description**

This function selects the OpenAL Doppler factor value.

```
void alDopplerFactor( 
       ALfloat value 
);
```
# **Parameters**

value value the Doppler scale value to set

# **Possible Error States**

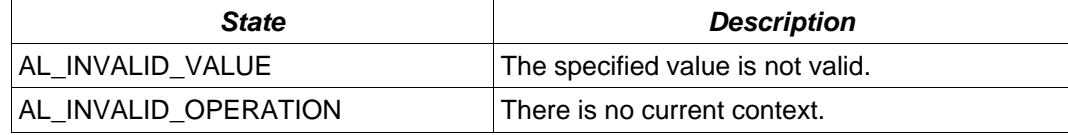

### **Version Requirements**

OpenAL 1.0 or higher

### **Remarks**

The default Doppler factor value is 1.0.

# **alSpeedOfSound**

# **Description**

This function selects the speed of sound for use in Doppler calculations.

```
void alSpeedOfSound( 
       ALfloat value 
);
```
# **Parameters**

value value the speed of sound value to set

# **Possible Error States**

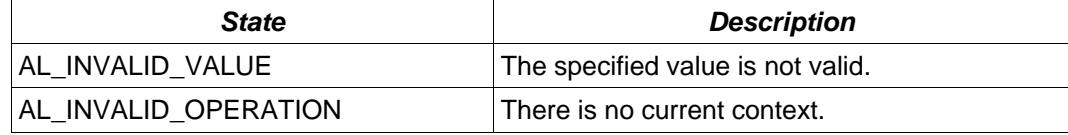

### **Version Requirements**

OpenAL 1.1 or higher

### **Remarks**

The default speed of sound value is 343.3.

# *Error-Related*

# **alGetError**

### **Description**

This function returns the current error state and then clears the error state.

ALenum alGetError(ALvoid);

#### **Parameters**

None

### **Possible Error States**

None

#### **Version Requirements**

OpenAL 1.0 or higher

### **Remarks**

Returns an Alenum representing the error state. When an OpenAL error occurs, the error state is set and will not be changed until the error state is retrieved using alGetError. Whenever alGetError is called, the error state is cleared and the last state (the current state when the call was made) is returned. To isolate error detection to a specific portion of code, alGetError should be called before the isolated section to clear the current error state.

# <span id="page-86-0"></span>*Extension-Related*

# **alIsExtensionPresent**

### **Description**

This function tests if a specific extension is available for the OpenAL driver.

```
ALboolean alIsExtensionPresent( 
       const ALchar *extname 
);
```
### **Parameters**

extname **a** null-terminated string describing the desired extension

### **Possible Error States**

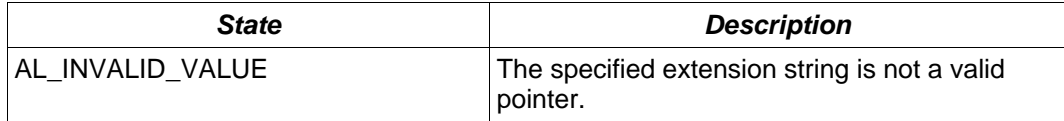

### **Version Requirements**

OpenAL 1.0 or higher

### **Remarks**

Returns AL\_TRUE if the extension is available, AL\_FALSE if the extension is not available.

### **See Also**

[alGetProcAddress](#page-87-0), [alGetEnumValue](#page-88-0)

# <span id="page-87-0"></span>**alGetProcAddress**

### **Description**

This function returns the address of an OpenAL extension function.

```
void * alGetProcAddress( 
       const ALchar *fname 
);
```
### **Parameters**

*fname* a null-terminated string containing the function name

### **Possible Error States**

None

### **Version Requirements**

OpenAL 1.0 or higher

### **Remarks**

The return value is a pointer to the specified function. The return value will be NULL if the function is not found.

### **See Also**

[alIsExtensionPresent,](#page-86-0) [alGetEnumValue](#page-88-0)

# <span id="page-88-0"></span>**alGetEnumValue**

### **Description**

This function returns the enumeration value of an OpenAL enum described by a string.

```
ALenum alGetEnumValue( 
       const ALchar *ename 
);
```
### **Parameters**

ename **a** null-terminated string describing an OpenAL enum

### **Possible Error States**

None

#### **Version Requirements**

OpenAL 1.0 or higher

### **Remarks**

Returns the actual ALenum described by a string. Returns NULL if the string doesn't describe a valid OpenAL enum.

### **See Also**

[alIsExtensionPresent,](#page-86-0) [alGetProcAddress](#page-87-0)

# <span id="page-89-0"></span>**ALC Functions**

# *Context-Related*

# **alcCreateContext**

### **Description**

This function creates a context using a specified device.

```
ALCcontext * alcCreateContext( 
      ALCdevice *device, 
       ALCint* attrlist 
);
```
### **Parameters**

*device* **a** pointer to a device

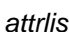

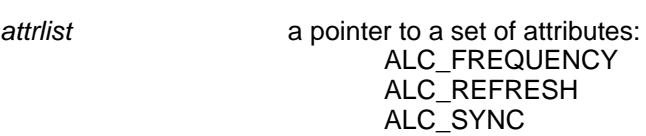

### **Possible Error States**

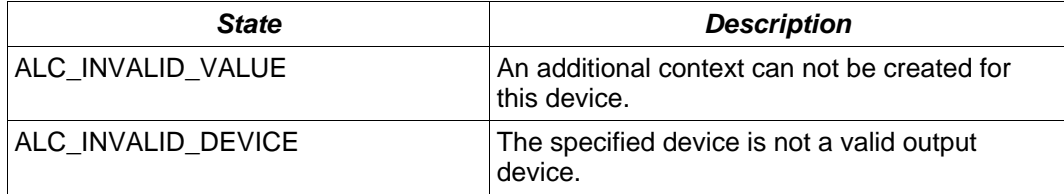

### **Version Requirements**

OpenAL 1.0 or higher

# **Remarks**

Returns a pointer to the new context (NULL on failure).

#### **See Also**

[alcDestroyContext,](#page-93-0) [alcMakeContextCurrent](#page-90-0)

# <span id="page-90-0"></span>**alcMakeContextCurrent**

# **Description**

This function makes a specified context the current context.

```
ALCboolean alcMakeContextCurrent( 
       ALCcontext *context 
);
```
# **Parameters**

*context* a pointer to the new context

## **Possible Error States**

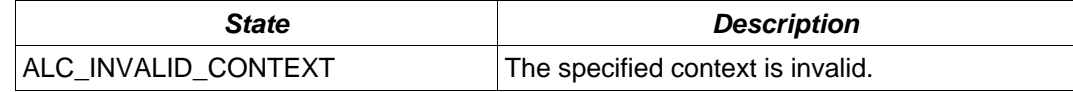

### **Version Requirements**

OpenAL 1.0 or higher

### **Remarks**

Returns ALC\_TRUE on success, or ALC\_FALSE on failure.

### **See Also**

[alcCreateContext](#page-89-0), [alcDestroyContext](#page-93-0)

# <span id="page-91-0"></span>**alcProcessContext**

# **Description**

This function tells a context to begin processing.

```
void alcProcessContext( 
       ALCcontext *context 
);
```
## **Parameters**

*context* a pointer to the new context

### **Possible Error States**

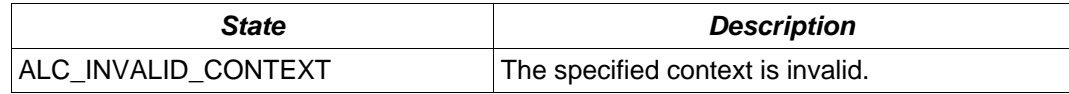

### **Version Requirements**

OpenAL 1.0 or higher

### **Remarks**

When a context is suspended, changes in OpenAL state will be accepted but will not be processed. [alcSuspendContext](#page-92-0) can be used to suspend a context, and then all the OpenAL state changes can be applied at once, followed by a call to alcProcessContext to apply all the state changes immediately. In some cases, this procedure may be more efficient than application of properties in a non-suspended state. In some implementations, process and suspend calls are each a NOP.

### **See Also**

[alcSuspendContext](#page-92-0)

# <span id="page-92-0"></span>**alcSuspendContext**

# **Description**

This function suspends processing on a specified context.

```
void alcSuspendContext( 
       ALCcontext *context 
);
```
### **Parameters**

*context* a pointer to the context to be suspended

### **Possible Error States**

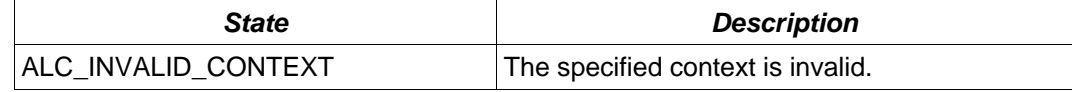

### **Version Requirements**

OpenAL 1.0 or higher

### **Remarks**

When a context is suspended, changes in OpenAL state will be accepted but will not be processed. A typical use of alcSuspendContext would be to suspend a context, apply all the OpenAL state changes at once, and then call [alcProcessContext](#page-91-0) to apply all the state changes at once. In some cases, this procedure may be more efficient than application of properties in a non-suspended state. In some implementations, process and suspend calls are each a NOP.

### **See Also**

[alcProcessContext](#page-91-0)

# <span id="page-93-0"></span>**alcDestroyContext**

# **Description**

This function destroys a context.

```
void alcDestroyContext( 
       ALCcontext *context 
);
```
# **Parameters**

*context* a pointer to the new context

## **Possible Error States**

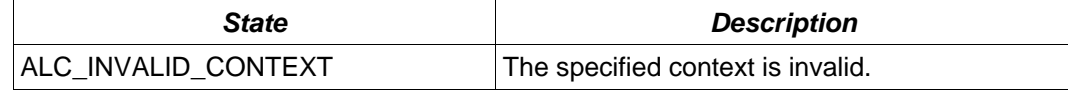

### **Version Requirements**

OpenAL 1.0 or higher

### **Remarks**

A context which is not current can be destroyed at any time (all sources within that context will also be deleted). [alcMakeContextCurrent](#page-90-0) should be used to make sure the context to be destroyed is not current (NULL is valid for **alcMakeContextCurrent**).

### **See Also**

[alcCreateContext](#page-89-0), [alcMakeContextCurrent](#page-90-0)

# <span id="page-94-0"></span>**alcGetCurrentContext**

### **Description**

This function retrieves the current context.

ALCcontext \* alcGetCurrentContext( ALCvoid );

### **Parameters**

None

# **Possible Error States**

None

# **Version Requirements**

OpenAL 1.0 or higher

# **Remarks**

Returns a pointer to the current context.

# **See Also**

[alcGetContextsDevice](#page-95-0)

# <span id="page-95-0"></span>**alcGetContextsDevice**

# **Description**

This function retrieves a context's device pointer.

ALCdevice \* alcGetContextsDevice( ALCcontext \*context );

### **Parameters**

*context* a pointer to a context

# **Possible Error States**

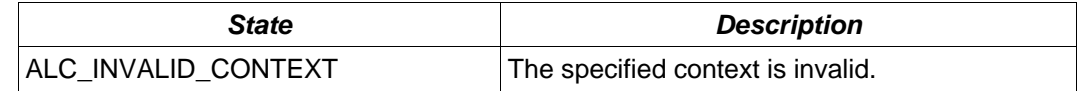

### **Version Requirements**

OpenAL 1.0 or higher

### **Remarks**

Returns a pointer to the specified context's device.

### **See Also**

[alcGetCurrentContext](#page-94-0)

# *Error-Related*

# **alcGetError**

# **Description**

This function retrieves the current context error state.

ALCenum alcGetError( ALCdevice \*device );

### **Parameters**

*device* a pointer to the device to retrieve the error state from

# **Possible Error States**

None

### **Version Requirements**

OpenAL 1.0 or higher

# **Remarks**

None

# <span id="page-97-0"></span>*Device-Related*

# **alcOpenDevice**

# **Description**

This function opens a device by name.

```
ALCdevice *alcOpenDevice( 
       const ALCchar *devicename 
);
```
# **Parameters**

*devicename* a null-terminated string describing a device

# **Possible Error States**

The return value will be NULL if there is an error.

# **Version Requirements**

OpenAL 1.0 or higher

# **Remarks**

Returns a pointer to the opened device. Will return NULL if a device can not be opened.

### **See Also**

[alcCloseDevice](#page-98-0)

# <span id="page-98-0"></span>**alcCloseDevice**

### **Description**

This function closes a device by name.

```
ALCboolean alcCloseDevice( 
       ALCdevice *device 
);
```
# **Parameters**

*device* a pointer to an opened device

## **Possible Error States**

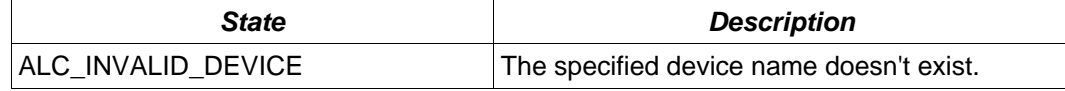

### **Version Requirements**

OpenAL 1.0 or higher

### **Remarks**

ALC\_TRUE will be returned on success or ALC\_FALSE on failure. Closing a device will fail if the device contains any contexts or buffers.

### **See Also**

[alcOpenDevice](#page-97-0)

# <span id="page-99-0"></span>*Extension-Related*

# **alcIsExtensionPresent**

### **Description**

This function queries if a specified context extension is available.

```
ALCboolean alcIsExtensionPresent( 
       ALCdevice *device, 
       const ALCchar *extName 
);
```
### **Parameters**

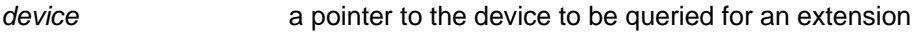

extName **a** null-terminated string describing the extension

### **Possible Error States**

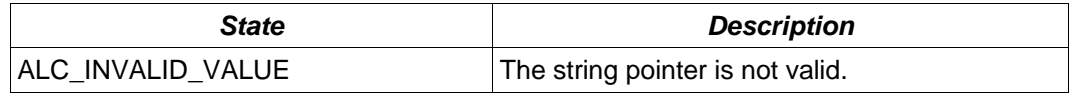

### **Version Requirements**

OpenAL 1.0 or higher

### **Remarks**

Returns ALC\_TRUE if the extension is available, ALC\_FALSE if the extension is not available.

#### **See Also**

[alcGetProcAddress](#page-100-0), [alcGetEnumValue](#page-101-0)

# <span id="page-100-0"></span>**alcGetProcAddress**

#### **Description**

This function retrieves the address of a specified context extension function.

```
void * alcGetProcAddress( 
       ALCdevice *device, 
       const ALCchar *funcName 
);
```
#### **Parameters**

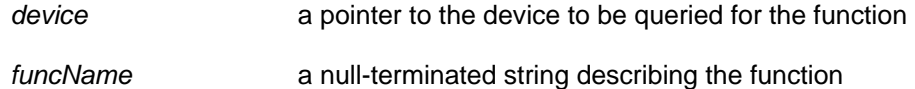

### **Possible Error States**

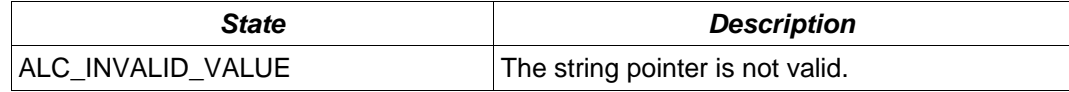

## **Version Requirements**

OpenAL 1.0 or higher

### **Remarks**

Returns the address of the function, or NULL if it is not found.

### **See Also**

[alcIsExtensionPresent](#page-99-0), [alcGetEnumValue](#page-101-0)

# <span id="page-101-0"></span>**alcGetEnumValue**

### **Description**

This function retrieves the enum value for a specified enumeration name.

```
ALCenum alcGetEnumValue( 
       ALCdevice *device, 
       const ALCchar *enumName 
);
```
### **Parameters**

*device* a pointer to the device to be queried

enumName a null terminated string describing the enum value

### **Possible Error States**

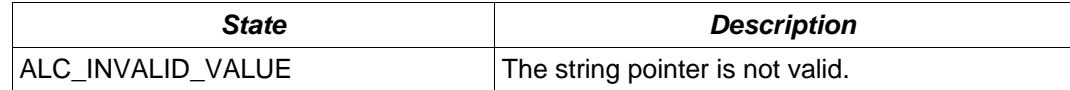

### **Version Requirements**

OpenAL 1.0 or higher

# **Remarks**

Returns the enum value described by the enumName string. This is most often used for querying an enum value for an ALC extension.

# **See Also**

[alcIsExtensionPresent](#page-99-0), [alcGetProcAddress](#page-100-0)

# *State-Related*

# **alcGetString**

### **Description**

This function returns pointers to strings related to the context.

```
const ALCchar * alcGetString( 
       ALCdevice *device, 
       ALenum param 
);
```
### **Parameters**

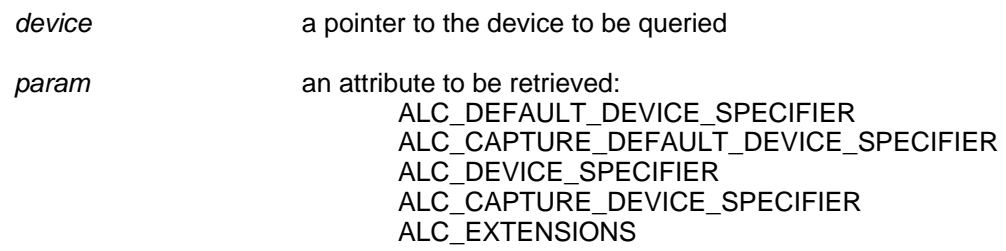

### **Possible Error States**

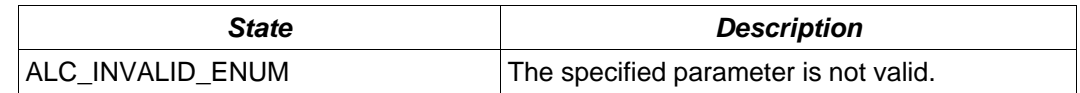

#### **Version Requirements**

OpenAL 1.0 or higher

#### **Remarks**

ALC\_DEFAULT\_DEVICE\_SPECIFIER will return the name of the default output device.

 ALC\_CAPTURE\_DEFAULT\_DEVICE\_SPECIFIER will return the name of the default capture device.

ALC\_DEVICE\_SPECIFIER will return the name of the specified output device if a pointer is supplied, or will return a list of all available devices if a NULL device pointer is supplied. A list is a pointer to a series of strings separated by NULL characters, with the list terminated by two NULL characters.

ALC\_CAPTURE\_DEVICE\_SPECIFIER will return the name of the specified capture device if a pointer is supplied, or will return a list of all available devices if a NULL device pointer is supplied.

ALC\_EXTENSIONS returns a list of available context extensions, with each extension separated by a space and the list terminated by a NULL character.

# <span id="page-103-0"></span>**alcGetIntegerv**

# **Description**

This function returns integers related to the context.

```
void alcGetIntegerv( 
       ALCdevice *device, 
       ALCenum param, 
       ALCsizei size, 
       ALCint *data 
);
```
# **Parameters**

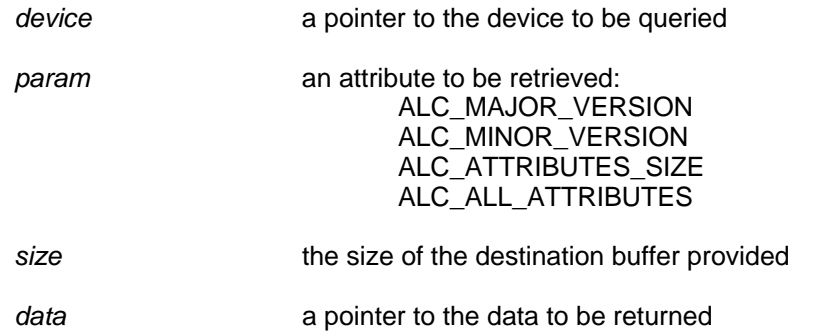

# **Possible Error States**

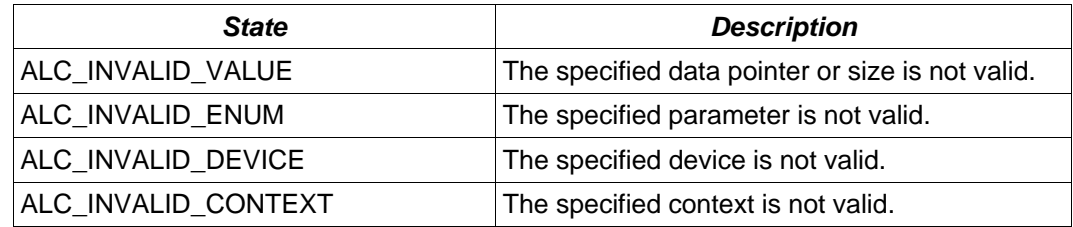

# **Version Requirements**

OpenAL 1.0 or higher

# **Remarks**

The versions returned refer to the specification version that the implementation meets.

# <span id="page-104-0"></span>*Capture-Related*

# **alcCaptureOpenDevice**

### **Description**

This function opens a capture device by name.

```
ALCdevice * alcCaptureOpenDevice( 
      const ALCchar *devicename, 
       ALCuint frequency, 
       ALCenum format, 
       ALCsizei buffersize 
);
```
# **Parameters**

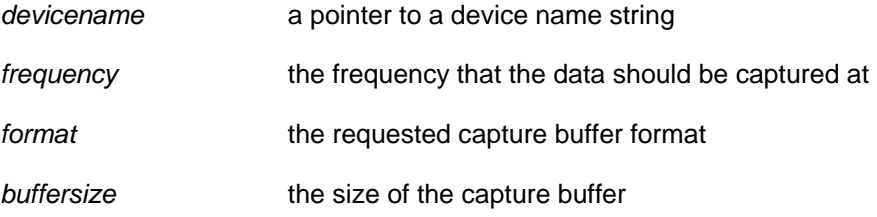

# **Possible Error States**

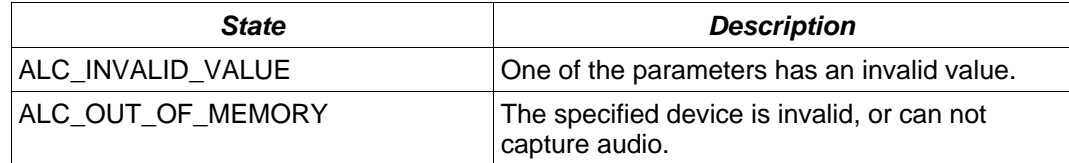

### **Version Requirements**

OpenAL 1.1 or higher

# **Remarks**

Returns the capture device pointer, or NULL on failure.

# **See Also**

[alcCaptureCloseDevice](#page-105-0)

# <span id="page-105-0"></span>**alcCaptureCloseDevice**

# **Description**

This function closes the specified capture device.

```
ALCboolean alcCaptureCloseDevice( 
      ALCdevice *device 
);
```
# **Parameters**

*device* **a** pointer to a capture device

# **Possible Error States**

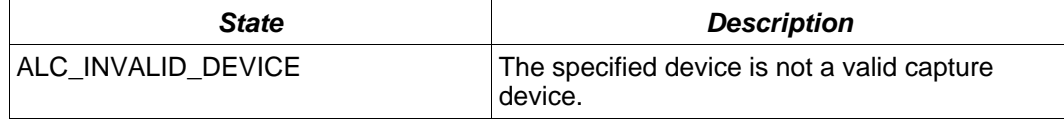

### **Version Requirements**

OpenAL 1.1 or higher

### **Remarks**

Returns ALC\_TRUE if the close operation was successful, ALC\_FALSE on failure.

### **See Also**

[alcCaptureOpenDevice](#page-104-0)

# <span id="page-106-0"></span>**alcCaptureStart**

# **Description**

This function begins a capture operation.

```
void alcCaptureStart( 
       ALCdevice *device 
);
```
### **Parameters**

*device* **a** pointer to a capture device

### **Possible Error States**

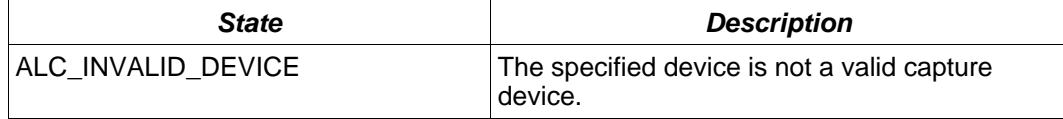

### **Version Requirements**

OpenAL 1.1 or higher

### **Remarks**

alcCaptureStart will begin recording to an internal ring buffer of the size specified when opening the capture device. The application can then retrieve the number of samples currently available using the ALC\_CAPTURE\_SAPMPLES token with alcGetIntegery. When the application determines that enough samples are available for processing, then it can obtain them with a call to [alcCaptureSamples.](#page-108-0)

### **See Also**

[alcCaptureStop,](#page-107-0) [alcCaptureSamples](#page-108-0)

# <span id="page-107-0"></span>**alcCaptureStop**

# **Description**

This function stops a capture operation.

```
void alcCaptureStop( 
      ALCdevice *device 
);
```
# **Parameters**

*device* **a** pointer to a capture device

## **Possible Error States**

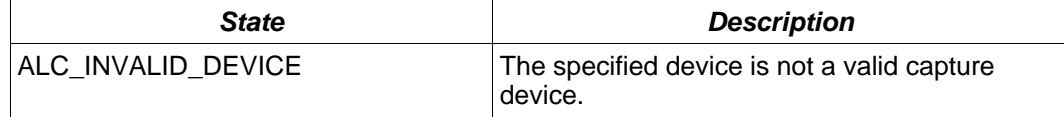

### **Version Requirements**

OpenAL 1.1 or higher

### **Remarks**

None

# **See Also**

[alcCaptureStart,](#page-106-0) [alcCaptureSamples](#page-108-0)
# **alcCaptureSamples**

# **Description**

This function completes a capture operation, and does not block.

```
void alcCaptureSamples( 
       ALCdevice *device, 
       ALCvoid *buffer, 
       ALCsizei samples 
) ;
```
# **Parameters**

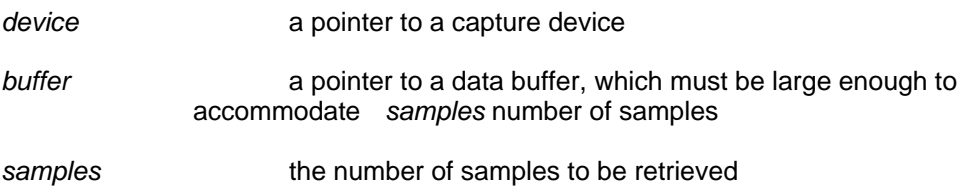

### **Possible Error States**

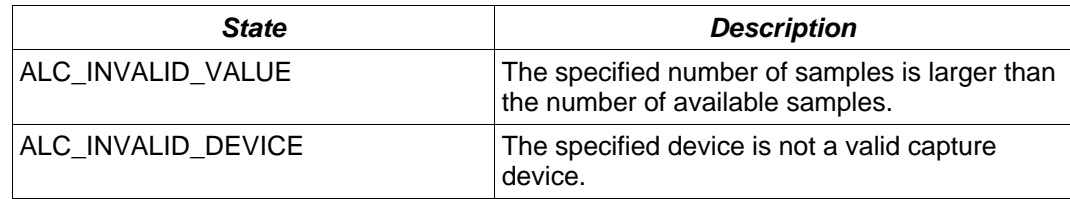

# **Version Requirements**

OpenAL 1.1 or higher

## **Remarks**

None

# **See Also**

[alcCaptureStart,](#page-106-0) [alcCaptureStop](#page-107-0)

# **ALC and AL Function Lists**

Functions new to OpenAL 1.1 are *italicized* and **boldface**.

# *ALC Functions*

alcCreateContext alcMakeContextCurrent alcProcessContext alcSuspendContext alcDestroyContext alcGetCurrentContext alcGetContextsDevice alcOpenDevice alcCloseDevice alcGetError alcIsExtensionPresent alcGetProcAddress alcGetEnumValue alcGetString alcGetIntegerv *alcCaptureOpenDevice alcCaptureCloseDevice alcCaptureStart alcCaptureStop alcCaptureSamples* 

# *AL Functions*

```
alEnable 
alDisable 
alIsEnabled 
alGetString 
alGetBooleanv 
alGetIntegerv 
alGetFloatv 
alGetDoublev 
alGetBoolean 
alGetInteger 
alGetFloat 
alGetDouble 
alGetError 
alIsExtensionPresent 
alGetProcAddress 
alGetEnumValue 
alListenerf 
alListener3f 
alListenerfv 
alListeneri 
alListener3i 
alListeneriv 
alGetListenerf 
alGetListener3f
```
alGetListenerfv alGetListeneri *alGetListener3i*  alGetListeneriv alGenSources alDeleteSources alIsSource alSourcef alSource3f alSourcefv alSourcei *alSource3i alSourceiv*  alGetSourcef alGetSource3f alGetSourcefv alGetSourcei *alGetSource3i*  alGetSourceiv alSourcePlayv alSourceStopv alSourceRewindv alSourcePausev alSourcePlay alSourceStop alSourceRewind alSourcePause alSourceQueueBuffers alSourceUnqueueBuffers alGenBuffers alDeleteBuffers alIsBuffer *alBufferf alBuffer3f alBufferfv alBufferi alBuffer3i alBufferiv*  alGetBufferf *alGetBuffer3f*  alGetBufferfv alGetBufferi *alGetBuffer3i*  alGetBufferiv alDopplerFactor alDopplerVelocity *alSpeedOfSound*  alDistanceModel

# **Creative Labs' Extensions to OpenAL**

Creative has introduced a number of extensions to OpenAL to take advantage of the unique features of their soundcards. The "<u>X-RAM</u>" extension allows a developer to utilize on-board audio RAM for storing OpenAL buffers. The ["Multi-Channel Buffers](#page-119-0)" extension allows a developer to play multi-channel buffers (e.g. 5.1). Finally, the generic "[Effects Extension \(EFX\)](#page-121-0)" allows an application to use effects such as reverb and low-pass filters to create realistic 3D aural worlds.

# <span id="page-112-0"></span>*X-RAM*

With the introduction of the Sound Blaster X-Fi<sup>TM</sup> series of audio cards, Creative has launched a range of products that include on-board RAM. 'X-RAM' is provided on the top-end Sound Blaster X-Fi solutions (Sound Blaster X-Fi Fatal1ty™ FPS and Sound Blaster X-Fi Elite Pro). These products feature 64MB of X-RAM that can only be used for audio purposes. With the availability of X-RAM, developers can now improve performance issues related to playing audio in their applications and increase the overall quality of their sound when X-RAM is available.

# **X-RAM Usage Scenarios**

Detecting the presence of X-RAM offers new possibilities to application developers. As a fixed resource dedicated to storing audio samples, an application can use X-RAM to improve the performance and quality of an application.

When X-RAM could be used: -

### **Improving Quality**

An application that detects X-RAM can use higher quality audio assets that it might not be able to use otherwise.

### **Improving Performance**

A game that detects X-RAM can decompress compressed audio samples at load time into the X-RAM so that the application does not have to spend precious processor cycles decompressing data during runtime.

When X-RAM should not be used: -

#### **Streaming**

There is an overhead involved with uploading data to the memory which means that X-RAM is not recommended for storing AL Buffers, whose contents will be constantly changing, e.g. when queuing buffers on an Open AL Source.

# <span id="page-113-0"></span>**X-RAM Modes**

The X-RAM extension to Open AL has two modes of operation – an 'automatic' mode (the default) and a 'managed' mode. In automatic mode an application does not need to make any function calls, or even query for any extensions, and Open AL buffers will automatically be loaded into X-RAM if it is found and has enough storage space. In managed mode the application developer has complete control over which Open AL Buffers are uploaded to X-RAM or not. Modes are set on individual Open AL Buffers and *must* be set before audio data is copied to the buffer. Attempts to change the Mode on a buffer that already has audio data will fail.

## **Automatic Mode (AL\_STORAGE \_AUTOMATIC)**

The default buffer mode allows legacy applications to take advantage of the on-board memory. In automatic mode, the first call to [alBufferData](#page-17-0) after a Buffer has been generated, will attempt to allocate the memory in X-RAM. If there is not enough memory available then an attempt to allocate system memory is made. If there is not enough system memory then the AL error AL\_OUT\_OF\_MEMORY will be set as per the OpenAL 1.0 specification.

If a future [alBufferData](#page-17-0) call is made on a buffer in automatic mode, the driver will assume that the application is using the AL Buffer for streaming (requiring regular updates to the audio data in the buffer), and the sample data will be moved from X-RAM to host memory. If there is not enough system memory then the AL error AL\_OUT\_OF\_MEMORY will be set as per the OpenAL 1.0 specification.

### **Manual Mode - Hardware (AL\_STORAGE \_HARDWARE)**

In hardware mode a buffer will be uploaded to X-RAM. A buffer in this mode is expected to be used as a single shot or looping sound, but can be reloaded if desired.

If an [alBufferData](#page-17-0) call is made on a buffer in hardware mode an attempt to allocate X-RAM storage for the buffer data is made. If there is not enough X-RAM then the AL error AL\_OUT\_OF\_MEMORY will be set as per the OpenAL 1.0 specification.

### **Manual Mode – Accessible (AL\_STORAGE \_ACCESSIBLE)**

In accessible mode a buffer is to be placed where the overhead of loading the buffer is minimal. Currently this is assumed to be system memory but in future products, with potentially faster busses, the buffer will be allocated wherever is most applicable. When a buffer is put in this mode it is expected that it will be reloaded numerous times as in a streaming situation.

If an [alBufferData](#page-17-0) call is made on a buffer in accessible mode an attempt to allocate system memory is always made. If there is not enough system memory then the AL error AL\_OUT\_OF\_MEMORY should be set as per the OpenAL 1.0 specification.

# **Detecting X-RAM**

To query for the presence of an audio card with X-RAM, use the Open AL [alIsExtensionPresent](#page-86-0) function call and the name "EAX-RAM".

```
if (alIsExtensionPresent("EAX-RAM") == AL_TRUE) 
       // X-RAM Found
```
If the extension is found, an application that wishes to change Buffer Modes should query for the X-RAM extension functions using [alGetProcAddress](#page-87-0).

```
EAXSetBufferMode g_eaxSetMode; 
EAXGetBufferMode g_eaxGetMode; 
g_eaxSetMode = (EAXSetBufferMode) 
       alGetProcAddress("EAXSetBufferMode"); 
g_eaxGetMode = (EAXGetBufferMode) 
       alGetProcAddress("EAXGetBufferMode");
```
The [EAXSetBufferMode](#page-116-0) and [EAXGetBufferMode](#page-117-0) function definitions are defined in xram.h.

The final step in preparing an application to use X-RAM functionality is to query for the values of the X-RAM enumerations using alGetEnumValue. [AL\\_EAX\\_RAM\\_SIZE](#page-118-0) and [AL\\_EAX\\_RAM\\_FREE](#page-118-0) are used with alGetInteger to retrieve the total amount of X-RAM and the amount of free X-RAM. [AL\\_STORAGE\\_AUTOMATIC, AL\\_STORAGE\\_HARDWARE](#page-118-0) and [AL\\_STORAGE\\_ACCESSIBLE](#page-118-0) are used with the [EAXSetBufferMode](#page-116-0) and [EAXGetBufferMode](#page-117-0) functions.

```
ALenum g_eXRAMSize, g_eXRAMFree; 
ALenum g_eXRAMAuto, g_eXRAMHardware, g_eXRAMAccessible; 
g_eXRAMSize = alGetEnumValue("AL_EAX_RAM_SIZE"); 
g_eXRAMFree = alGetEnumValue("AL_EAX_RAM_FREE"); 
g_eXRAMAuto = alGetEnumValue("AL_STORAGE_AUTOMATIC"); 
g_eXRAMHardware = alGetEnumValue("AL_STORAGE_HARDWARE"); 
g_eXRAMAccessible = alGetEnumValue("AL_STORAGE_ACCESSIBLE");
```
To query for the total amount or available X-RAM on the soundcard, an application can use the alGetInteger function with the [AL\\_EAX\\_RAM\\_SIZE](#page-118-0) and [AL\\_EAX\\_RAM\\_FREE](#page-118-0) enum values.

```
ALint iRAMSizeMB; 
ALint iRAMFreeMB; 
iRAMSizeMB = alGetInteger(g_eXRAMSize) / (1024*1024); 
iRAMFreeMB = alGetInteger(g_eXRAMFree) / (1024*1024);
```
# <span id="page-116-0"></span>**EAXSetBufferMode**

The **EAXSetBufferMode** function is used to set the storage Mode of an array of Open AL Buffers.

```
ALboolean EAXSetBufferMode( 
      ALsizei n,
```
**ALuint \*buffers, ALint value** 

**);** 

### **Parameters**

*n* 

The number of Open AL Buffers pointed to by *buffers*.

#### *buffers*

An array of Open AL Buffer handles.

#### *value*

The storage mode that should be used for all the given buffers. Should be the value of one of the following enum names: -

AL STORAGE AUTOMATIC [AL\\_STORAGE\\_HARDWARE](#page-118-0) [AL\\_STORAGE\\_ACCESSIBLE](#page-118-0)

#### **Return Values**

AL\_TRUE if all the AL Buffers were successfully set to the requested storage mode, AL\_FALSE otherwise.

### **Remarks**

None.

### **See Also**

**[EAXGetBufferMode](#page-117-0)** 

# <span id="page-117-0"></span>**EAXGetBufferMode**

The **EAXGetBufferMode** function is used to retrieve the storage Mode of a particular Open AL Buffer.

```
ALenum EAXGetBufferMode(
```
**ALuint buffer, ALint \*pReserved** 

**);** 

### **Parameters**

*buffer* 

The handle of an Open AL Buffer.

# *pReserved*

Should be set to NULL.

# **Return Values**

The Storage Mode assigned to this Open AL Buffer. One of the following enum names: -

[AL\\_STORAGE\\_AUTOMATIC](#page-118-0) [AL\\_STORAGE\\_HARDWARE](#page-118-0) [AL\\_STORAGE\\_ACCESSIBLE](#page-118-0)

### **Remarks**

None.

### **See Also**

[EAXSetBufferMode](#page-116-0) 

# <span id="page-118-0"></span>**Enumeration Names**

# **AL\_EAX\_RAM\_SIZE**

Use with **alGetInteger** to retrieve the total amount of X-RAM in bytes.

# **AL\_EAX\_RAM\_FREE**

Use with alGetInteger to retrieve the amount of free X-RAM in bytes.

# **AL\_STORAGE\_AUTOMATIC**

See [X-RAM Modes.](#page-113-0)

## **AL\_STORAGE\_HARDWARE**

See [X-RAM Modes.](#page-113-0)

## **AL\_STORAGE\_ACCESSIBLE**

See [X-RAM Modes.](#page-113-0)

# <span id="page-119-0"></span>*Multi-Channel Buffers*

The multi-channel extension provides a mechanism to play multi-channel data via OpenAL. A variety of formats are supported. Multi-channel buffers can be attached or queued on a source. Note that when using the "Generic Software" device, the multi-channel buffers are mixed down to a stereo output. On a hardware device (such as the "Generic Hardware" device or a native device), each channel of a buffer requires a hardware voice. So, for example playing a buffer using the AL\_FORMAT\_51CHN16 format will require 6 free hardware voices. If the hardware resources are unavailable, the call to [alSourceQueueBuffers](#page-53-0) or [alSourcei](#page-36-0) will fail.

Formats supported:

4 channels, 16 bit data 6 channels (5.1), 16 bit data 7 channels (6.1), 16 bit data 8 channels (7.1), 16 bit data

Before using any of the different multi-channel buffers, use [alGetEnumValue](#page-88-0) to check if the format is supported.

```
ALenum eBufferFormat = 0; 
eBufferFormat = alGetEnumValue("AL_FORMAT_51CHN16"); 
if (!eBufferFormat) 
{ 
       printf("No support for 5.1 playback!\n"); 
      return 0; 
}
```
### **AL\_FORMAT\_QUAD16**

This describes a 4 channels buffer of 16 bit samples.

Data organisation :

Sample 1, front left speaker Sample 1, front right speaker Sample 1, back left speaker Sample 1, back right speaker

Then

Sample 2, front left speaker Sample 2, front right speaker…

### **AL\_FORMAT\_51CHN16**

This describes a 5.1 ( 6 channels ) buffer of 16 bit samples.

Data organisation :

Sample 1, front left speaker

Sample 1, front right speaker Sample 1, front center speaker Sample 1, low frequency speaker Sample 1, back left speaker Sample 1, back right speaker

Then

Sample 2, front left speaker Sample 2, front right speaker…

### **AL\_FORMAT\_61CHN16**

This describes a 6.1 ( 7 channels ) buffer of 16 bit samples.

Data organisation :

Sample 1, front left speaker Sample 1, front right speaker Sample 1, front center speaker Sample 1, low frequency speaker Sample 1, back left speaker Sample 1, back right speaker Sample 1, back center speaker

Then

Sample 2, front left speaker Sample 2, front right speaker…

#### **AL\_FORMAT\_71CHN16**

This describes a 7.1 ( 8 channels ) buffer of 16 bit samples.

Data organisation :

Sample 1, front left speaker Sample 1, front right speaker Sample 1, front center speaker Sample 1, low frequency speaker Sample 1, back left speaker Sample 1, back right speaker Sample 1, side left speaker Sample 1, side right speaker

Then

Sample 2, front left speaker Sample 2, front right speaker…

# <span id="page-121-0"></span>*Effects Extension (EFX)*

Information about the Effects Extension to OpenAL can be found in the "Effects Extension Guide".

# **Creative End-User Software License Agreement for Software Development Kit**

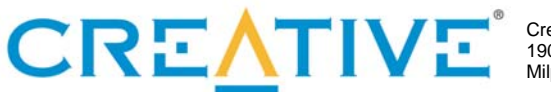

Creative Labs, Inc. Phone (408) 428 6600 1901 McCarthy Blvd. Fax (408) 428 6611 Milpitas, CA 95035 www.creative.com

PLEASE READ THIS DOCUMENT CAREFULLY. YOU MUST AGREE TO THE TERMS OF THIS AGREEMENT BEFORE USING OR DOWNLOADING THE SOFTWARE AND/OR MANUAL FROM THE INTERNET. BY USING OR DOWNLOADING THE SOFTWARE AND/OR MANUAL, YOU AGREE TO BE BOUND BY THE TERMS OF THIS AGREEMENT. THIS AGREEMENT SHOULD BE PRINTED AND RETAINED FOR REFERENCE.

This is a legal agreement between you ("Licensee") and Creative Technology Ltd. and its subsidiaries ("Creative"). This Agreement states the terms and conditions upon which Creative offers to license the software and/or manual provided or downloaded from this website together with all related documentation and accompanying items including, but not limited to, the executable programs, drivers, libraries and data files associated with such programs (collectively, the "Software").

### LICENSE

#### **1. Grant of License**

This License Agreement is your proof of license to exercise the rights granted herein and must be retained by you. As between you and Creative (and, to the extent applicable, its licensors), Creative retains all title to and ownership of the Software and reserves all rights not expressly granted to you. The license under this Section 1 is conditioned upon your compliance with all of your obligations under this Agreement. Creative grants to Licensee a non-exclusive, non-transferable, limited, royalty-free license to use the Software solely in accordance with the terms contained in this Agreement provided that:

- a. Licensee shall use the Software solely for the purpose of developing Licensee applications compatible with Creative's products, unless otherwise agreed to by further written agreement from Creative.
- b. the Software is not distributed without execution of a separate distribution agreement between Creative and Licensee;
- c. the Software may NOT be modified except for the source code examples found under the "Samples" directory; and
- d. Creative's BBS and FTP websites are the only on-line sites where Licensee may download electronic files containing the Software.

No other license is granted hereunder and any use not expressly provided for in this Agreement is prohibited.

#### **2. Copyright and Intellectual Property Protection**

The Software and all derivative works are owned by Creative and/or its licensors, and are protected by United States intellectual property laws and international treaty provisions. You may not remove the copyright notice from any copy of the Software or any copy of the written materials, if any, accompanying the Software and you must reproduce all copyright and other proprietary rights notices included in the originals of the Software on all products incorporating the Software or portions thereof.

#### **3. One Archival Copy**

You may make one (1) archival copy of the machine-readable portion of the Software for backup purposes only, provided that you reproduce on the copy all copyright and other proprietary rights notices included in the originals of the Software.

### **4. Limitations on Using and Copying the Software**

Except to the extent expressly permitted by this Agreement or by any other developer agreement agreed to in writing by Creative, you may not use or copy the Software for any purpose and shall keep the Software confidential and not disclose the Software to any other person, firm or corporation. Neither may you sub-license any of your rights under this Agreement. You may use the Software for your personal use only, and absent a written agreement with Creative to the contrary, not for public display of any kind.

#### **5. Decompiling, Disassembling, or Reverse Engineering**

You acknowledge that the Software contains trade secrets and other proprietary information of Creative and its licensors. Except to the extent expressly permitted by this Agreement or by the laws of the jurisdiction where you are located, you may not decompile, disassemble create derivative works or otherwise reverse engineer the Software, or engage in any other activities to obtain underlying information that is not visible to the user in connection with normal use of the Software.

In particular, you agree not to transmit the Software or display the Software's object code for any purpose on any computer screen or to make any hardcopy memory dumps for any purpose of the Software's object code. If you believe you require information related to the interoperability of the Software with other programs, you shall not decompile or disassemble the Software to obtain such information, and you agree to request such information from Creative. Upon receiving such a request, Creative shall determine whether you require such information for a legitimate purpose and, if so, Creative will provide such information to you within a reasonable time and on reasonable conditions.

In any event, you will notify Creative of any information derived from reverse engineering or such other activities, and the results thereof will constitute the confidential information of Creative that may be used only in connection with the Software.

#### **TERMINATION**

The license granted to you is effective until terminated. You may terminate it at any time by destroying the Software (including any portions or copies thereof) currently in your possession or control. The license will also terminate automatically without any notice from Creative if you fail to comply with any term or condition of this Agreement. You agree upon any such termination to destroy the Software (including any portions or copies thereof). Upon termination, Creative may also enforce any and all rights provided by law. The provisions of this Agreement that protect the proprietary rights of Creative will continue in force after termination.

#### NO WARRANTY

ANY USE BY YOU OF THE SOFTWARE IS AT YOUR OWN RISK. THE SOFTWARE IS PROVIDED FOR USE ONLY WITH CREATIVE'S HARDWARE AND RELATED SOFTWARE. THE SOFTWARE IS PROVIDED FOR USE "AS IS" WITHOUT WARRANTY OF ANY KIND. TO THE MAXIMUM EXTENT PERMITTED BY LAW, CREATIVE DISCLAIMS ALL WARRANTIES OF ANY KIND, EITHER EXPRESS OR IMPLIED, INCLUDING, WITHOUT LIMITATION, IMPLIED WARRANTIES OR CONDITIONS OF MERCHANTABILITY, FITNESS FOR A PARTICULAR PURPOSE, TITLE OR NONINFRINGEMENT. CREATIVE IS NOT OBLIGATED TO PROVIDE ANY UPDATES OR UPGRADES TO THE SOFTWARE.

No distributor, dealer or any other entity or person is authorized to expand or alter this warranty or any other provisions of this Agreement. Creative does not warrant that the functions contained in the Software will meet your requirements or that the operation of the Software will be uninterrupted, errorfree, or free from malicious code. For purposes of this paragraph, "malicious code" means any program code designed to contaminate other computer programs or computer data, consume computer resources, modify, destroy, record, or transmit data, or in some other fashion usurp the normal operation of the computer, computer system, or computer network, including viruses, Trojan horses, droppers, worms, spyware, logic bombs, and the like.

Further, Creative shall not be liable for the accuracy of any information provided by Creative or thirdparty technical support personnel, or any damages caused, either directly or indirectly, by acts taken or omissions made by you as a result of such technical support.

Any representation, other than the warranties set forth in this Agreement, will not bind Creative. You assume full responsibility for the selection of the Software to achieve your intended results, and for the downloading, use and results obtained from the Software. You also assume the entire risk as it applies to the quality and performance of the Software. Should the Software prove defective, you (and not Creative, or its distributors or dealers) assume the entire liability of any and all necessary servicing, repair or correction.

This warranty gives you specific legal rights, and you may also have other rights, which vary from country/state to country/state. Some countries/states do not allow the exclusion of implied warranties, so the above exclusion may not apply to you. Creative disclaims all warranties of any kind if the Software was customized, repackaged, or altered in any way by any third party other than Creative.

IN NO EVENT WILL CREATIVE'S LIABILITY TO YOU OR ANY OTHER PERSON EVER EXCEED THE AMOUNT PAID BY YOU TO USE THE SOFTWARE, REGARDLESS OF THE FORM OF THE CLAIM.

### NO LIABILITY FOR DAMAGES, INCLUDING WITHOUT LIMITATION CONSEQUENTIAL DAMAGES

In no event shall Creative or its Licensor's be liable for any damages whatsoever (including, without limitation, incidental, direct, indirect, special or consequential damages, damages for loss of business profits, business interruption, loss of business information, or other pecuniary loss) arising out of the use or inability to use this Software, even if Creative or its Licensor's have been advised of the possibility of such damages. Because some states/ countries do not allow the exclusion or limitation of liability for consequential or incidental damages, the above limitation may not apply to you.

### **LICENSEE'S LIABILITY FOR DAMAGES**

In the event that Licensee breaches this Agreement, Creative shall be entitled to damages in connection therewith. Licensee agrees to liquidated damages in the amount of no less than US\$30,000 for each occurrence of any violation under this Agreement. Any violation by any third party under this Agreement shall be fully attributed to Licensee irrespective of supervision for purposes of this Paragraph.

### INDEMNIFICATION BY YOU

Creative shall have no liability for, and Licensee shall defend, indemnify and hold Creative harmless from and against any claim, loss, demand, liability, obligation or expenses (including reasonable attorneys' fees) based upon or arising out of any loss, costs, damage, or any claim, including but not limited to, any personal or property damages, arising out of, pertaining to, or resulting in any way from, the use or possession of the Software by Licensee and/or any of Licensee's directors, officers, employees, representatives, agents, developers or contractors.

#### U.S. GOVERNMENT RESTRICTED RIGHTS

All Software and related documentation are provided with restricted rights. Use, duplication or disclosure by the U.S. Government is subject to restrictions as set forth in subdivision (b)(3)(ii) of the Rights in Technical Data and Computer Software Clause at 252.227-7013. If you are sub-licensing or using the Software outside of the United States, you will comply with the applicable local laws of your country, U.S. export control law, and the English version of this Agreement.

## CONTRACTOR/MANUFACTURER

The Contractor/Manufacturer for the Software is:

Creative Technology Ltd. 31 International Business Park Creative Resource Singapore 609921

#### Safety & Regulatory Information

The following sections contain notices for various countries:

**CAUTION:** This device is intended to be connected by the user to a CSA/TUV/UL certified/listed IBM AT or compatible personal computers in the manufacturer's defined operator access area. Check the equipment operating/installation manual and/or with the equipment manufacturer to verify/confirm if your equipment is suitable for devices to be connected to it.

**ATTENTION:** Ce périphérique est destiné à être connecté par l'utilisateur à un ordinateur IBM AT certifié ou listé CSA/TUV/UL ou compatible, à l'intérieur de la zone d'accès définie par le fabricant. Consulter le mode d'emploi/guide d'installation et/ou le fabricant de l'appareil pour vérifier ou confirmer qu'il est possible de connecter d'autres périphériques à votre système.

### GENERAL

This Agreement is binding on you as well as your employees, employers, contractors and agents, and on any successors and assignees. Neither the Software nor any information derived therefrom may be exported except in accordance with the laws of the U.S. or other applicable provisions. This Agreement is governed by the laws of the State of California (except to the extent federal law governs patents, copyrights and federally registered trademarks). This Agreement is the entire agreement between us relating to the subject matter hereof, and you agree that Creative will not have any liability for any untrue statement or representation made by it, its agents or anyone else (whether innocently or negligently) upon which you relied upon entering this Agreement, unless such untrue statement or representation was made fraudulently. This Agreement supersedes any other understandings or agreements, including, but not limited to, advertising, with respect to the Software.

If any provision of this Agreement is deemed invalid or unenforceable by any country or government agency having jurisdiction, that particular provision will be deemed modified to the extent necessary to make the provision valid and enforceable, and the remaining provisions will remain in full force and effect.

For questions concerning this Agreement, please contact Creative at the address stated above. For questions on product or technical matters, contact the Creative technical support center nearest you.

### SPECIAL PROVISIONS APPLICABLE TO THE EUROPEAN UNION

If you downloaded the Software in the European Union (EU), the following provisions also apply to you. If there is any inconsistency between the terms of the Software License Agreement set out above and the following provisions, the following provisions shall take precedence.

### **Decompilation**

You agree not for any purpose to transmit the Software or display the Software's object code on any computer screen or to make any hard copy memory dumps of the Software's object code. If you believe you require information related to the interoperability of the Software with other programs, you shall not decompile or disassemble the Software to obtain such information, and you agree to request such information from Creative at the address listed above. Upon receiving such a request, Creative shall determine whether you require such information for a legitimate purpose and, if so, Creative will provide such information to you within a reasonable time and on reasonable conditions.

#### **Limited Warranty**

EXCEPT AS STATED ABOVE IN THIS AGREEMENT, AND AS PROVIDED BELOW UNDER THE HEADING "STATUTORY RIGHTS," THE SOFTWARE IS PROVIDED AS-IS WITHOUT WARRANTY OF ANY KIND, EITHER EXPRESS OR IMPLIED, INCLUDING, BUT NOT LIMITED TO, ANY IMPLIED WARRANTIES OR CONDITIONS OF MERCHANTABILITY, QUALITY AND FITNESS FOR A PARTICULAR PURPOSE.

#### **Limitation of Remedy and Damages**

THE LIMITATIONS OF REMEDIES AND DAMAGES IN THE SOFTWARE LICENSE AGREEMENT SHALL NOT APPLY TO PERSONAL INJURY (INCLUDING DEATH) TO ANY PERSON CAUSED BY CREATIVE'S NEGLIGENCE AND ARE SUBJECT TO THE PROVISION SET OUT BELOW UNDER THE HEADING "STATUTORY RIGHTS."

#### **Irish Statutory rights**

Irish law provides that certain conditions and warranties may be implied in contracts for the sale of goods and in contracts for the supply of services. Such conditions and warranties are hereby excluded, to the extent such exclusion, in the context of this transaction, is lawful under Irish law. Conversely, such conditions and warranties, insofar as they may not be lawfully excluded, shall apply. Accordingly, nothing in this Agreement shall prejudice any rights that you may enjoy by virtue of Sections 12, 13, 14 or 15 of the Irish Sale of Goods Act 1893 (as amended).

#### **General**

This Agreement is governed by the laws of the Republic of Ireland. The local language version of this agreement shall apply to Software downloaded in the EU. This Agreement is the entire agreement between us and you agree that Creative will not have any liability for any untrue statement or representation made by it, its agents or anyone else (whether innocently or negligently) upon which you relied upon entering this Agreement, unless such untrue statement or representation was made fraudulently.